Université Saad Dahleb de Blida Faculté de technologie Département de mécanique

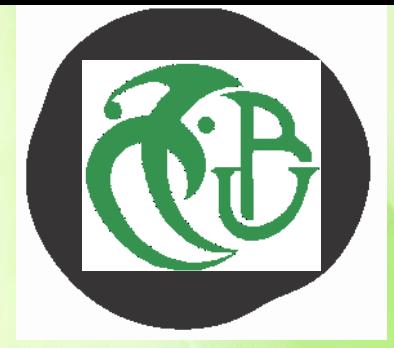

# Ministère de l'Enseignement Supérieur et de la Recherche Scientifique

# MÉMOIRE MOIRE PRÉSENTÉ EN VUE DE : L'OBTENTION L'OBTENTION DU DIPLÔME DE MASTER 2

# Option:

# Application des Energies Renouvelables dans L'habitats.

# Thème :

confort thermique avec intégration d'un système de chauffage comme solution dans l'habitat collectif

Mémoire soutenu par :

DJERAD Tarek abbes

Sous la direction de :

Mme.MAACHI.

Année académique : 2014 / 2015

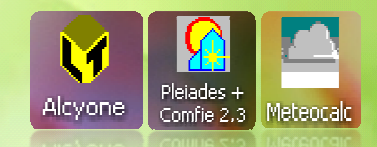

# Table des matières :

- Table des matières
- listes des figures
- Remerciements et dédicaces
- Présentation de l'option

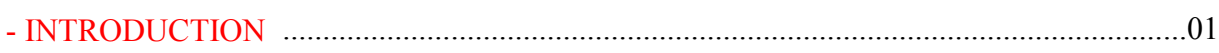

# Chapitre I : Recherche bibliographique et l'état de l'art

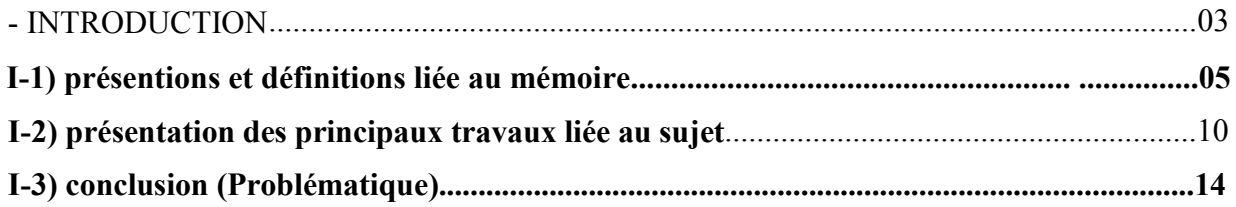

# Chapitre II : présentation du projet et du site

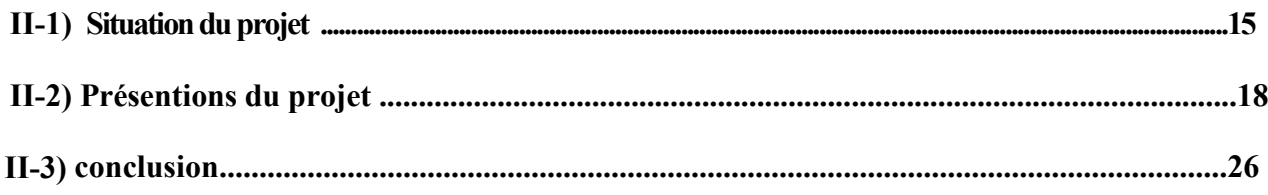

# Chapitre III : modélisation et simulation

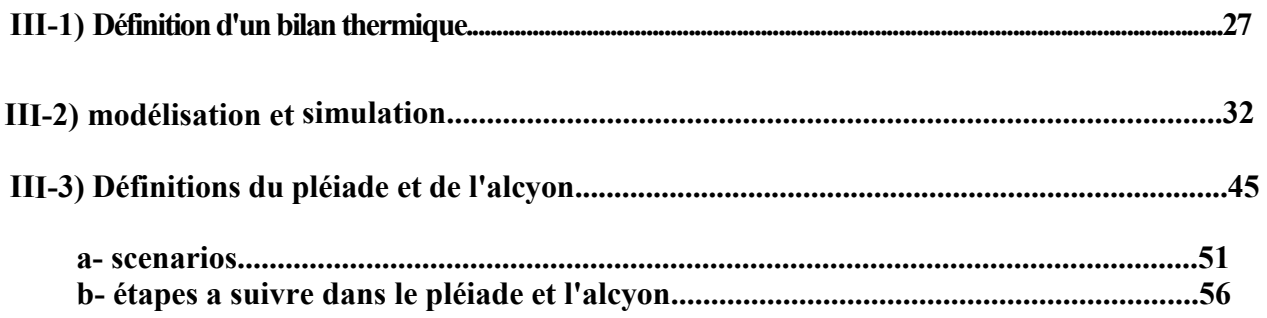

# Chapitre IIII: Résultats et discutions

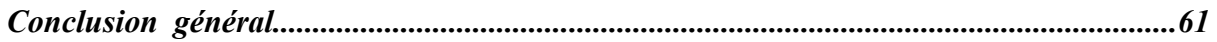

# *Dédicaces*

*Nous remercions dieux le tout puissant qui nous a donné le courage et la volonté de mener à bien notre travail.* 

*Ma familles de m'avoir soutenus, supporter pendant mon cursus universitaire.* 

*je tien à remercier Mme. MAACHI, MR. HAMID, et MR SEMMAR pour le suivi pour tout le savoir qui nous ont apportés.* 

*Mes remerciements vont également à nos amis et collègues Du Département de mécanique de BLIDA. À toutes personnes qui ma aidés de près ou de loin. En espérant que ce travail est à la hauteur.* 

### *Confort thermique*

### **Préambule :**

Pour assurer la qualité de vie des générations futures, l'application des énergies renouvelables sur l'habitat et du développement durable des ressources de la planète est devenue indispensable. Son application à l'architecture, à l'urbanisme et à l'aménagement du territoire concerne tout les intervenants : décideurs politiques, maitres d'ouvrage, urbaniste, *architecte*, ingénieurs, paysagiste,…

La prise en compte des enjeux environnementaux ne peut se faire qu'à travers une démarche globale, ce qui implique la nécessité de sensibiliser chaque intervenant aux enjeux du développement durable et aux tendances de l'architecture écologique et bioclimatique.

Le but de cette option est de donner aux étudiants en fin de cycle la possibilité de concevoir autrement ; à travers des projets d'échelle volontairement modeste, afin de proposer des solutions aisément reproductible dans leurs future carrière professionnelle.

### **- INTRODUCTION :**

*« Tout immeuble de logements, ou maison individuelle, sera optimisé par rapport à son environnement climatique si le maître d'œuvre à tenu compte des vents amenant le froid et la pluie, de l'orientation des pièces en fonction de leurs usages pour un meilleur confort thermique et visuel. » (1)*

*(Eric Durand, 1986)*

Le confort thermique, dans des espaces de travail, constitue une demande reconnue et justifier a laquelle la conception doit apporter des solutions durables du projet.

La maitrise des éléments passifs, constitue un confort thermique, tels que les ouvertures, la compacité de l'édifices.

Afin d'éviter toute opération de réhabilitation thermique prématuré l'intégration d'un système d'appoint au bâtiment est une bonne initiative pour complété la conception bioclimatique.

# CHAPITRE I :

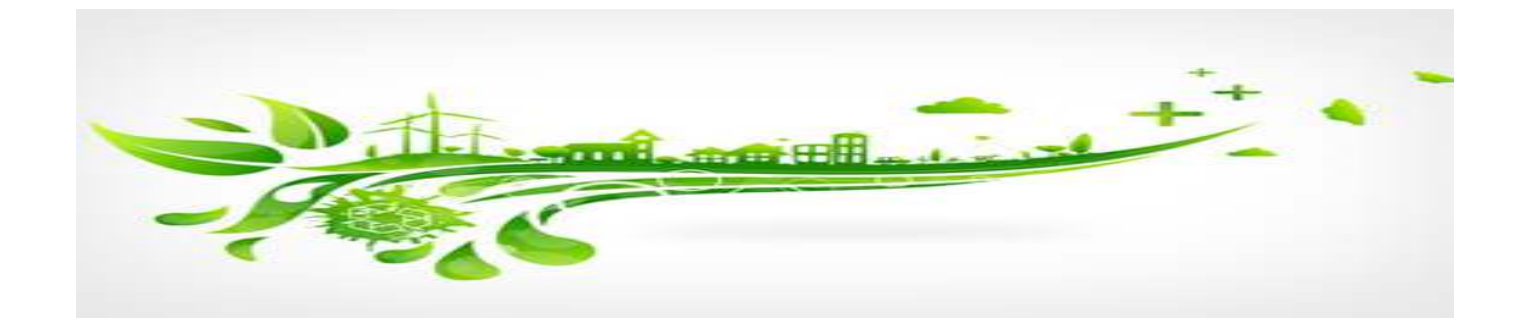

### *Chapitre I : Recherche bibliographique et l'état de l'art*

# **I-1) présentions et définitions liée au mémoire:**

## **a- l'habitat :**

Habitat comme concept : L'habitat, le concept le plus ancien de l'histoire de l'humanité, a accompagné cette dernière à travers les lieux et les temps, en occupant des espaces et prenant des formes, aussi variées, que la variété des repères qu'il se définit sous l'influence de facteurs naturels, sociaux ou culturels. Depuis son plus lointain passé, l'homme a toujours éprouvé un besoin de retrouver, à la fin de labeur, un lieu de repos, lui procurant un peu de confort, et un lieu de refuge, lui assurant également un abri contre tous les dangers. En effet "l'instinct de permanence et de stabilité se trouve tout au long de la branche évolutive à laquelle se rattache notre espèce" (Mumford,1964). Ce lieu a évolué à travers l'histoire, et a pris de différentes formes, tout en n'étant pas, forcément, fixe et unique.

C'est un espace résidentiel et lieu d'activités privées de repos, de recréation, de travail et de vie familiale avec leur prolongement d'activités publiques ou communautaires, d'échanges sociaux et d'utilisation d'équipements et de Consommation de biens et de services

Cette définition de l'habitat est la plus opérationnelle, elle montre que l'habitat n'est pas uniquement limité à la fonction loger ou abriter mais s'étend pour englober toutes les activités destinées à assurer et à satisfaire les relations de l'être humain à son environnement.

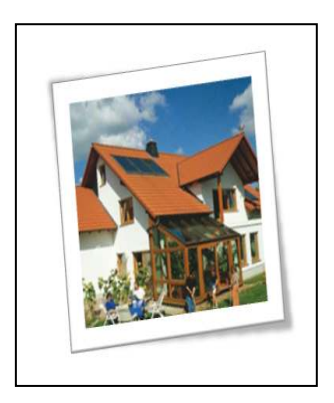

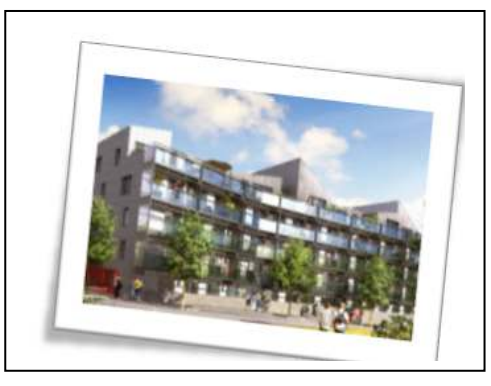

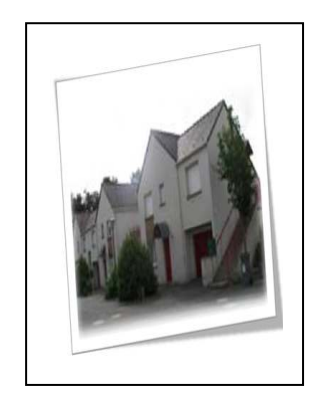

Fig. 01 : habitat individuel | Fig.02 : habitat collectif | Fig.03 : habitat semi-collectif

# • **l'habitat collectif :**

L`immeuble d`habitation a plusieurs étages est le type d`habitat le plus pratique dans les sociétés industrialisées, mais aussi le type le plus souvent fortement critique

L`habitat collectif, l`immeuble, par opposition a l`habitat intermédiaire est donc une construction dont la hauteur est supérieure a trois niveaux

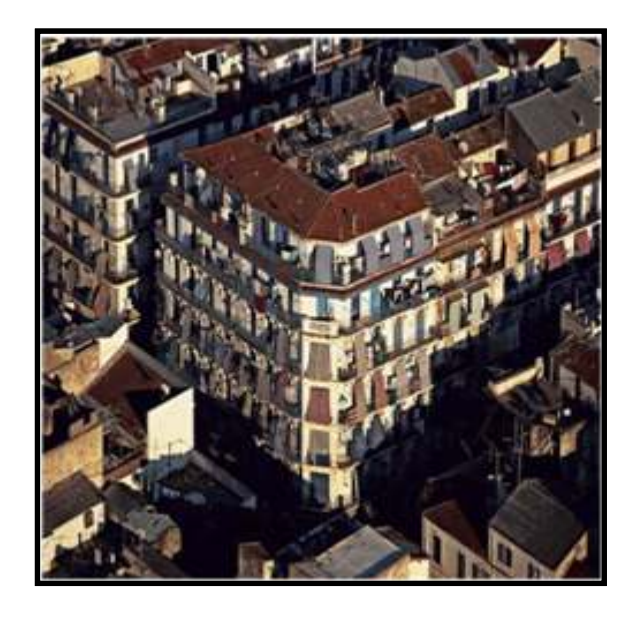

Fig.04 : habitat collectif en Algérie.

## Les caractéristiques de l'habitat collectif:

- L`habitat collectif est caractérisé par :
- Les accès de bloc.
- Les cages d`escalier espaces extérieures collectifs bloc et quartier.
- L'espace prive distingue par les appartements.

### **b- le confort thermique :**

La notion de **confort thermique** est le plus souvent appliquée à l'être humain, bien qu'elle puisse s'appliquer à tout être vivant. En effet, la vie - et spécialement l'activité métabolique assurant les fonctions vitales - n'est possible que dans une certaine plage de température, qui varie d'une espèce à l'autre. Il existe cependant des conditions d'ambiance optimales qui seront ressenties par l'individu comme celle d'un état de confort thermique.

Sur un plan physique, le confort thermique correspond à un état d'équilibre thermique entre le corps humain et les conditions d'ambiance. Il dépend de la sensibilité, de l'habillement, du métabolisme et de l'activité physique de chaque individu, d'une part, mais aussi de la température de l'environnement (air, parois), des mouvements d'air, et de l'humidité, d'autre part. Au-delà d'un certain niveau de déséquilibre, l'individu va ressentir de l'inconfort, notamment parce qu'il va devoir réagir pour réduire ce déséquilibre.

Tout être vivant dégage de la chaleur, cependant certains sont capables de réguler leur température corporelle par des moyens physiologiques, les homéothermes (cas de l'être humain) et d'autres non (les hétérothermes ou poïkilothermes). Les premiers disposent donc d'une meilleure capacité de survie (capacité d'adaptation) alors que les seconds peuvent difficilement s'adapter.

Le corps d'un individu va chercher à rétablir l'équilibre par différentes réactions demandant un certain effort : des réactions comportementales et des réactions physiologiques.

- La **thermorégulation comportementale** comprend le changement de posture, d'activité, de vêtement, la régulation collective (exemple du rafraîchissement des ruches, ou de l'utilisation de abris).
- La **thermorégulation physiologique**, accessible uniquement aux êtres homéothermes, comprend notamment frissons, transpiration, vasodilatation, vasoconstriction, etc.

L'adaptation du comportement de l'individu aux conditions d'ambiance tend donc à réduire l'inconfort, ce qui est aujourd'hui décrit par l'approche du « confort adaptatif ». Le confort thermique (équilibre thermique) est souvent associé au confort hydrique (équilibre hydrique) sous le terme de **confort hygrothermique**

le confort thermique est une notion complexe, il peut être défini de la façon suivante : un individu est en situation de confort thermique lorsque il ne ressent de sensation ni chaude ni froide.

il est déterminé par l'équilibre dynamique établie par le corps et son environnement, qui se résume ainsi :

$$
Q=M\mp R\mp C
$$

Q= est le bilan thermique

M= est le métabolisme (chaleur de base)

R=est l'énergie rayonnante, capté ou perdu par le Corp.

C= est la chaleur de convection et de conduction, capté ou perdu par le Corp. .

E=est la chaleur par évaporation (transpiration et respiration).

#### **c- concept de chauffage :**

 le chauffage dans le bâtiment, l'ensemble des parties d'un bâtiment est soumis aux transferts thermique , qui sont des échanges de chaleur entre le milieu chaud et froid (généralement de l'intérieur vers l'extérieur).

la connaissance et la maitrise de ces transfert thermique permet une gestion de la facture énergétique d'un bâtiment. la diminution des ces échanges permet de maintenir une température tempéré a l'intérieur du bâtiment en y apportant le moins d'énergie possible. Elle permet également d'orienter la conception du bâtiment dans un cadre réglementaire tout en visant un compromis entre cout énergétique et confort.une étude complète nécessite de distinguer les sources de chaleur internes et externes au bâtiment, c'est a dire les parties actives, des parties passives comme les surfaces extérieures ,les vitres, la toiture par exemple.

### **- différents systèmes de chauffages :**

#### **c-1) Système Solaire Combiné :**

Les systèmes solaires combinés **SSC** assurent la production d'eau chaude sanitaire et contribuent aux besoins de chauffage en résidentiel et tertiaire. Ces systèmes permettent de valoriser les apports solaires, composé :

- D'un champ de capteurs solaires situé sur le bâtiment à chauffer ou à proximité

- D'un ensemble d'organes classiques des réseaux de chauffage assurant les fonctions de circulation du fluide caloporteur, expansion, sécurité, régulation, etc.

- D'une ou plusieurs dalles rayonnantes basse température assurant le chauffage de base des locaux à chauffer

- D'un réservoir d'eau chaude sanitaire afin de valoriser l'installation solaire pendant les mois d'été

- Eventuellement d'un échangeur de piscine.

Cette installation permet bien sûr de couvrir **une part des besoins de chauffage en hiver**, mais aussi **une part de la préparation de l'eau chaude sanitaire**. L'installation est ainsi utilisée sur l'année entière ce qui accroît sa rentabilité. (1)

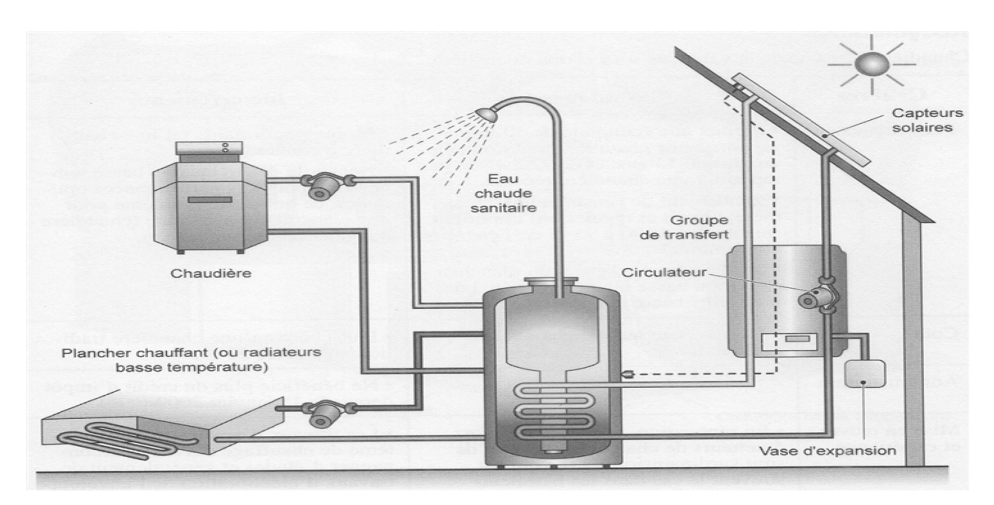

Fig.05 : Schéma de principe d'un SSC (2)

# Critères de choix SSC:

- Un système 2 en 1 : chauffage et production

d'eau chaude sanitaire (ECS)

- Réduction du coût de la facture énergétique
- Utilisation d'une source d'énergie gratuite et renouvelable
- Réduction de l'apport des énergies polluantes (1)

## **Critères de choix Panneau Solaire Thermique:**

1- Un dispositif hautement écologique qui exploite une ressource naturelle propre, inépuisable et gratuite.

2- Des économies d'énergie considérables sur la facture énergétique 3- Il est facile à installer.

4- Les pannes et dysfonctionnement son quasi-impossibles (il n'y a pas de pompe donc pas d'électricité), et la durabilité du système est très grande.

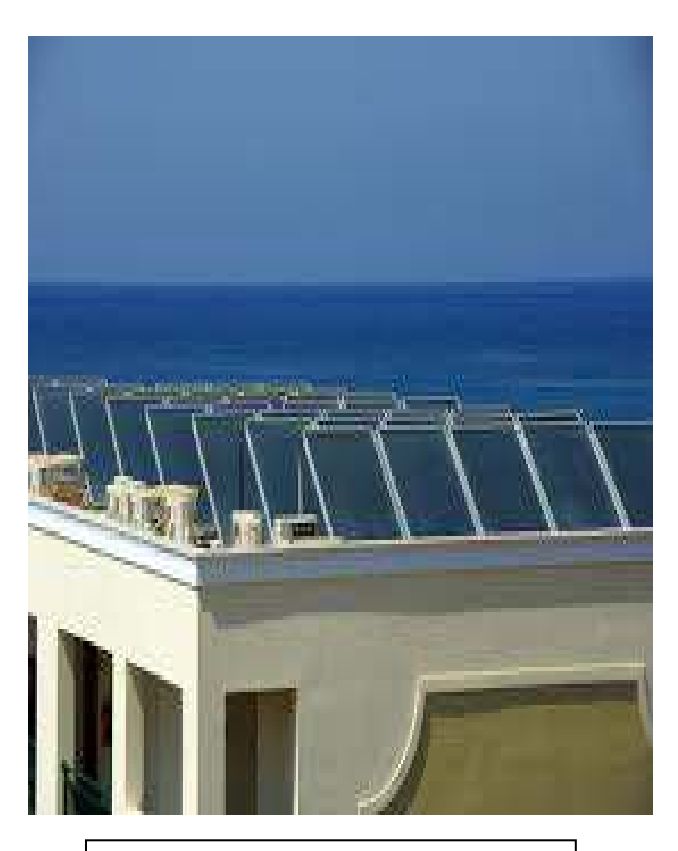

Fig.06 : panneau solaire thermique.

## c-2) La chaudière hybride:

Il existe aujourd'hui différent moyen de chauffer un logement ; le chauffage électrique, la chaudière a gaz, fioul ou bois et les pompes a chaleurs aérothermes (récupère la chaleur présente dans l'air) ou géothermie (récupère la chaleur de la terre). (1)

- La pompe a chaleur aérothermes (air/eau) :

L'air extérieur même quand il fait froids, peut être utilisé pour chauffer ou rafraichir l'intérieur du logement. Les calories présentes dans l'air sont une source d'énergie naturel pour produire de la chaleur.

## **- Principe de fonctionnement**

Une pompe a chaleur puise l'air en dehors et récupère les calories naturelles présentes dans l'air. Elle transforme ensuite cette énergie en chaleur et le redirige vers le circuit de chauffage de la maison.

L'hiver, son système thermodynamique élève la température de l'eau et diffuse la chaleur dans la

maison via un plancher chauffant, des radiateurs ou des ventilo-convecteurs.

L'été, permet de rafraichir et ainsi d'assurer un confort optimal. La pompe a chaleur aérothermique est placée a l'extérieur de la maison et ne présente aucune contrainte liée au terrain.

A l'intérieur, un module assure la régulation du confort et la gestion du circuit hydraulique.

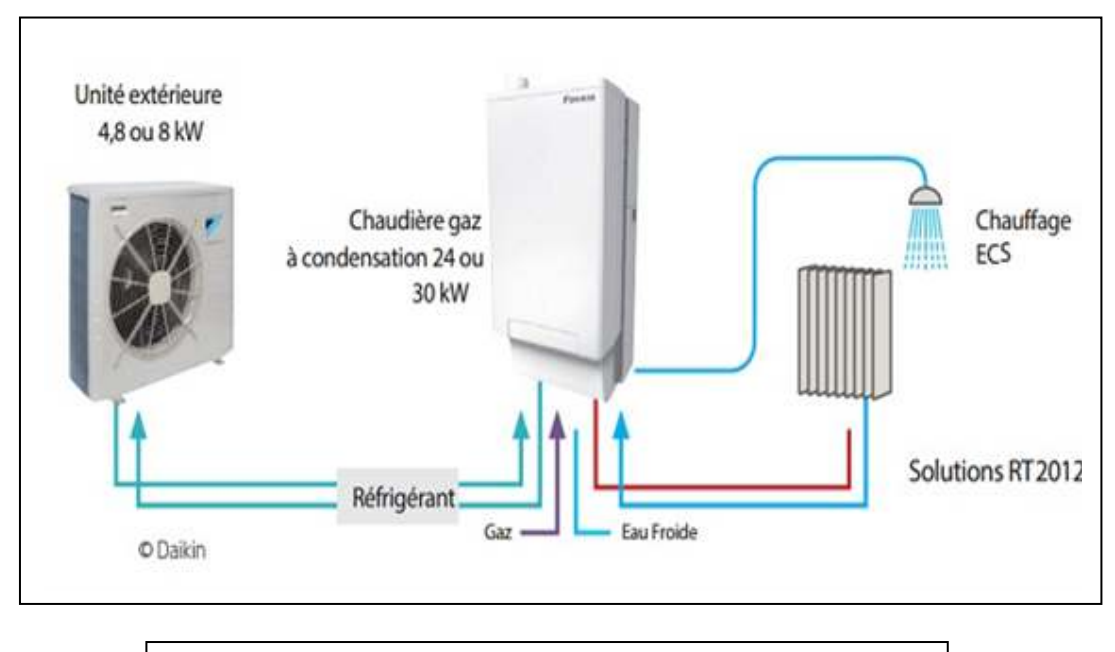

Fig.07 : principe de fonctionnement du pompe a chaleur.

# **c-3 ) le radiateur domestique :**

Les radiateurs domestiques ont pour but de chauffer un local et le maintenir à une certaine température de confort. Il existe plusieurs types de radiateurs domestiques.

Pour transférer efficacement de la chaleur, un radiateur doit être constitué d'un matériau ayant une forte conductivité thermique (d'où l'utilisation courante de métal) et posséder une grande surface de contact entre les deux systèmes, ce qui explique les formes souvent complexes employées afin de maximiser les échanges thermiques. On fait parfois usage de convection forcé (ventilateur).

La dissipation de chaleur par rayonnement dépend fortement de la température .

D'autres facteurs interviennent dans le maintien d'une température de confort : l'isolation du bâtiment et des pièces, la présence de vanne thermostatique .

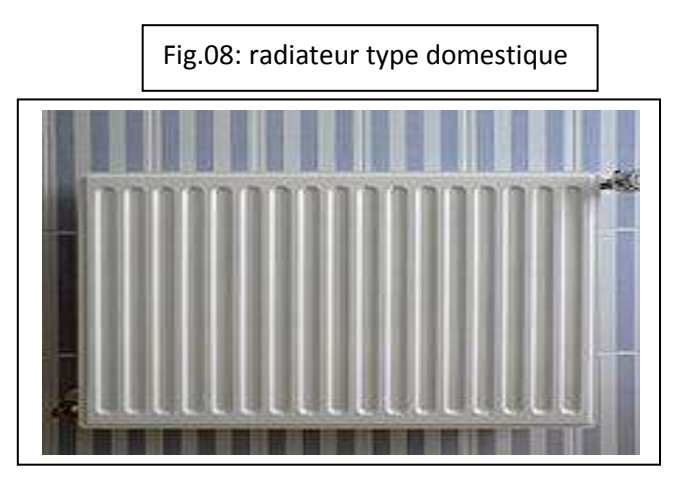

## **- radiateur a eau alimenter par une chaudière :**

Le radiateur à eau est le plus ancien. Un fluide caloporteur est chauffé dans une chaudière et ensuite amené dans un élément qui va communiquer la chaleur de ce liquide à son environnement, essentiellement par transferts radiatifs et convectifs. Voici une liste des contraintes techniques expliquant la forme et le fonctionnement d'un radiateur :

## **transférer un maximum de chaleur du liquide vers son environnement** :

optimiser les formes des surfaces de contact fluide caloporteur-paroi et paroi-environnement afin de maximiser les échanges de chaleur et minimiser le volume du radiateur.

avoir une inertie thermique élevée. Cela permet d'accumuler beaucoup de chaleur et de la relâcher lentement : l'environnement est chauffé « doucement ». Dans le cas contraire, une pièce deviendrait très chaude lorsque la chaudière fonctionne et très froide lorsque la chaudière est arrêtée.

## **avoir un liquide avec un maximum d'énergie calorifique :**

limite la baisse de la température du liquide entre la sortie de la chaudière et le radiateur

permet d'avoir un débit plus faible (moins de chute de pression).

## **minimiser les bulles d'air qui diminuent la surface d'échange liquide caloporteur/interface (ces bulles ont aussi tendance à faire du bruit lorsqu'elles passent dans les tuyaux) :**

la solution est de faire rentrer l'eau par le bas du radiateur. Elle va le remplir lentement et chasser l'air par le tuyau de sortie. Dans ce cas l'air sera évacué en desserrant la molette de raccordement en haut du radiateur (et en la resserrant dès que l'eau suintera). Parfois, la purge est automatique et se fait au niveau de la chaudière.

### **éviter que les saletés s'accumulant au bas des radiateurs n'obstruent les tuyaux :**

ici aussi, la solution est de faire entrer le fluide caloporteur par le bas : les grosses saletés décantent plus vite que l'eau ne les soulève et arrivent donc moins facilement dans les tuyaux.

### **être éteint/allumé et réglable en puissance :**

cette fonction est remplie par le robinet en sortie de radiateur (en haut) à tourner à la main (tourner dans le sens des aiguilles d'une montre ferme le radiateur).

### **assurer un chauffage homogène dans toute la maison en dépit de la chute de pression** :

le même robinet, ou vis réglable, permet de faciliter ou freiner l'entrée de l'eau dans le radiateur. Resserrer la vis des radiateurs proche de la chaudière permet d'éviter que toute l'eau du circuit ne passe par le radiateur et ne court-circuite toute la maison. Ouvrir la vis du radiateur en bout de circuit (et donc avec peu de pression) permet de faciliter la rentrée de l'eau (et donc le chauffage) dans le radiateur.

## **bloquer les entrées d'air froid d'une pièce :**

choisir un emplacement favorisant les échanges thermiques entre le radiateur et son environnement. Ainsi, l'une des raisons pour lesquelles les radiateurs sont fréquemment placés sous les fenêtres est que cela permet d'augmenter le phénomène de convection naturelle, mélangeant l'air froid à l'air chaud.

### **I-2) présentation des principaux travaux liée au sujet**

#### **Etude bibliographique**

**Etat de l'art** 

• **Françoise Evin, Pierre-Henri Milleville, Emmanuelle Cayre, Stanislas Nosperger** EDF R&D. – Centre des Renardières Ecuelles, 77818 Moret sur Loing Cedex francoise.evin@edf.fr, pierre-henri.milleville@edf.fr, emmanuelle.cayre@edf.fr stanislas.nosperger@edf.fr.

**RESUME**: Différentes solutions conduisant à des consommations d'énergie primaire inférieures au seuil du label BBC (Bâtiment basse consommation) sont comparées entre elles pour une maison de 115 m² représentative des maisons neuves françaises. La construction est de type traditionnel (parpaing + doublage intérieur polystyrène ou polyuréthane). Le chauffage est assuré par une pompe à chaleur air/eau, eau/eau ou air/air, par effet Joule ou par une chaudière gaz à condensation ou une chaudière à granulés de bois. Pour la production d'eau chaude sanitaire, les solutions retenues sont les chauffe-eau solaires individuels électriques ou gaz et les chauffe-eau thermodynamiques. Les solutions sont comparées entres elles suivant les critères : consommations énergétiques en énergie primaire, émissions de CO2, consommations en énergie finale, coûts d'énergie et d'investissement des différentes solutions. Nous montrons que les pompes à chaleur pour le chauffage et les chauffe-eau thermodynamiques offrent les meilleurs compromis énergie / investissement / émissions de CO2. MOTS-CLÉS : Maison basse consommation, pompe à chaleur, étude technico-économique, émissions de CO2 .

Comparaison de la consommation énergétique des installations de chauffage, avant et après réhabilitation

• **Florin Iordache1 , Vlad Iordache2 Université Technique de Construction de Bucarest Faculté d'Installations, 66 Pache Protopopescu, sector 2 Bucarest 1 fliord@instal.utcb.ro 2 viordach@instal.utcb.ro**

**RESUME.** Dans ce papier, on présente les consommations énergétiques d'une résidence suivie au cours de plusieurs années, avant et après la réhabilitation des installations de chauffage. L'effet énergétique de la réhabilitation de l'installation de chauffage est appris selon deux approches: théorique et expérimentale. Dans un premier temps le papier présente la modélisation théorique des processus de transfert de chaleur et de l'évaluation des pertes énergétiques. L'intégrale de ces pertes de chaleur nous conduit à l'évaluation de la consommation d'énergie. En ce qui concerne le bâtiment entier, on obtient des réductions de la consommations d'énergie thermiques d'environ 15% selon la modélisation théorique, alors qu'expérimentalement on a mesuré une réduction de 25 %. Ce supplément de 10% d'économie d'énergie est dû aux gains énergétiques intérieurs et à la façon dont les gens mettent les robinets thermostatiques sur une valeur inférieure à celle du confort intérieure. MOTS-CLÉS : valves thermostatiques, économie d'énergie, bilan thermique.

Effet de différentes solutions techniques sur les températures de nonchauffage et de non-refroidissement et sur le potentiel de free cooling dans les bâtiments de bureaux.

• **Marcello Caciolo1 , Dominique Marchio1 , Pascal Stabat1 , Sila Filfli 1 1 CEP – Centre Energétique et Procédés Ecole des Mines de Paris: 60, Boulevard Saint-Michel 75272 Paris marcello.caciolo@ensmp.fr**

**RESUME.** Dans cette étude, on analyse au moyen de la simulation dynamique l'effet de différentes combinaisons de paramètres sur les températures de non-chauffage et de nonrefroidissement des bâtiments de bureaux climatisés. Les paramètres qui influencent ces températures sont le niveau d'isolation, l'inertie thermique, les protections solaires, le ratio de surface vitrées, le type de fenêtres et de protections solaires, la perméabilité à l'air, le type de ventilation, les apports des équipements de bureautique et de l'éclairage et les températures de consigne. Le but est de proposer des solutions constructives conduisant à des bâtiments présentant trois saisons bien distinctes : une saison de chauffage, deux intersaisons sans besoin de chauffage ni de rafraîchissement, une courtes saison de rafraîchissement. Ainsi, on analysera si un recours à la ventilation naturelle est suffisant durant l'intersaison pour éviter les surchauffes. Cette étude constitue un préambule de la définition d'un nouveau concept de bâtiments

climatisés, optimisés tant au niveau de l'enveloppe qu'au niveau des systèmes, appelé CLIMHYBU (CLIMatisation HYBride dans les immeubles de BUreaux). MOTS-CLÉS : free cooling, température de non chauffage, température de non climatisation.

• Mémoire : N'DIAD MOHAMED, confort thermique dans le batiment , Ouagadougou, 1979.

**Grace au bilan thermique d'un bâtiment il est arriver a conclure que l'orientation de la façade sur l'axes NORD-SUD permet le confort en chauffage du bâtiment.** 

• Thèse : YOANN RAFFENEL, optimisation du contrôle thermique dans une habitation multi-source , suisse 2008

# **Ils on étudier comment garantir le confort des occupants tout en minimisant la consommation énergétique du bâtiment**

• Essai : GABIREL PARENT-LEBLANC impact environnemental de solution de chauffage et d'isolation applicables au bâtiments résidentiels au canada, Québec,2013.

**Ils ont mené que le chauffage solaire passif ,laisser entre le rayonnement solaire grâce a une fenestration au sud et a la retenir grâce a une isolation supérieur et une masse thermique importante.** 

• Mémoire : BENMEHDI RACHID ,conception et régulation de système ferme de distribution et de circulation de chauffage/climatisation , Algérie,2013

**Développement des solutions optimal de conception et régulation par le chauffage solaire passif.** 

### **conclusion :**

**-** problématique :

« La recherche de la qualité environnementale est une attitude ancestrale visant à établir un équilibre harmonieux entre l'homme et la nature qui l'entoure ; cette démarche optimise le confort des habitants, réduit les risques pour leurs santé et minimise l'impact du bâti sur l'environnement. Durant des siècles cette réflexion a existé dans l'architecture domestique et vernaculaire, (Tizi-Ouzou, Ghardaïa, La Casbah d'Alger), mais elle est tombée en désuétude après la révolution industrielle ou l'homme a puisé sans mesure dans les ressources de la planète. »

construire bioclimatique est il suffisant pour offrir le confort thermique (en chauffage) pour l'habitant dans un habitat collectif.

# **CHAPITRE 2:**

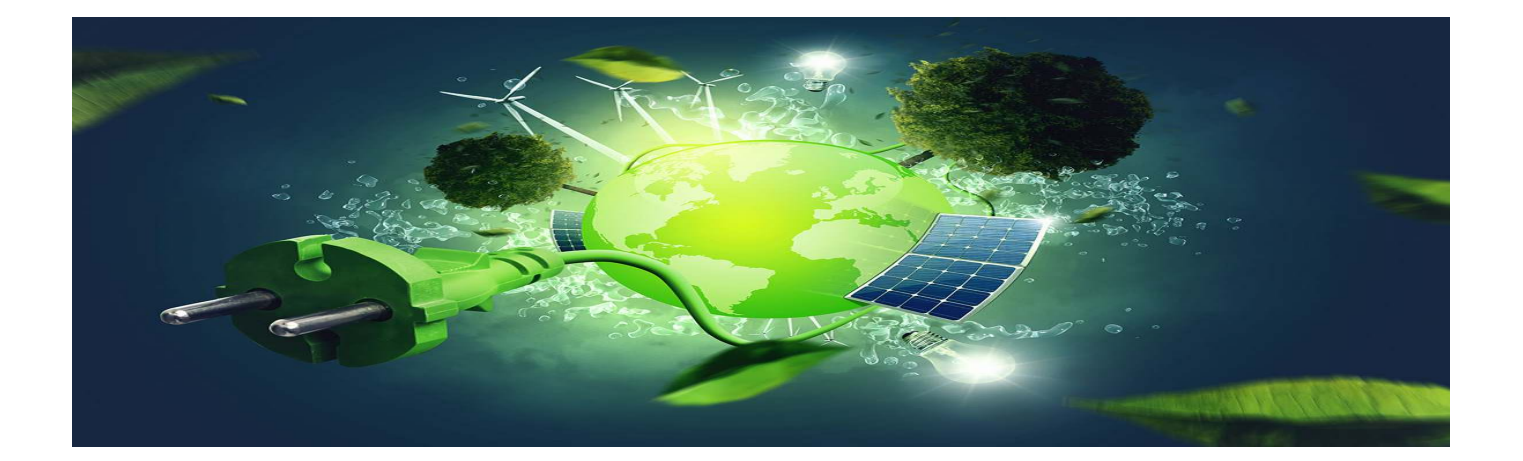

### *Chapitre II : présentation du projet et du site*

### **II-1) Situation du projet :**

### a- Critères de choix du site :

Notre choix d'implantation d'un quartier urbain bioclimatique porté sur la ville de Tipaza à l'intérieur du complexe Matares pour :

- Sa *situation* a proximité d'Alger nous a encouragés à la considérer comme partie intégrante de l'aire métropolitaine (70 km).

- Ville *historique* par excellence, Tipaza jouit d'une richesse archéologique unique au monde; cette ville a toujours été liée à l'histoire humaine, elle constitue un berceau des civilisations sur le plan aussi bien architectural qu'urbanistique.

**-** Tipaza offre un cadre agréable et s'épanouit en parfaite symbiose avec la mer, des terres agricoles très fertiles, des montagnes et de la végétation, un climat agréable, la corniche et le relief du mont Chenoua sont autant d'atouts qui donnent un paysage particulier

- L'équilibre des pôles de la ville de Tipaza : pôle OUEST (ou se trouve le site) et moins fréquenté que le pôle EST.

### b- Présentation du site :

La wilaya de Tipaza fait partie de la région NORD centre fortement urbanisée et polarisante à la fois, jouissant d'atouts majeurs économiques, touristiques et naturels.

Tipaza possède la splendeur et la diversité de la nature qui font sa richesse, elle est par conséquent à vocation multiple et est dotée d'un littoral qui recèle une richesse naturelle touristique indéniable (plages, mer et criques), entre autre l'abondance de l'eau donne à cette commune un caractère verdoyant exceptionnel notamment dans la cluse des oueds.

## c-présentation de la ville de Tipaza :

### c-1) Situation géographique :

- Contexte national :
- Se situe à 70 Km à l'OUEST d'Alger
- Population = 25 225 habitants (en 2008) **(1)**
- Superficie  $= 1707$  Km<sup>2</sup>

## - Contexte régional :

Tipaza est limitée par :

- EST : La wilaya d'Alger (16)
- OUEST : La wilaya de Chlef (02)
- SUD-EST: La wilaya de Blida (09)
- SUD-OUEST/SUD : La wilaya de Ain Defla (44)

## - Contexte communal :

- SUD-EST : La commune Sidi Rached (34)
- SUD : La commune de Hadjout (12)
- OUEST : La commune Cherchell (22), Nador (15)
- EST : La commune Ain Tagourait (17)

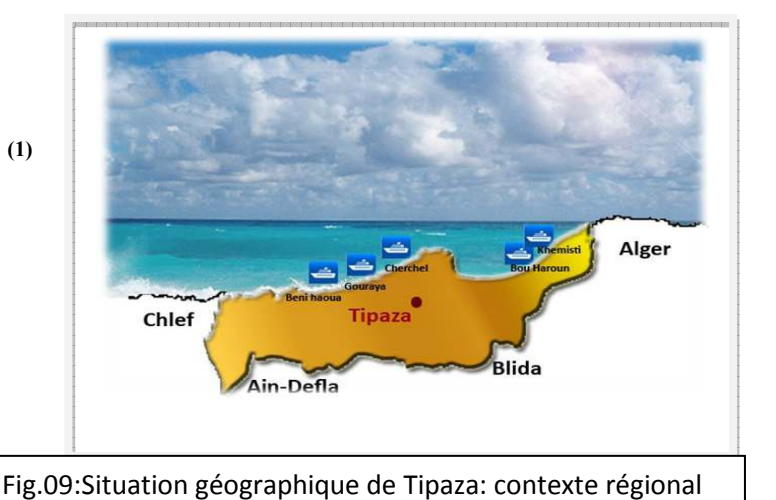

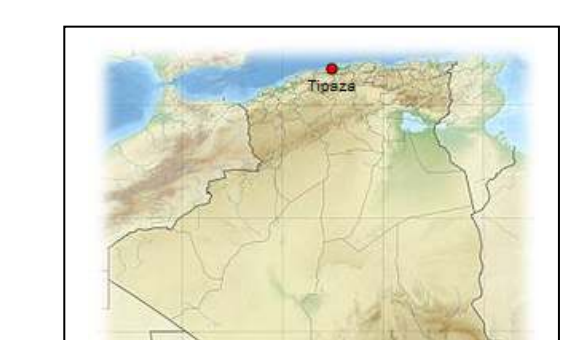

Fig.10: situation géographique de Tipaza: contexte communal

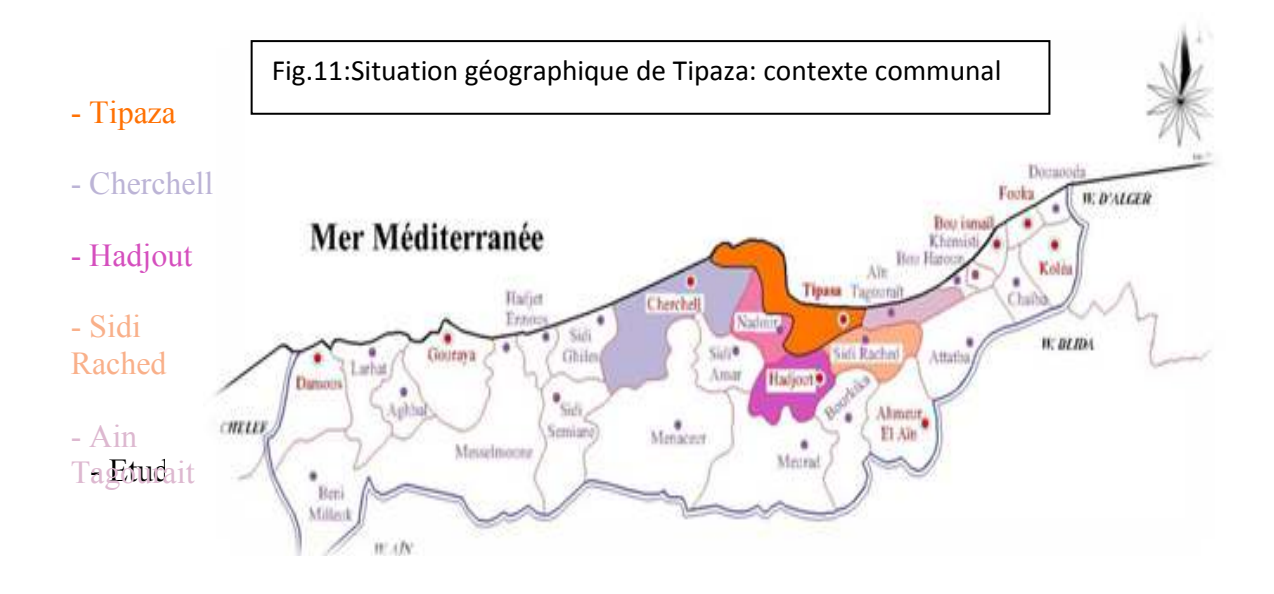

Sur le plan climatique, la wilaya de Tipaza se situe dans un seul étage bioclimatique subdivisé en deux variantes :

- L'étage sub-humide caractérisé par un hiver doux dans la partie Nord

- L'étage sub-humide caractérisé par un hiver chaud dans la partie Sud

- Les gelées sont fortement influencées par l'altitude

Les vents ont des fréquences différentes durant l'année ; les plus dominantes sont de direction SUD et OUEST ; quant au sirroco, il est rarement enregistré au cours de l'hiver. Par contre les gelées sont fortement influencées par l'altitude.

Les précipitations moyennes enregistrées par la station de Merad font ressortir une pluviométrie moyenne annuelle de 600 mm durant la période 1978-2004.

Elles varient entre 33 °C pour les mois chauds de l'été (juillet, août), à 5,7 °C pour les mois les plus froids ( décembre a aout ).

### **II-2) Présentions du projet :**

a - Type d'habitation : habitat collectif (partie1) Cette partie concerne les limites NORD (RN °11), EST (Vergers)et OUEST (Hotel R+6 projetée ) du terrain. Pour assurer la mixité fonctionnelle et la cohérence du projet, on a opté pour un ilot qui accueillera des logements a usage d'habitation .

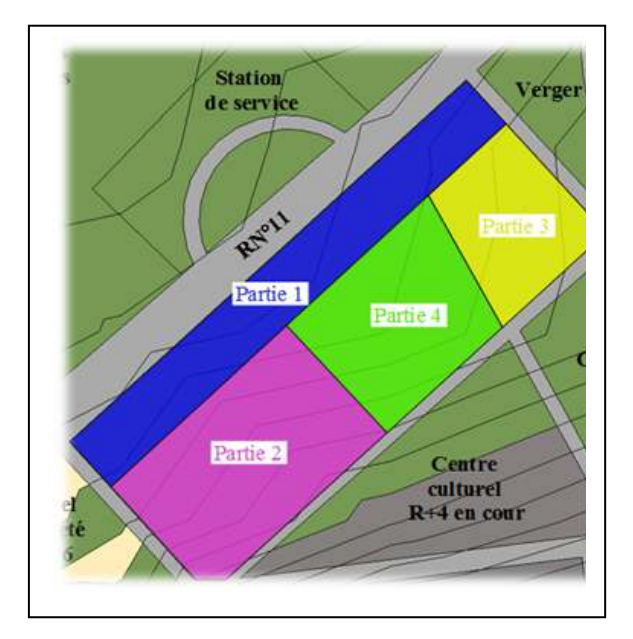

Fig.12:plan de masse du projet.

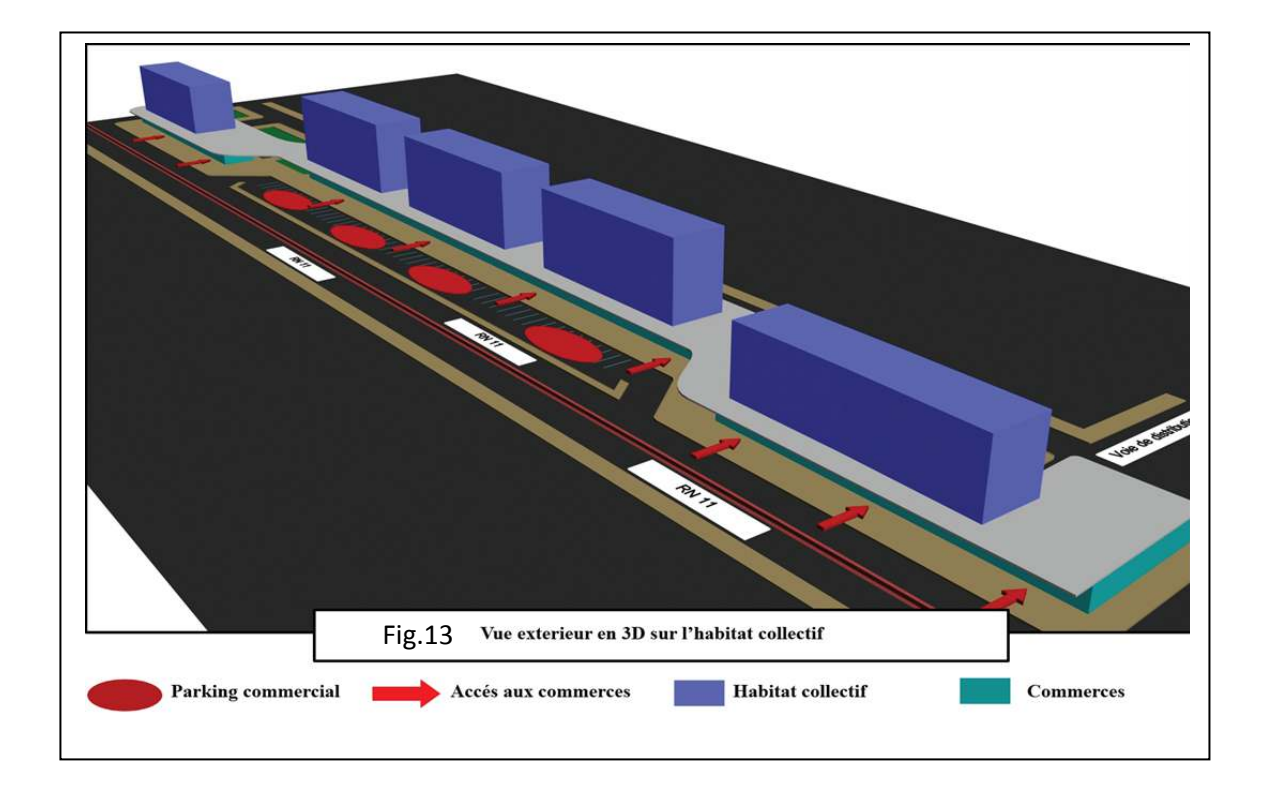

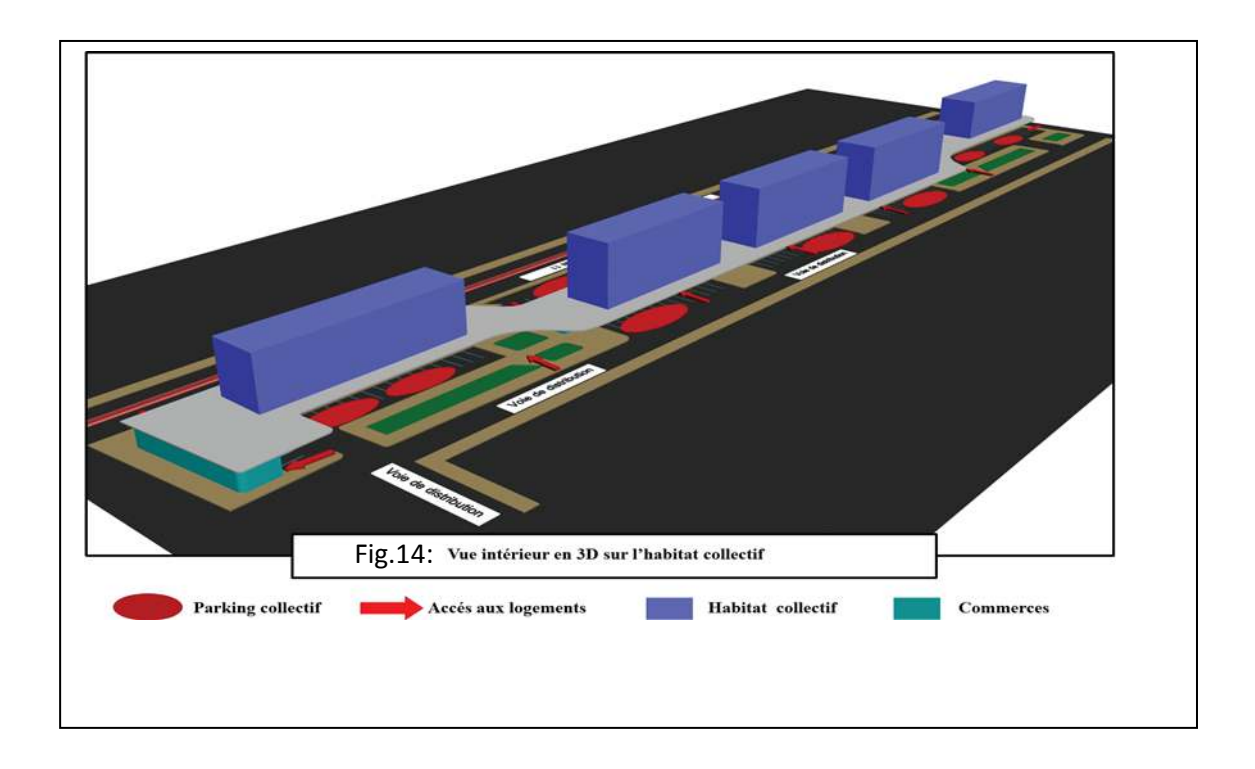

L'orientation cardinal est un élément fondamental dans notre approche conceptuelle dons nous optons pour une orientation NORD-EST et SUD-OUEST par rapport au terrain afin de

bien profiter de l'ensoleillement.

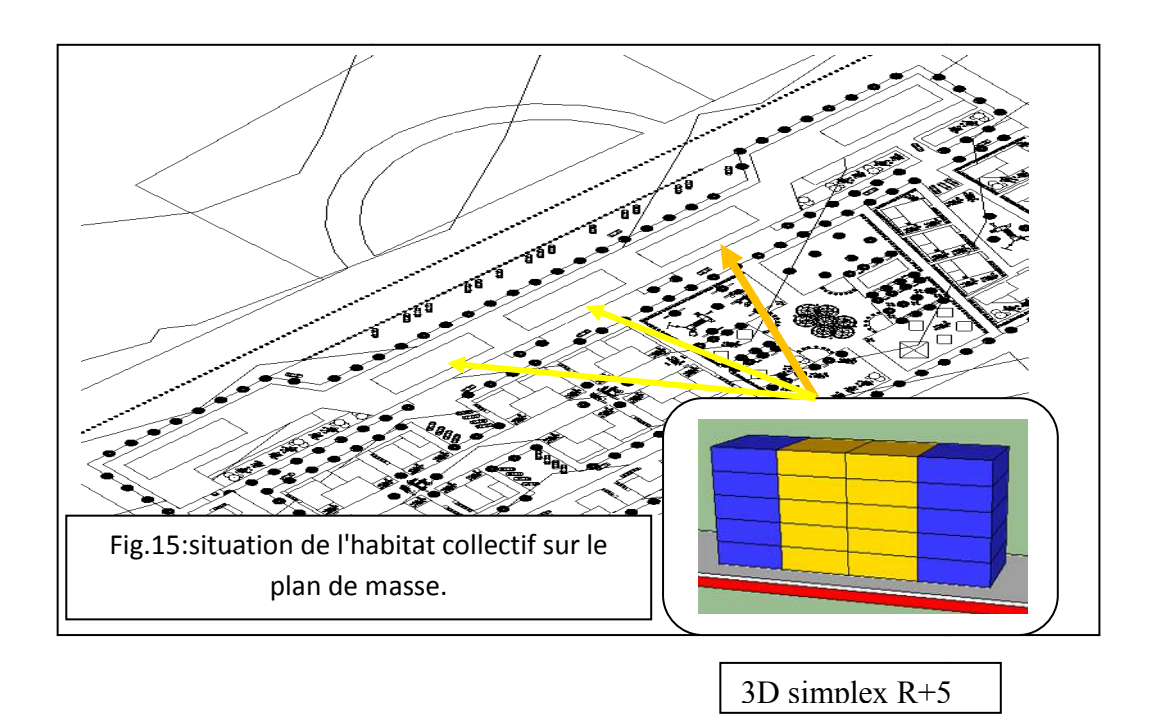

b-Typologie de l'appartement (F5) : cellule du dernier étage de notre habitat collectif. f5 : constitué de 2 chambres ,chambre  $\blacktriangleright$ d'amis, chambres parentales , WC et SDB cuisine, et séjour. **Distribution**  $\epsilon$ iour **TE** repas  $\overline{3}$ Fig.16:plan d'un appartement type F5 de l'habitat collectif.

# c- descriptif de l 'appartement :

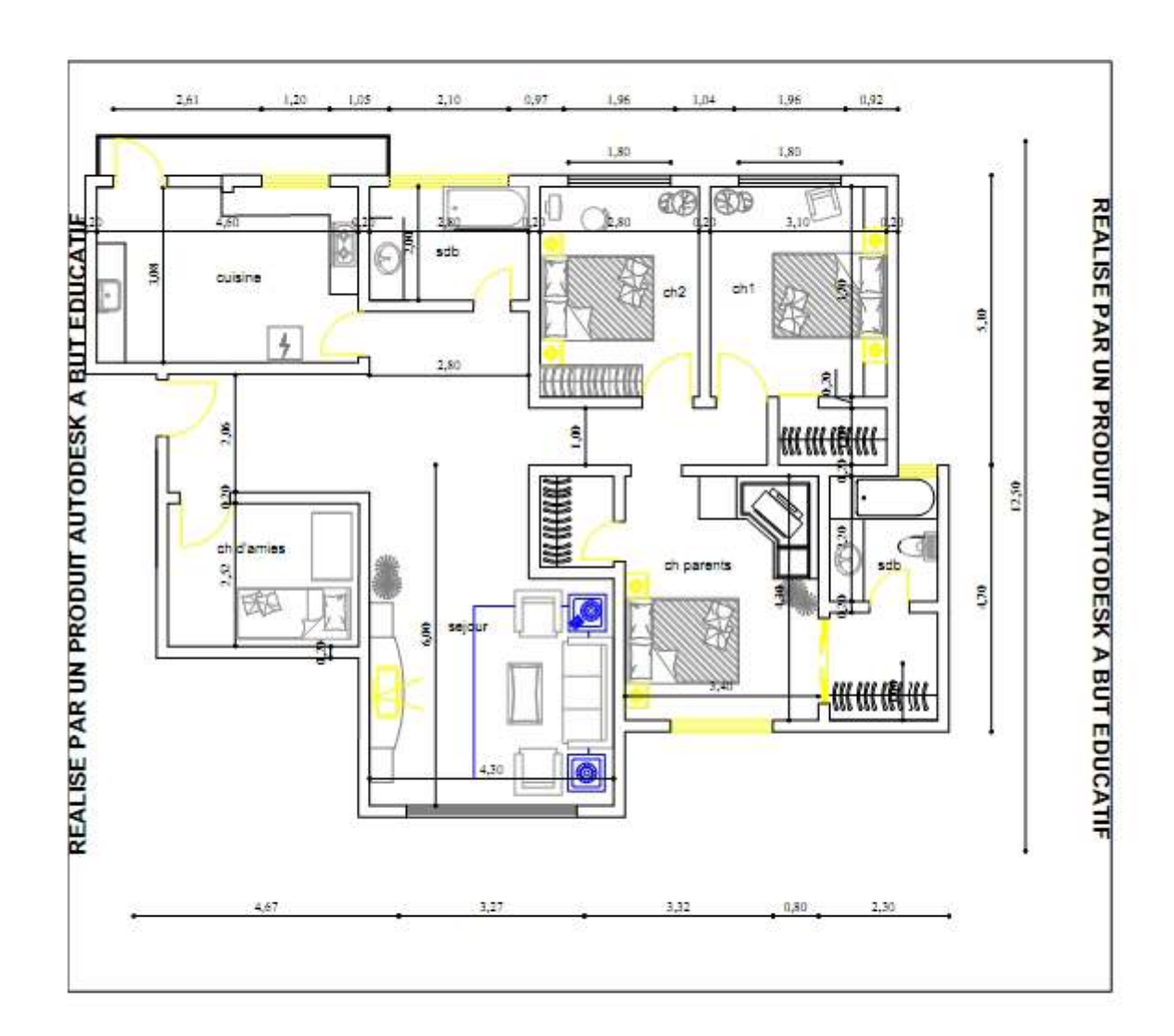

### REALISE PAR UN PRODUIT AUTODESK A BUT EDUCATIF

Fig.17: plan descriptif des différents surface de notre appartement.

# **d- Systèmes constructif et matériaux adaptés :**

### **d-1)La structure porteuse :**

Pour la structure porteuse nous avons adopté un système poteau poutre /mur porteur (pour le collectif et le semi collectif intégré), ce choix est justifié par la facilité de la mise en œuvre de ce système et son économie. La structure sera en *béton armé*

# **- Le béton armé :**

## Critères de choix:

- Un matériau local.
- Un matériau biodégradable.
- Un matériau performant.

- Un matériau métrisable par la main d'ouvre locale se qui facilite la gestion des chantiers.

- Aussi le site se trouve dans une zone sismique sensible (zone III) donc le béton devient favorable

Fig.18: Poutrelle en béton armé.

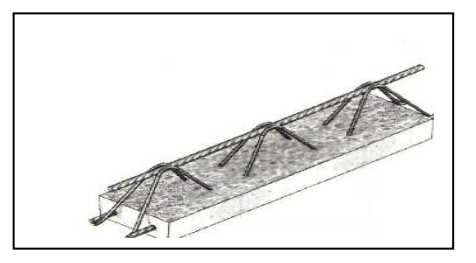

En se qui concerne les murs porteurs dans notre typologies d'habitats collectif seront en *brique mono-mûr* en terre cuite.

**- La brique monomur :**

### Critères de choix:

- 1- UN BÂTI ISOLANT
- 2- UN MUR CLIMATISEUR EN TOUTES SAISONS
- 3- UN MUR SANTE

4- DE TRÈS BONES PERFORMANCES…ET POUR TRES LONGTEMPS

Fig.19: brique Monomur.

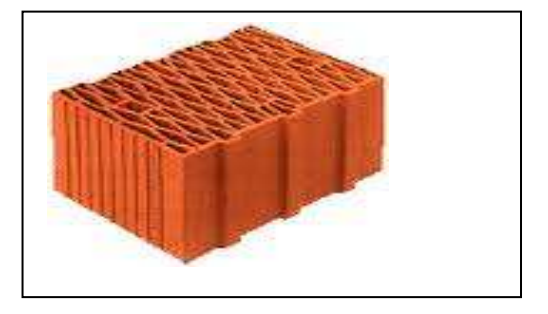

### **d-2) Les planchers :**

On a opté pour des dalles à corps creux avec hourdis en béton pour la réalisation des planchers de nos constructions et bien isolé se dernier par de l'argile expansée (Voir annexe 1)

## **- Dalle a corps creux :**

### Critères de choix:

:

- Un matériau performant sur le plan de l'isolation thermique
- Un matériau local.
- Un matériau biodégradable.
- Un matériau métrisable par la main d'ouvre

locale se qui facilite la gestion des chantiers.

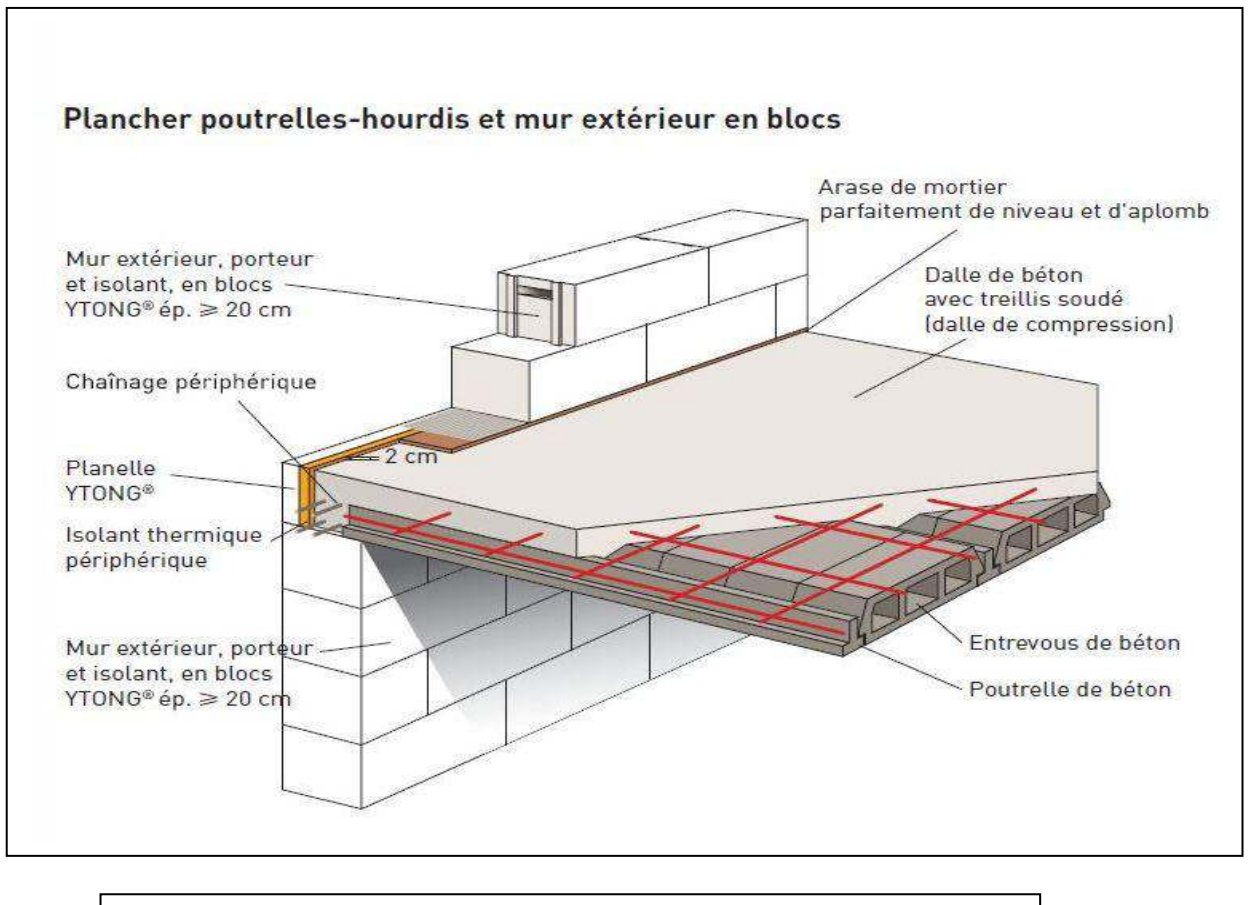

Fig.20: plancher poutrelle -hourdis et mur extérieur en blocs.

## **d-3- Fenêtres et Ouvertures :**

### **- Fenêtres :**

Tout les logements sont équipés de fenêtres a double vitrage, et les appartements collectifs et précisément ceux qui donnes sur les voies urbaines (RN°11, en face de l'hotel et du centre culturel) on renforce ce vitrage avec un gaz.

Les caractéristiques d'un double vitrage sont exprimées par une suite de 3 chiffres qui représentent l'épaisseur des 3 couches qui le composent. Par exemple, un double vitrage classique de type

4-16-4 est constitué d'une vitre extérieure de 4 mm, d'une couche d'air ou de gaz de 16 mm, puis, d'une vitre intérieure de 4mm .

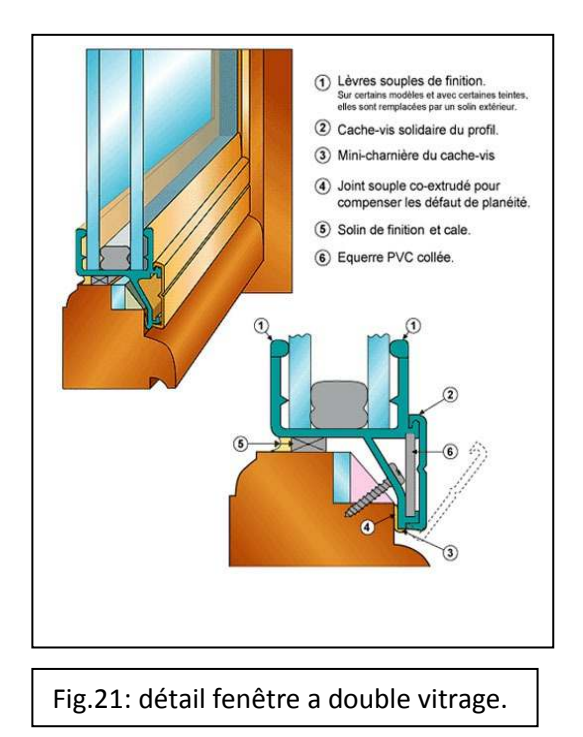

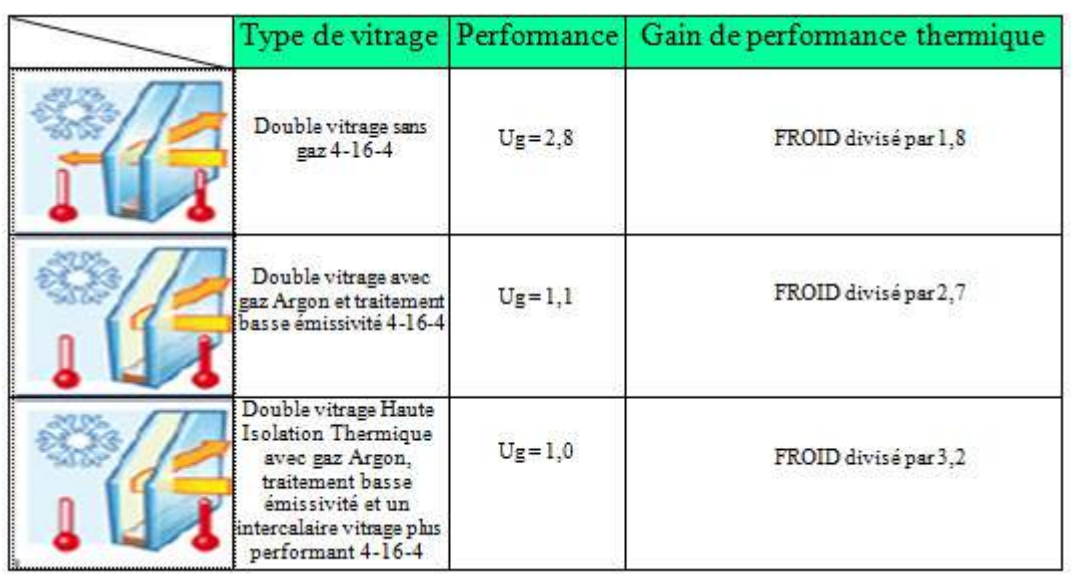

Fig.22 : tableau explicatif des différents typologie de vitrage avec le performance et les gains thermique.

# **II.3. Paramètres dimensionnel de la cellule étudié :**

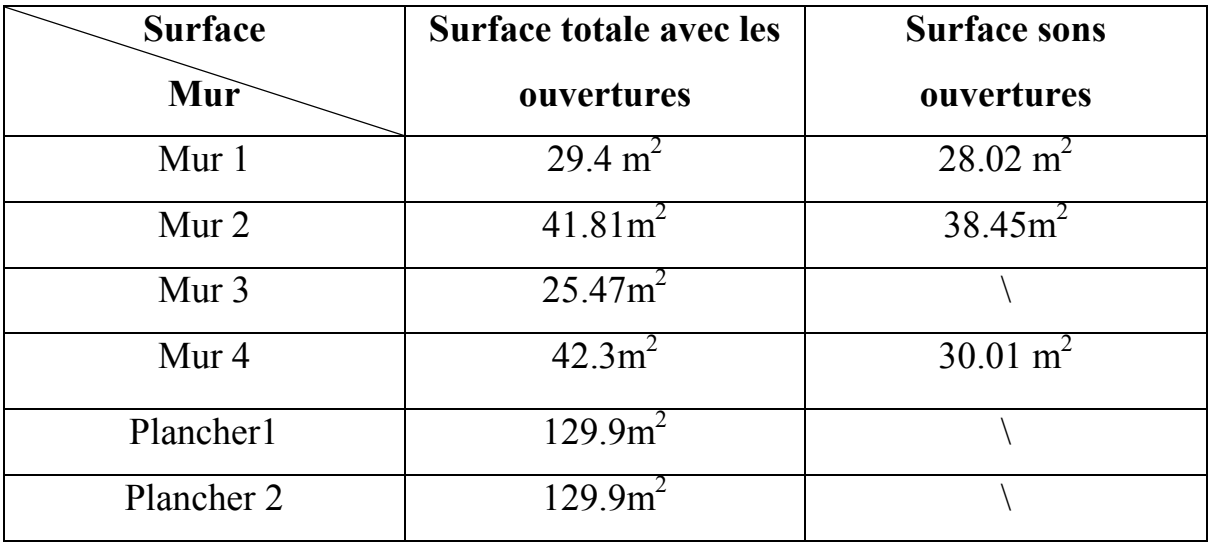

 **Fig.23:** tableau représentant la surface des murs externes

# **II.3.1. Composition du bloc étudie :**

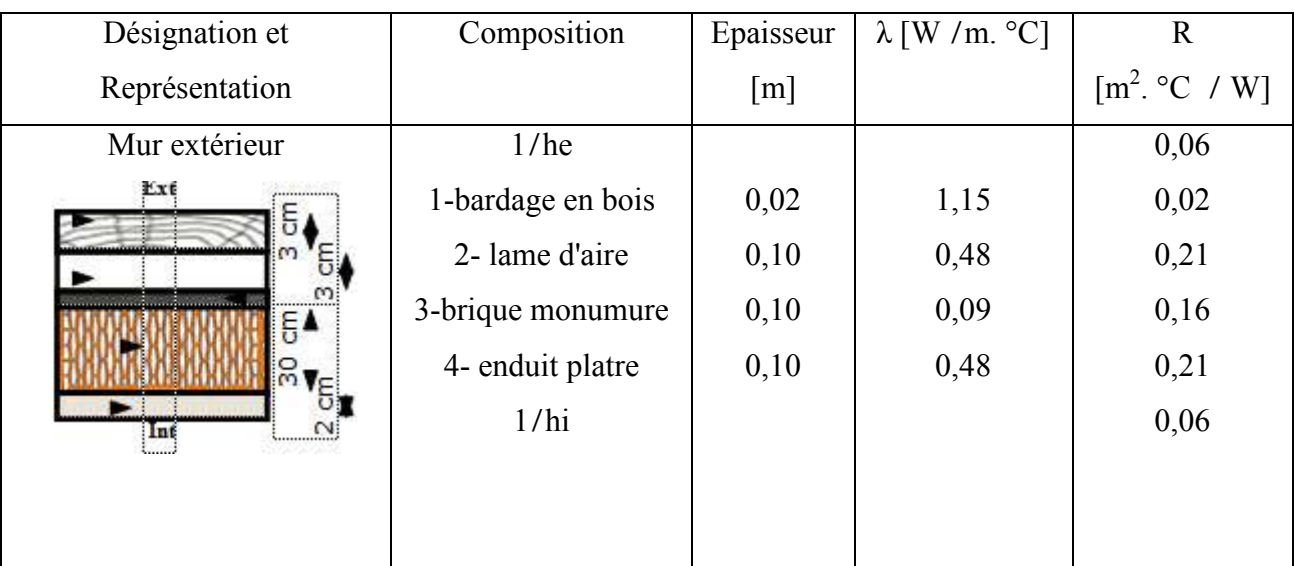

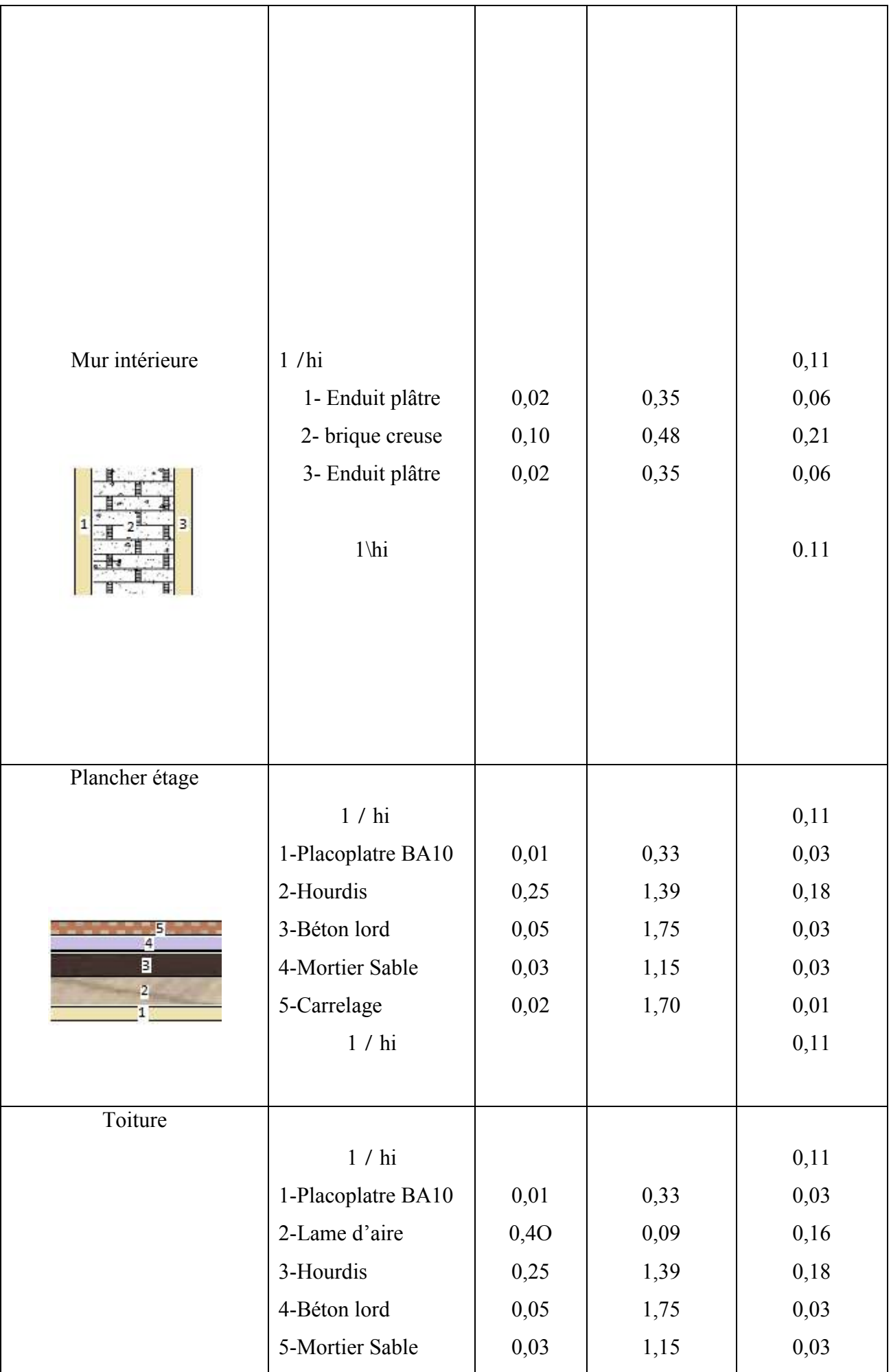

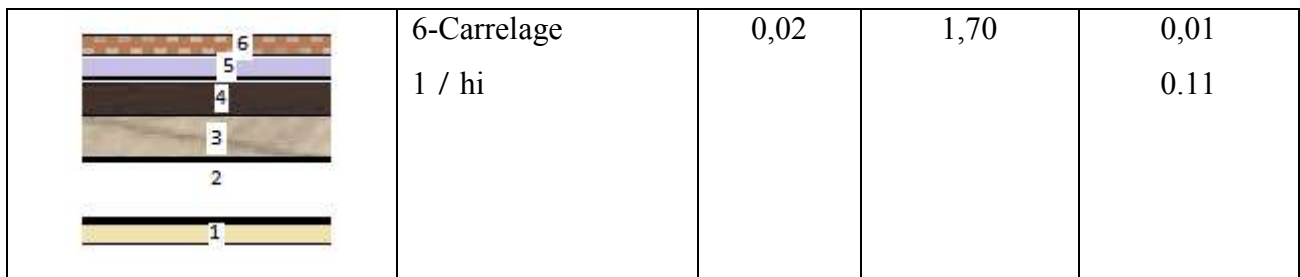

Fig.24 : Tableau représente les compositions du bloc étudié.

# **II.3.2.Les menuiseries :**

 Les fenêtres sont du type très performent existant sur la bibliothèque de notre logiciel pléiades voici les caractéristique dans le tableau

Nom : Fen Bois SV

Complément : simple vitrage non classée huisserie bois

Origine : Ouvrage '' Conception Therm Thermique de l'habitat '' + règles TH-BV

Nombre de vitrage : 1

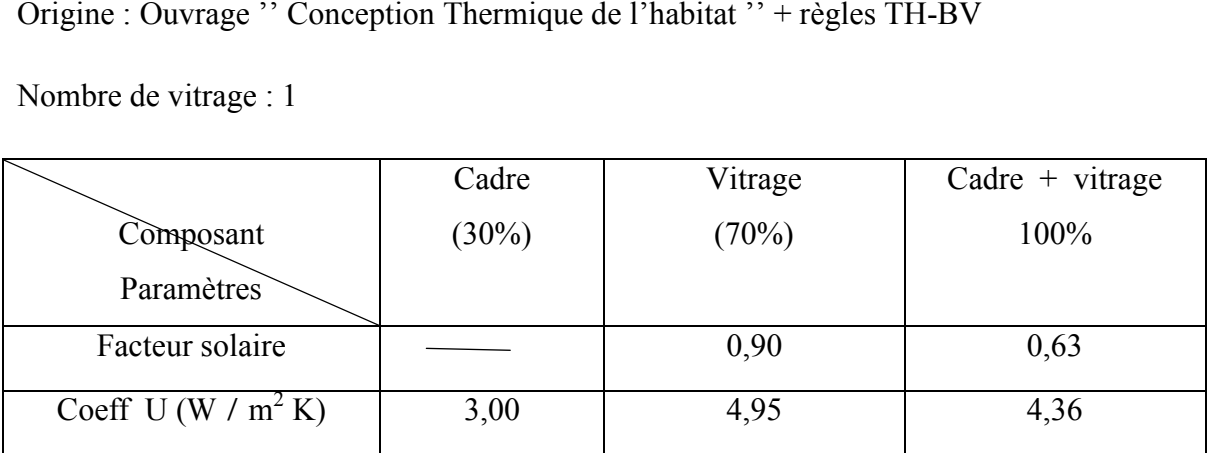

**Tableau.II.6 Tableau.II.6 :** Caractéristique de fenêtre

# **II.3. Conclusion** :

Dans ce chapitre, nous avons déterminé l'influence du climat sur la conception architecturale, particulièrement ou se situé notre site d'étude (Tipaza) tout en déterminant les caractéristiques climatique détaillés de cette dernière.

 Par la suit, nous avons fait une description de notre cellule d'appartement étudié et les caractéristiques des matériaux composant les murs externe et internes ainsi que les planchers base et haut, et le vitrage utilisé dans celle logement.

la simulation et modélisation se fera en intégrant notre projet proposé dans le logiciel pléiade et alcyon qui ce fera dans le chapitre suivant.

# CHAPITRE III :

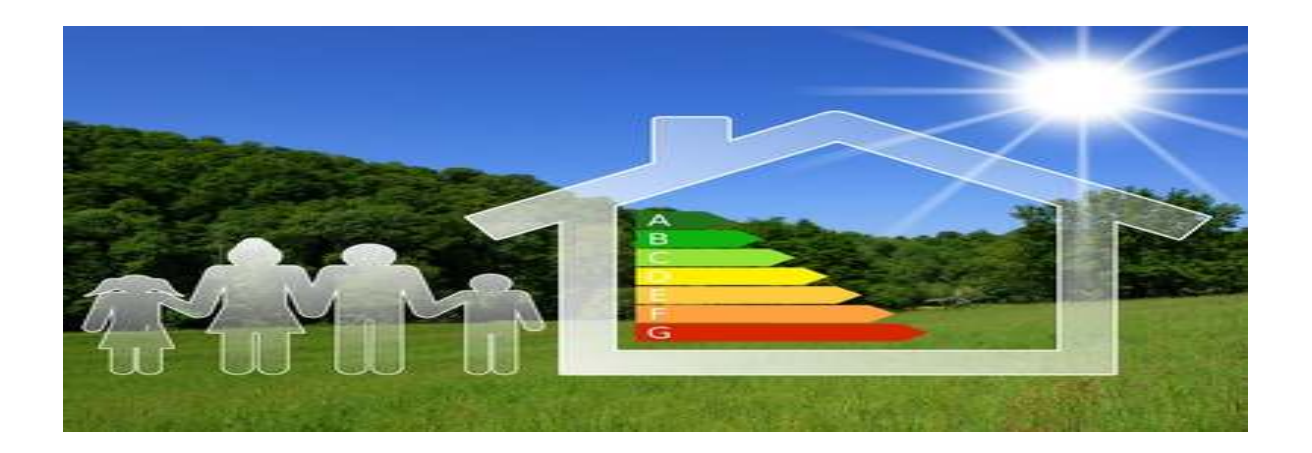

### *Chapitre III : modélisation et simulation*

### **III-1) Définition d'un bilan thermique :**

Un bilan thermique sert au calcul des besoins en chauffage ou climatisation (n'est traité ici, que ce qui concerne le chauffage). Un bilan thermique peut être simple ou très compliqué selon ce que l'on recherche. Le calcul des déperditions thermiques, même simplifié, d'une pièce est un bilan thermique, celui de la pièce. Le calcul des déperditions thermiques, malgré la complexité de certaines formules, est assez simple et précis car les données d'entrée sont connues avec assez de précision. Là où le problème se corse, c'est de connaître les différents apports gratuits ou non, internes ou externes. Les apports internes (occupants, lumières, appareils ménager et autres, etc...) sont fonction du nombre d'occupants, de leurs comportements et de leur mode de vie. Les apports externes sont principalement les apports solaires (qui sont comptés seulement sur les parties vitrées, menuiserie comprise). Ces apports sont difficiles à quantifier, c'est pour cette raison que l'on utilise des valeurs par défaut.

Les pertes thermiques par le système de distribution, de production et de stockage sanitaire sont elles aussi assez difficiles à estimer. De même que celles du système de chauffage. Sur les pertes de ces deux systèmes, il y a ce que l'on appelle les "pertes récupérables", pertes par distribution, production et stockage et qui peuvent éventuellement être récupérées quand elles se font dans des locaux chauffés ou des locaux non chauffés mais vers lesquels des locaux chauffés ont des déperditions thermiques. Les pertes des systèmes ECS et chauffage sont difficiles à quantifier car il n'est pas facile de savoir dans quelle proportion elles participent au chauffage du logement. Une chaudière dans une cave a des pertes thermiques vers l'air ambiant de la cave qui elle en a vers l'extérieur. Mais en ayant une température ambiante supérieure (ce qui est due à la présence de la chaudière), elle réduit les déperditions de la pièce située au dessus d'elle, donc une partie des pertes thermiques de la chaudière est, pour ainsi dire, récupérée.

Un paramètre important entre aussi en ligne de compte, c'est l'inertie thermique du bâtiment. Cette inertie peut être de 5 classes, classe d'inertie très légère, légère, moyenne, lourde et très lourde. L'inertie joue surtout un rôle sur le confort des occupants. Avec une inertie lourde ou très lourde, si une pièce est équipée d'une grande baie vitrée ou d'une verrière tournée plein sud, l'énergie solaire captée par la surface vitrée va être absorbée par les planchers (haut et bas), les murs et le mobilier (les revêtements, planchers et murs jouent aussi un rôle non négligeable dans la capacité à absorber l'énergie). Ce stockage va éviter une montée rapide de la température ambiante de la pièce et donc un inconfort. Cette chaleur, stockée dans les parois, sera restituée sitôt que la température de la pièce commencera à être inférieure à celles des parois d'où une économie d'énergie par récupération de l'énergie solaire. Dans le cas d'une inertie légère, l'énergie ne pourra pas être stockée dans les parois, ce qui va provoquer un réchauffement rapide de l'air ambiant et causer un inconfort. L'occupant va alors ouvrir les fenêtres afin de limiter ce réchauffement ce qui va provoquer la perte de cette énergie gratuite.

### **Note : l'aide d'un outils informatique est fortement conseillé pour la réalisation d'un bilan thermique.donc nous allons utilisé comme logiciels le pléiade et alcyon.**

**a- calcul d'un bilan thermique :** 

### 2.1. Règles de calcul du DTR

 L'exigence réglementaire sur laquelle, s'appuie ce DTR consiste à limiter les déperditions calorifiques des logements en fixant un seuil à ne pas dépasser (appelé déperditions de référence). Le respect de ce seuil devrait permettre une économie de 20 à 30% sur la consommation d'énergie pour le chauffage des logements, sans pour autant se réaliser au détriment du confort des utilisateurs [6].

Prescriptions et règlementations applicables :

- Prescriptions techniques et fonctionnelles applicables aux logements sociaux (oct. 2007) visant notamment l'introduction de nouvelles technologies du bâtiment et des systèmes constructifs de manière à réduire les délais et les coûts de réalisation.
- Instruction ministérielle du 7 mars 1981 applicable aux wilayas du Sud
- Règles de calcul des déperditions calorifiques des bâtiments d'habitation D.T.R.C 3-2
- Règles de calcul des apports calorifiques des bâtiments D.T.R.C 3-4
- Ventilation naturelle des locaux à usages d'habitation D.T.R.C 3-3.1 [13]

## 2.3.1 Vérification et déperditions de référence

• Vérification réglementaire

Les déperditions par transmission  $D_T$  du logement doivent vérifier:

$$
D_T \leq \mathbf{1}_r \mathbf{0}_5 \times D_{\mathrm{ref}} \quad [\mathbf{W}/^{\circ}\mathbf{C}] \tag{2.5}
$$

D<sub>T</sub> (en W/<sup>°</sup>C) représente les déperditions par transmission du logement, D<sub>réf</sub> (en W/°C) représente les déperditions de référence.

• Calcul des déperditions de référence

Les déperditions de référence Dréf sont calculées par la formule suivante:

# $D_{\text{ref}} = a \times S_1 + b \times S_2 + c \times S_3 + d \times S_4 + e \times S_5$  **[W/°C]** (2.6)

 Où les S**i** (en m**<sup>2</sup>** ) représentent les surfaces des parois en contact avec l'extérieur, un comble, un vide sanitaire, un local non chauffé ou le sol. Elles concernent respectivement S**1** la toiture, S**2** le plancher bas, y compris les planchers bas sur locaux non chauffés, S**3** les murs, S**4** les portes, S**5** les fenêtres et les portes-fenêtres. S**1**,S**2**,S**<sup>3</sup>** sont comptées de l'intérieur des locaux, S**4** et S**5** sont comptées en prenant les dimensions du pourtour de l'ouverture dans le mur.

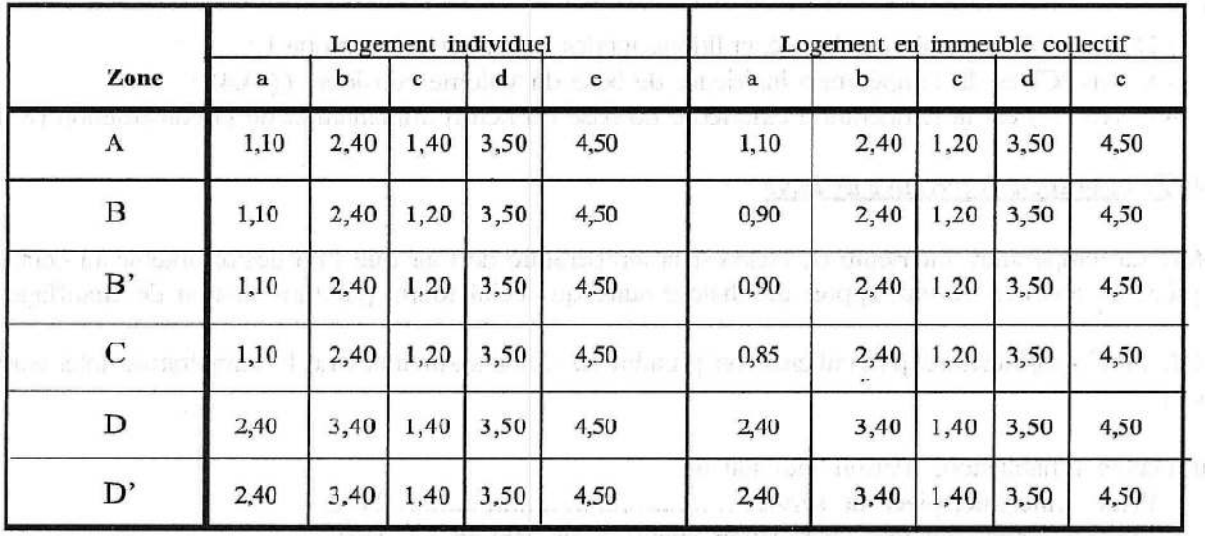

Tableau2.2: détermination des coefficients en fonction de la zone climatique. [6]

Les coefficients a, b, c, d et e, (en W/ m2.°C) sont donnés dans le tableau. Ils dépendent de la nature du logement et de la zone climatique (pour déterminer les zones voir DTR C3-2).

 Les déperditions de référence par renouvellement d'air n'ont pas été prises en compte pour le calcul des déperditions de référence.

## 2.3.2 Estimation des charges :

### 2.3.2.1 Estimation des charges en hiver :

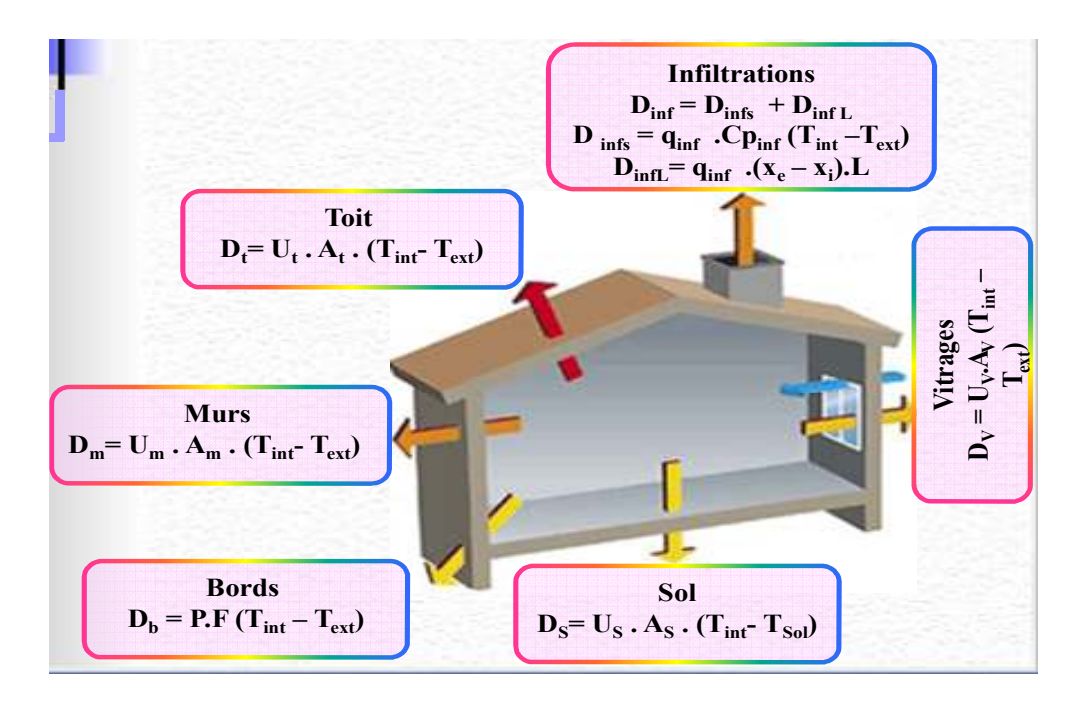

Figure 2.2: Bilan Thermique en Hiver

Déperditions calorifiques par le toit :

$$
D_t = U_t. A_t (T_{int} - T_{ext})
$$
 (1)
$D_t$ : Flux de chaleur [W].

 $U_t$ : Coefficient global de transmission de la chaleur [W/m . K]

 $A_t$ : Surface du toit  $[m2]$ .

T<sub>int</sub>: Température intérieure du local [°C].

T<sub>ext</sub>: Température extérieure [°C].

**a)** Déperditions calorifiques à travers les murs extérieurs :

$$
D_m = U_m \cdot A_m (T_{int} - T_{ext})
$$
 (2)

Am : Surface du mur en [m2].

 $U_m$ : Coefficient global de transmission de la chaleur du mur [W/m2. K].

**b)** Déperditions à travers le vitrage:

$$
D_v = U_v.A_v(T_{int} - T_{ext})
$$
\n(3)

Av ; Surface des vitres [m2].

Uv: Coefficient global de transmission de la chaleur du vitrage [W/m2. K]

**c)** Déperditions calorifiques par les bords :

$$
D_b = P.F(T_{int} - T_{ext})
$$
 (4)

 $F: Coefficient$  de perte de chaleur de la dalle  $F = 0.2$ 

P : Périmètre du local en contact avec l'extérieur en [m].

**d)** Déperditions calorifiques par le plancher bas :

$$
D_p = U_p.A_p(T_{int} - T_{sol})
$$
 (5)

Ap: Surface du plancher en [m2].

Up: Coefficient de transmission de chaleur globale.

- $T_{SOL}$ : Température de sol = 10°C.
	- **e)** Déperditions calorifiques par infiltrations :

 $D_{\text{inf}} = D_{\text{inf}} + D_{\text{inf}}$  (6)

$$
D_{\text{inf}}s = q_{\text{inf}} \cdot Cp_{\text{inf}} (T_{\text{int}} - T_{\text{ext}})
$$
 (7)

$$
D_{L}=q_{inf}(x_{i}-x_{e})L
$$
 (8)

En hiver  $D_{\text{infl}} = o$  (Car la chaleur latente de vaporisation d'eau L est nulle).

Cpinf *=* 1005J/kg air sec : Chaleur massique de l'air infiltré [J/Kg. °K].

q<sub>inf</sub> : Débit massique de l'air infiltre [kg/s] calculé à partir de la formule :

v<sub>i</sub>: Volume de la pièce exprimé en [m3].

 $N_{50}$ : Taux horaire de renouvellement d'air, exprimé en [h<sup>-1</sup>]

e<sub>i</sub>: Classe d'exposition au vent du local.

- ε<sup>i</sup> ; Tient compte de la hauteur du local chauffé par rapport au sol.
- 2.3.2.2 Estimation des charges en été :

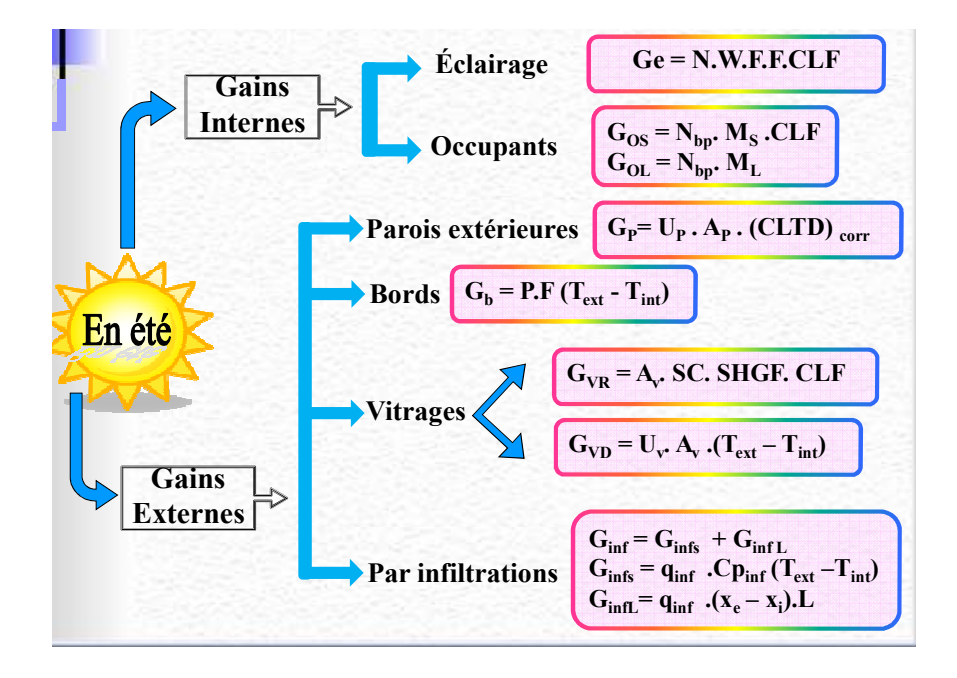

Figure 2.3 : Bilan Thermique en Eté

## Gains internes :

## **a)** Gains dus à l'éclairage :

 Les gains d'éclairage constituent une source de chaleur sensible. Si l'on connaît la puissance installée pour l'éclairage, les gains dus à l'éclairage sont donnés par la formule suivante :

$$
G_e = N_L \cdot W \cdot F_U \cdot F_B \cdot CLF \tag{10}
$$

W : Puissance nominale de l'ampoule ou du tube fluorèrent [W].

 $F_B$ : Coefficient de majoration, il est égale a :

- 1,2 Pour les lampes à incandescence ;
- 1,25 Pour les tubes fluorescents ;

FU : Pourcentage de chaleur résiduelle correspondant à la part d'énergie restant dans la salle.

CLF : Coefficient de l'apport sensible de l'éclairage.

#### **b)** Gains dus aux occupants :

 Le corps humain est le siège de transformations endothermiques dont l'intensité est variable suivant l'individu et l'activité déployée.

 Une part de sont énergie est dissipé dans le milieu ambiant sous forme de Chaleur sensibles et chaleur latente.

$$
G_{os} = N_{bp} \cdot M_s \cdot CLF \tag{11}
$$

$$
G_{ol} = N_{bp} \cdot M_{L} \tag{12}
$$

N<sub>bp</sub>: Nombre d'occupent.

M<sub>s</sub>: Quantité de chaleur sensible dégagée par une personne [W].

M<sub>L</sub> : Quantité de chaleur latente dégagée par une personne [W].

CLF: Coefficient de l'apport sensible des occupent.

#### Gains externes :

#### **c)** Gains chaleur dus aux parois extérieures :

 Les gains de chaleur à travers les parois extérieurs (mur, toit) sont dus non seulement à la différence entre les températures de l'air alignant leurs faces extérieures et intérieures, mais également au fait que leurs faces extérieures sont soumises au rayonnement solaire, pour cela on trouve des tableaux qui donnent la différence de température équivalente (CLTD).

Les gains de chaleur par les murs s'écriront :

$$
G_m = U_m \cdot A_m \cdot CLTD_{corr} \tag{13}
$$

A : Surface du mur extérieur [m<sup>2</sup>].

 $U_m$ : Coefficient de transmission de la chaleur global [W/m<sup>2</sup>.K].

$$
CLTD_{corr} = CLTD + (25.5 - T_{int}) + (T_{ext} - 29.5)
$$
 (14)

Avec:

CLTD : Différence de température équivalente

CLTDcorr : Différence de température équivalente corrigée.

 $T_{\text{int}}$  : Température intérieure [°C].

 $T_{\text{ext}}$  : Température extérieure  $[°C]$ .

**d)** Gains dus aux vitrages :

 Les gains dus aux vitrages sont la somme des gains dus à la pénétration des rayonnements solaires et les gains dus à la différence de la température.

**1-** Gains dus à la pénétration des rayonnements solaires :

Ce gain de chaleur peut se mettre sous la forme :

$$
G_{VR} = A_V. SC. SHGF. CLF
$$
 (15)

Avec :

Av: Surface de la vitre  $[m^2]$ .

SC : Coefficient d'ombre qui dépend du type de vitre et sa constitution.

SHGF : Facteur de gain solaire à travers le vitrage qui dépend de :

- L'orientation de la vitre (Nord, sud, . ).
- La période de l'année.
- CLF : Coefficient de l'apport des fenêtres dépend de :
	- L'heure solaire.
	- L'orientation de la vitre.

## **2-** Gains dus à la différence de température :

Ce gain de chaleur peut se mettre sous la forme :

$$
G_{VD} = U_v. A_v (T_{inl} - T_{ext})
$$
\n(16)

 $U_v$ : Coefficient de conductivité thermique du vitrage [W/m<sup>2</sup>. °C],  $A_v$ :

Surface du vitre  $[m^2]$ .

## **e)** Gains dus aux bords:

$$
G_b = P.F. (Tint - Text)
$$
 (17)

 $F: Coefficient$  de perte de chaleur de la dalle  $F = 0.2$ 

P : Périmètre du local en contact avec l'extérieur en [m].

**f)** Gains dus au toit :

Les gains de chaleur par les murs s'écriront :

$$
G_m = U_m \cdot A_m CLTD_{corr}
$$
 (18)

Avec: A: Surface du toit  $[m^2]$ .

 $U_m$ ; Coefficient de transmission de la chaleur global [W/rn<sup>2</sup>.K],

$$
CLTD_{corr} = CLTD + (25.5 - T_{int}) + (T_{ext} - 29.5)
$$
 (19)

Avec:

CLTD : Différence de température équivalente

CLTDcorr : Différence de température équivalente corrigée.

 $T_{it}$  : Température intérieure [°C].

 $T_{\text{ext}}$  : Température extérieure [°C].

**g)** Gains dus aux infiltrations :

$$
G_{\inf} = G_{\inf S} + G_{\inf L}
$$
  
\n
$$
G_{\inf S} = q_{\inf} \cdot C p_{\inf} (T_{\inf} - T_{ext})
$$
\n(20)

$$
G_{\inf L} = q_{\inf} \Delta h \tag{21}
$$

qinf : Débit massique de l'air infiltré [kg/s] calculé à partir de la formule :

$$
q_{inf} = (N \cdot V) / (3600 \cdot V_e)
$$
 (22)

- ∆h : Différence d'enthalpie en [kJ/kgas].
- V : Volume du local exprimé en [m<sup>3</sup>].
- N : Nombre de renouvellement d'air, exprimé en [h<sup>-1</sup>].
- v<sub>e</sub>: Volume spécifique de l'air extérieur [m<sup>3</sup>/kg].

### **III-2) modélisation et simulation :**

a-définition de la modélisation :

La modélisation énergétique des bâtiments a pour objectif d'élaborer des outils de représentation de la réalité en vue d'une observation des phénomènes de transferts d'énergie au sein d'un bâtiment, tels que : – la conduction au travers d'une paroi en une, deux ou trois dimensions,

 – le rayonnement entre les parois ou avec l'extérieur (soleil, voûte céleste, albédo, etc.) – les flux d'air entre zones d'un bâtiment,

– la production et la distribution de chaleur pour maintenir le bâtiment dans une plage de confort thermique (ce dernier point est au cœur du sujet de mon memoir).

La modélisation repose sur des postulats choisis par le développeur en fonction de l'objectif de l'étude et qui fixent les frontières du modèle. L'idée de prendre en compte les aspects environnementaux dans la conception des bâtiments a fait son chemin, avec la médiatisation apportée par l'association HQE. Même si cette association ne fait pas la promotion de la simulation thermique, les exigences en matière de confort conduisent un nombre croissant de concepteurs à utiliser cette méthode. Le développement de l'interface PLEIADES .

#### **III-3) Définitions du pléiade et de l'alcyon :**

#### **Alcyone :**

Alcyone permet de réaliser la saisie graphique et l'affichage 3D de bâtiments dans l'environnement PLEIADES, aussi bien pour la simulation thermique dynamique que pour le calcul réglementaire.

#### **Fonctionnement :**

- Composition et état de surface de chaque type de paroi,
- type et dimensions des vitrages et des portes,
- ponts thermiques.

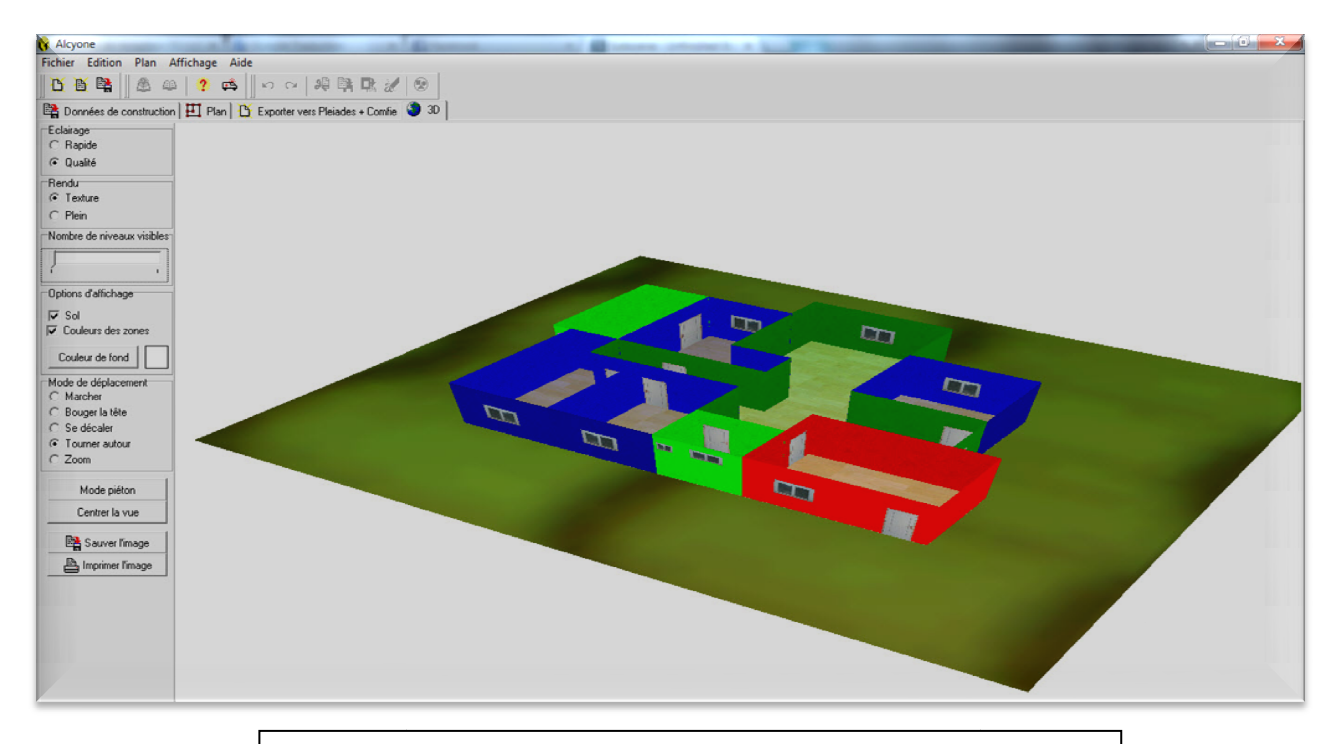

Fig.24: Image en 3D de notre appartement avec ces différents surface définie par l'Alcyone.

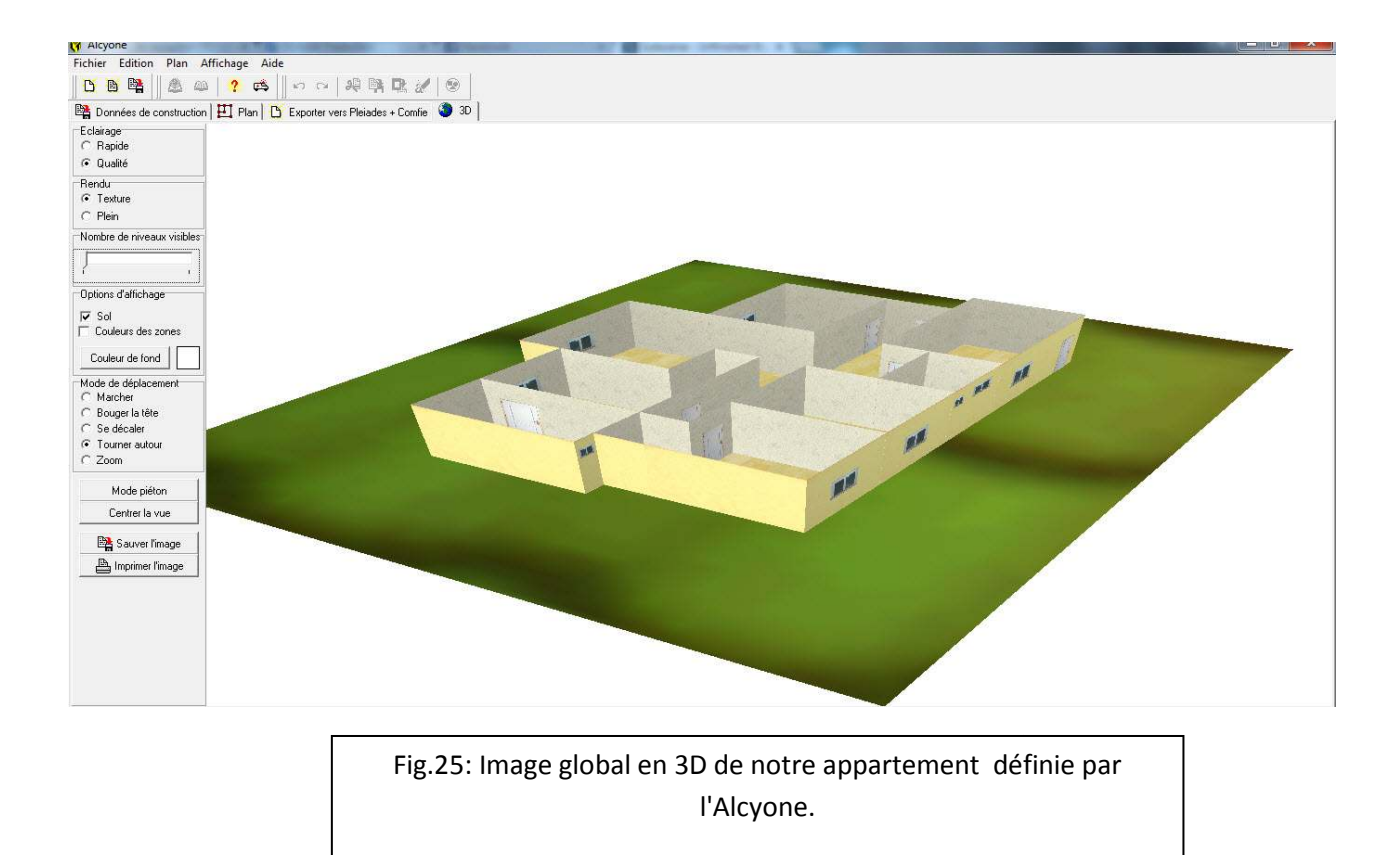

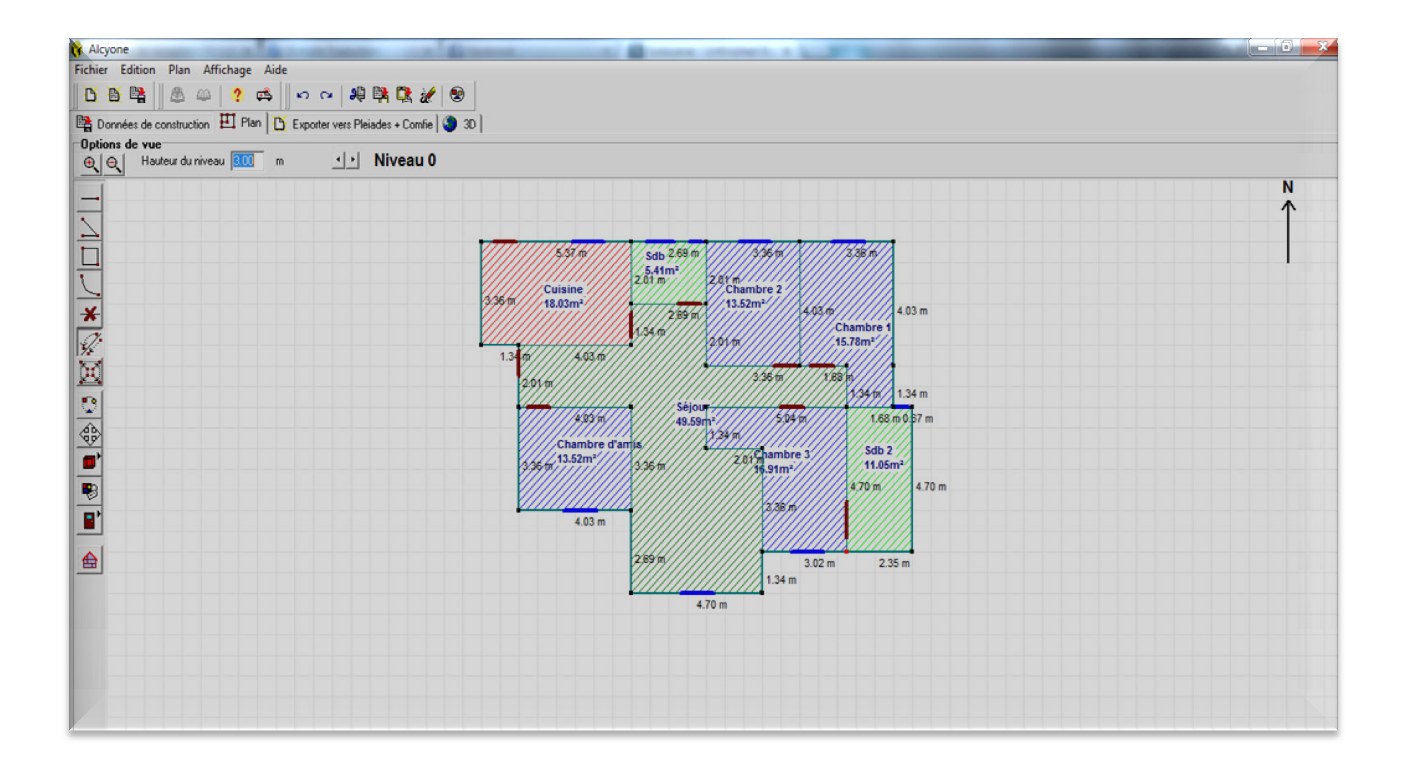

Fig.26:plan dessiner sur l'alcyone avec définition des différents

#### **Pléiade :**

Il intègre plusieurs bibliothèques de données thermiques sur les matériaux et les éléments constructifs, les menuiseries, les états de surface, les albédos et les écrans végétaux. Le logiciel comprend aussi des bibliothèques de modes de gestion du bâtiment étudié selon un scénario horaire pour une semaine-type (occupation, apports internes, températures de consigne de chauffage ou de climatisation, gestion des occultations). surface.<br>
eques de données thermic<br>
eques de surface, les a<br>
eques de modes de gestic<br>
type (occupation, apports

| 醫<br>AA AA O<br>DB | 12 BAILEQ REC   | ? 公 會                                                                                                    |               |              |                    |                                               |                                                 |            |                                                 |  |
|--------------------|-----------------|----------------------------------------------------------------------------------------------------|---------------|--------------|--------------------|-----------------------------------------------|-------------------------------------------------|------------|-------------------------------------------------|--|
|                    |                 | Pièces et contacts   Caractéristiques des parois       Masques intégrés       Composants importés       Liste des parois |               |              |                    |                                               |                                                 |            |                                                 |  |
| Nom de la pièce    | Nom de la paroi | Contact                                                                                                    | Surface       | Orientation  | Incli              |                                               | ES                                              | <b>IES</b> | Composition                                     |  |
| Séjour - 1         | Plancher 1/1    | Sol                                                                                                    | 49.59         |              | $\mathbf{0}$       | 180                                           | $\mathbf{0}$                                    |            | Plancher Bas T                                  |  |
| Séjour - 1         | Toiture 1/2     | Extérieur                                                                                                    | 49.59         |              | $\mathbf{0}$       | $\theta$                                      | 0 Peinture bl                                   |            | Plancher Haut T                                 |  |
| Séjour - 1         | Paroi 1/3       | Extérieur                                                                                                    | 14.10         |              | $\mathbf{0}$       | 90                                            |                                                 |            | 1 Peinture bl Calcaire cl. parois d'extérieurs  |  |
| Séjour - 1         | Paroi 1/4       | Extérieur                                                                                                    | 4.02<br>$-90$ |              |                    | 90                                            | 0 Peinture bl Calcaire cl. STANDARD             |            |                                                 |  |
| Séjour - 1         | Paroi 1/5       | Chambre 3 - 2 / Paroi 2/8                                                                                                | 10.08         |              | $-90$              | 90                                            | 0 Peinture bl Peinture bl Parois d'interieurs   |            |                                                 |  |
| Séjour - 1         | Paroi 1/6       | Chambre 3 - 2 / Paroi 2/7                                                                                                | 6.03          | $\mathbf{0}$ | 90                 | 0 Peinture bl Peinture bl Parois d'interieurs |                                                 |            |                                                 |  |
| Séjour - 1         | Paroi 1/7       | Chambre 3 - 2 / Paroi 2/6                                                                                                | 4.02          |              | 90 <sup>°</sup>    | 90                                            | 0 Peinture bl Peinture bl Parois d'interieurs   |            |                                                 |  |
| Séjour - 1         | Paroi 1/8       | Chambre 3 - 2 / Paroi 2/5                                                                                                | 15.12         |              | 180                | 90                                            |                                                 |            | 1 Peinture bl Peinture bl Parois d'interieurs   |  |
| Séjour - 1         | Paroi 1/9       | Chambre 1 - 5 / Paroi 5/9                                                                                                | 4.02          |              | 90                 | 90                                            |                                                 |            | 0 Peinture bl Peinture bl Parois d'interieurs   |  |
| Séjour - 1         | Paroi 1/10      | Chambre 1 - 5 / Paroi 5/8                                                                                                | 5.04          |              | $\Omega$           | 90                                            |                                                 |            | 1 Peinture bl Peinture bl Parois d'interieurs   |  |
| Séjour - 1         | Paroi 1/11      | Chambre 2 - 6 / Paroi 6/3                                                                                                | 10.08         |              | $\mathbf{0}$       | 90                                            |                                                 |            | 1 Peinture bl Peinture bl Parois d'interieurs   |  |
| Séjour - 1         | Paroi 1/12      | Chambre 2 - 6 / Paroi 6/7                                                                                                | 6.03          |              | 90                 | 90                                            |                                                 |            | 0 Peinture bl Peinture bl Parois d'interieurs   |  |
| Séjour - 1         | Paroi 1/13      | Sdb - 8 / Paroi 8/3                                                                                                    | 8.07          |              | 180                | 90                                            |                                                 |            | 1 Peinture bl Peinture bl Parois d'interieurs   |  |
| Séjour - 1         | Paroi 1/14      | Cuisine - 7 / Paroi 7/5                                                                                                  | 4.02          |              | 90                 | 90                                            | 1 Peinture bl Peinture bl Parois d'interieurs   |            |                                                 |  |
| Séjour - 1         | Paroi 1/15      | Cuisine - 7 / Paroi 7/4                                                                                                  | 12.09         |              | $\mathbf{0}$<br>90 |                                               | 0 Peinture bl Peinture bl Parois d'interieurs   |            |                                                 |  |
| Séjour - 1         | Paroi 1/16      | Extérieur                                                                                                    | 6.03          |              | 90                 | 90                                            | 1 Peinture bl Calcaire cl. STANDARD             |            |                                                 |  |
| Séjour - 1         | Paroi 1/17      | Chambre d'amis - 4 / Paroi 4/5                                                                                           |               | 12.09        |                    | 90                                            | 1 Peinture bl Peinture bl Parois d'interieurs   |            |                                                 |  |
| Séjour - 1         | Parei 1/18      | Chambre d'amis - 4 / Parni 4/4                                                                                           | 10.08         |              | $-90$              | $-90$                                         | ft Peinture ht Peinture ht Parnis d'interieurs. |            |                                                 |  |
| Séjour - 1         | Paroi 1/19      | Extérieur                                                                                                    | 8.07          |              | 90                 | 90                                            |                                                 |            | 0 Peinture bl Calcaire cl. STANDARD             |  |
| Chambre 3 - 2      | Plancher 2/1    | Sol                                                                                                    | 16.91         |              | $\mathbf{0}$       | 180                                           | $\mathbf{0}$                                    |            | Plancher Bas T                                  |  |
| Chambre $3 - 2$    | Toiture 2/2     | Extérieur                                                                                                    | 16.91         |              | $\mathbf{a}$       | $\Omega$                                      | 0 Peinture bl                                   |            | Plancher Haut T                                 |  |
| Chambre 3 - 2      | Paroi 2/3       | Extérieur                                                                                                    | 9.06          |              | $\mathbf{0}$       | 90                                            |                                                 |            | 1 Peinture bl Calcaire cl. STANDARD             |  |
| Chambre 3 - 2      | Paroi 2/4       | Sdh 2 - 3 / Parni 3/7                                                                                                    | 14.10         |              | $-90$              | $90^{\circ}$                                  |                                                 |            | 1 Peinture hi Peinture hi Parnis d'interieurs   |  |
| Chambre 3 - 2      | Paroi 2/5       | Séjour - 1 / Paroi 1/8                                                                                                   | 15.12         |              | $\mathbf{0}$       | 90                                            |                                                 |            | 1 Peinture bl Peinture bl Parois d'interieurs   |  |
| Chambre 3 - 2      | Paroi 2/6       | Séjour - 1 / Paroi 1/7                                                                                                   | 4.02          |              | 90                 | 90                                            |                                                 |            | ft Peinture ht Peinture ht Parnis d'interieurs. |  |
| Chambre 3 - 2      | Paroi 2/7       | Séjour - 1 / Paroi 1/6                                                                                                   | 6.03          |              | $\mathbf{0}$       | 90                                            |                                                 |            | 0 Peinture bl Peinture bl Parois d'interieurs   |  |

Fig.27: Saisie des multi zones dans le pléiades.

## **III.3.1 intégration météorologique :(météo CALC):**

MétéoCalc est un outil intégré au module de simulation thermique dynamique (STD) de PLEIADES pour générer et mettre en forme des fichiers météorologiques horaires.

Fonctionnalités :

- **Formatage des données** au format TRY (utilisé par PLEIADE )
- **Visualisation des données** sous forme de graphique ou de tableau
- **Vérification des données**, avec contrôle de cohérence sur les valeurs ou les écarts aberrants
- **Importation** à partir d'un fichier texte, quel que soit son format initial

## **III.3.2. Description des parois :**

Le logiciel PLEIADE possède une grande base de données de matériaux et même on peut faire intégré d'autres éléments connaissant leurs masses volumiques, leurs conductivités thermiques et leurs capacités thermiques.

La modélisation des surfaces de l'enveloppe thermique utilisée se fait comme suit :

Paroi extérieur : Mortier+brique+polystyrène+Placoplatre.

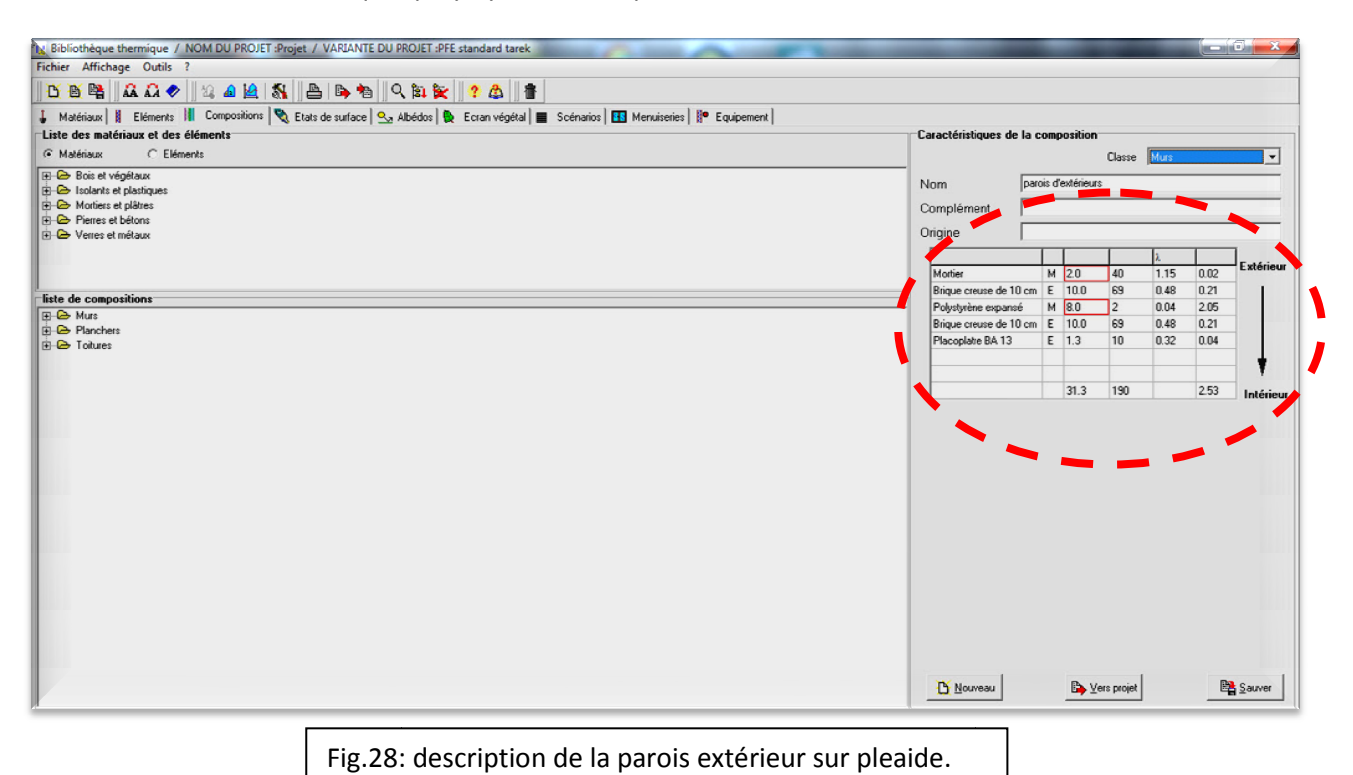

paroi intérieur : Placoplatre+laine de roche.

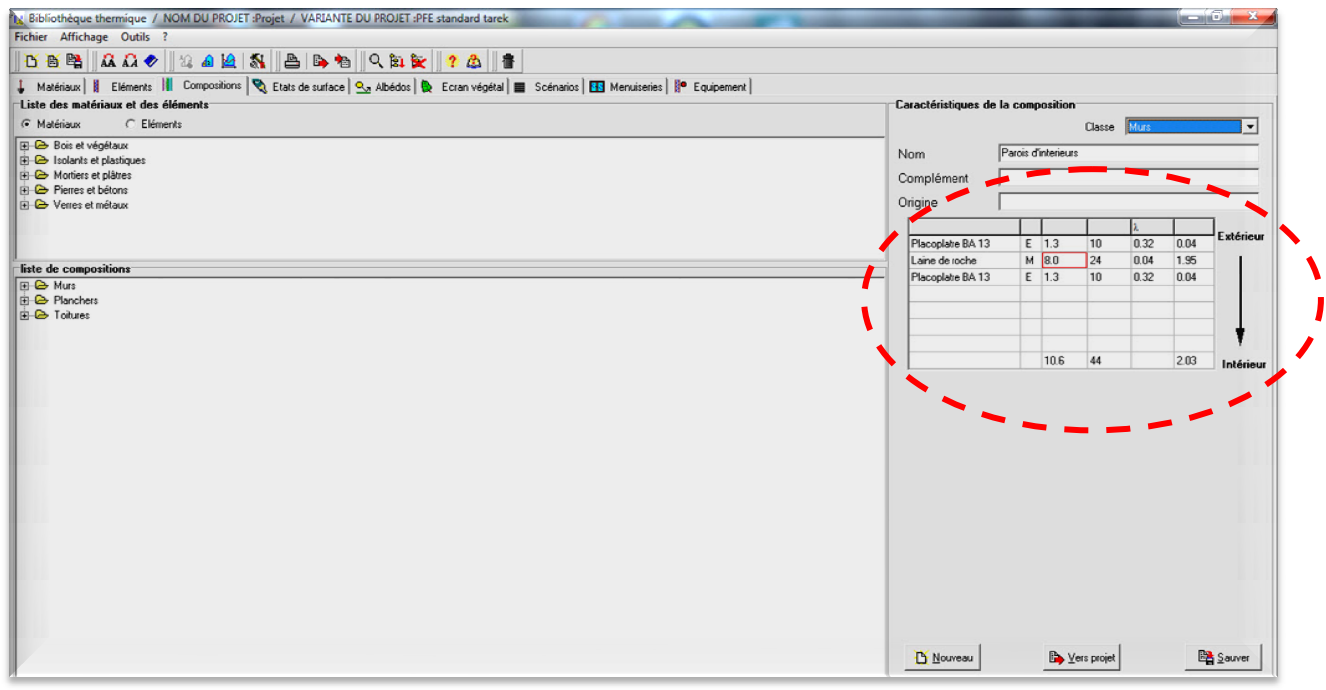

Fig.29: description de la parois intérieur sur pleaide.

Plancher bas :Placoplatre+ hourdis +béton+ polystyrène+ mortier+ carrelage.

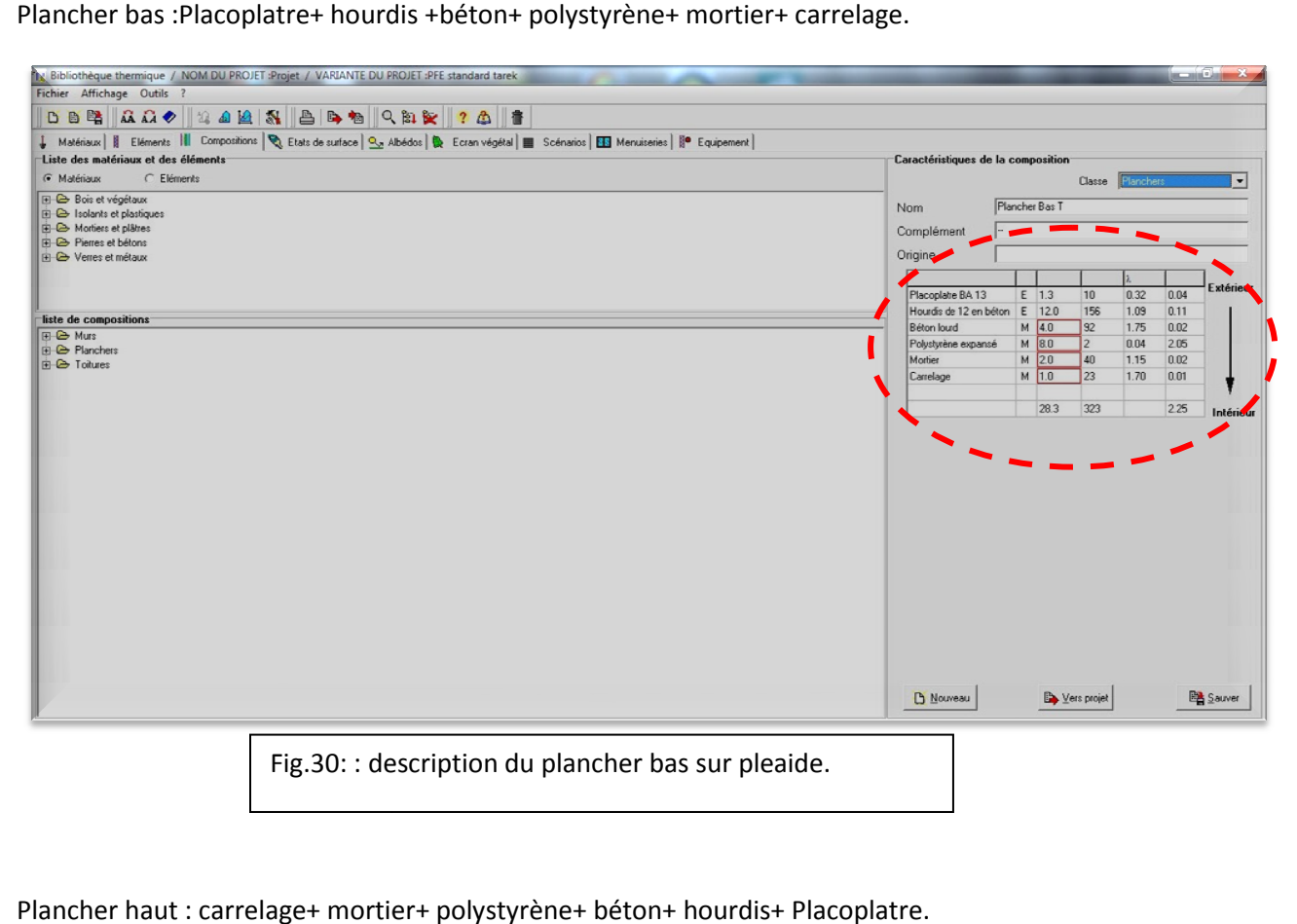

Plancher haut : carrelage+ mortier+ polystyrène+ béton+ hourdis+ Placoplatre.

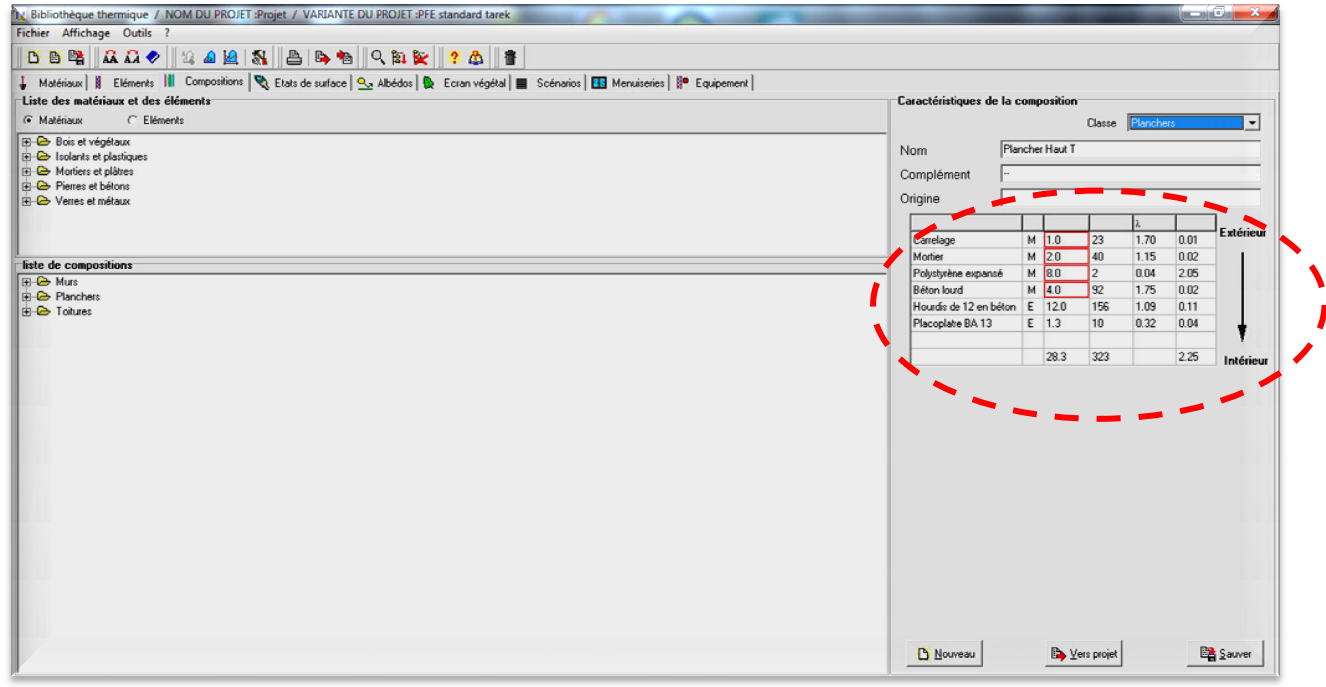

Fig.31: : description du plancher haut sur pleaide.

## **III.3.3. Les zones thermiques et les scenarios utilisés dans l' appartement**

Sur PLEIADE, j'ai opté pour des scenarios en hiver ,chauffage d'hiver .vu que le pléiade accepte qu'une simulation a la fois, donc j'ai choisit le confort d'hiver au lieux de l'été malgré que certains points seront identiques durant toute l'année, comme les scenarios d'occupation et les gains de chaleur interne.

## **III.3.4. Environnement et fonctionnement de l'appartement**

Tout d'abord, pour pouvoir simuler le fonctionnement de l'appartement, il faut au préalable crée des zone ayant des caractéristiques de chauffage, de puissance dissipée et d'occupations différentes. Il est donc nécessaire de définir ces zones en fonction de leur utilité, en faisant par exemple une zone" de confort(chambre+sejour)" une zone" cuisine" une zone "salle de bain + toiletté

## **III.3.5. scenarios d'occupation**

Les scénarios d'occupations permettent de définir le nombre de personnes résidant dans la cellule et leur fréquence de présence dans cette dernière. Le but de ces scenarios étant de reproduire la chaleur émise par la présence d'une personne.

- Les apports internes des 5 personnes occupant sont estimés à 80 W/personne.
- Le week-end : occupation permanente.

Pour notre modélisation, nous avons décidé de crée 1 scenarios :

- Scenarios de 5 personnes dans les zones "sejour et chambres".
- $\triangleright$  scenarios de une personne dans la zone "sdb et wc"

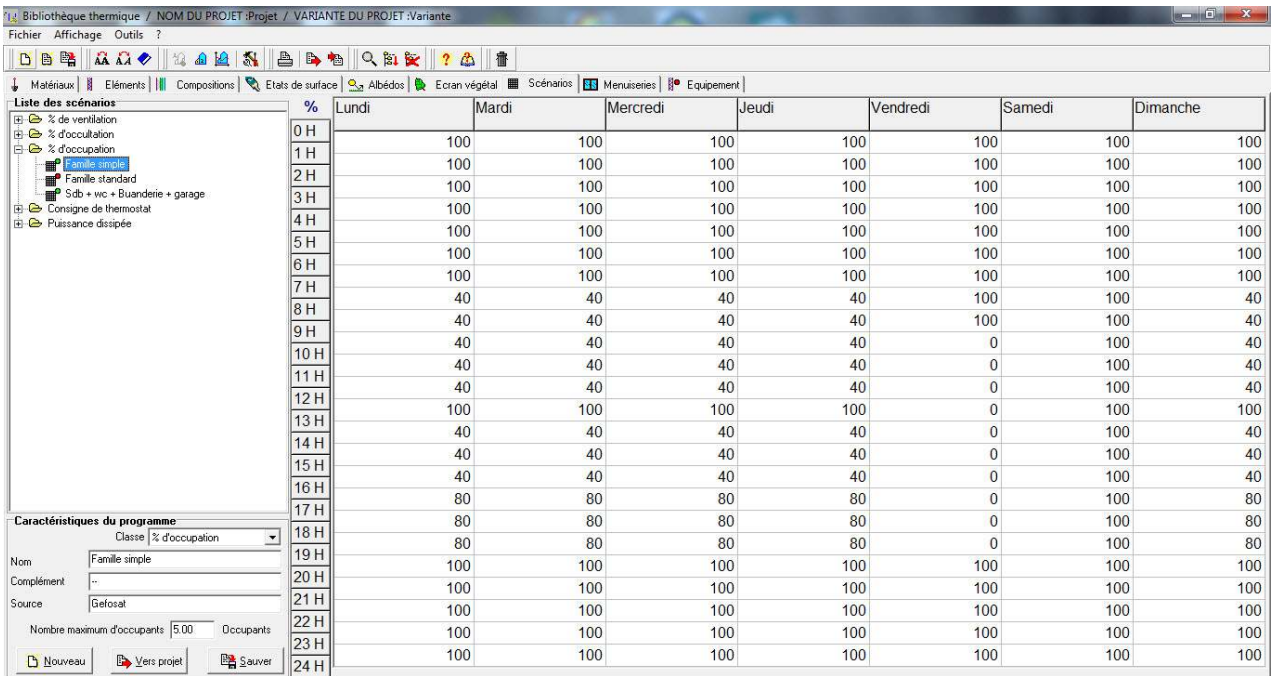

fig.32 : Tableau de scénario d'occupation pour la zone sejour et chambres.

## **Pour le reste des zones :**

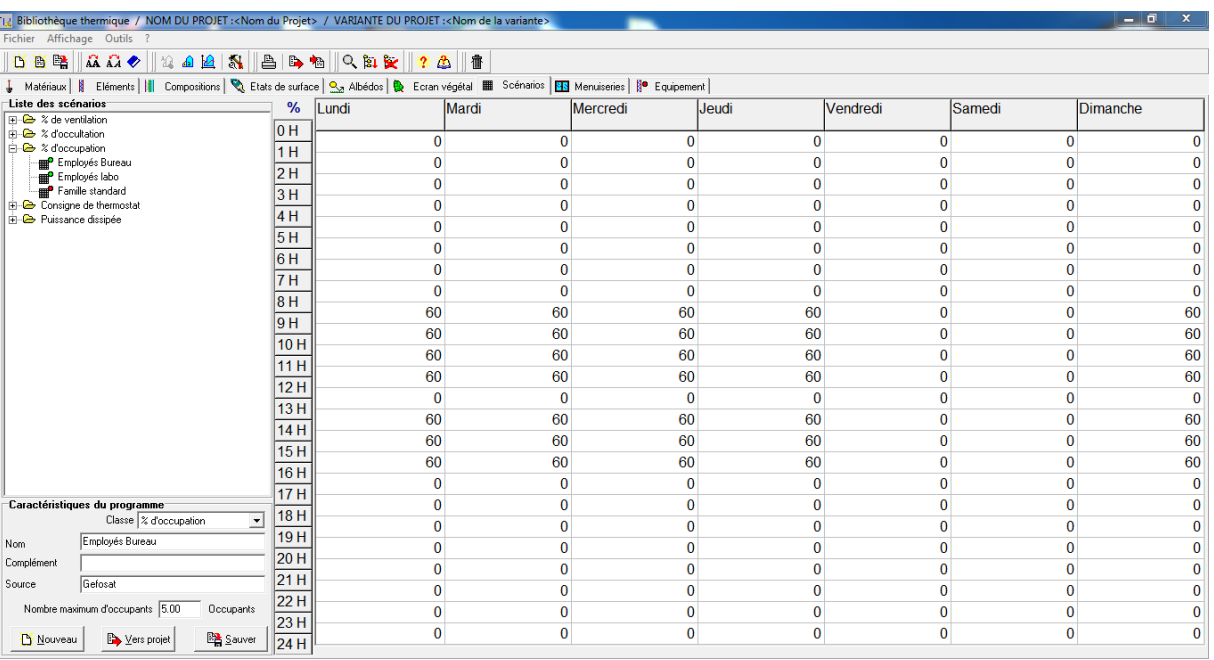

 $\triangleright$  Occupation de une personne sdb et wc

Fig.33 : Tableau de scénario d'occupation pour le reste des zones(sdb et wc).

## **III.3.6. scenarios de puissance dissipée**

 Cette fonction permet de simuler la chaleur émise par les appareils électroménagers ou tous ce qui pourrait produire de la chaleur autre que les personnes. Pour cela nous avons généré un scénario en particulaire pour chaque zone

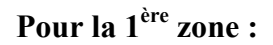

| (1) Bibliothèque thermique / NOM DU PROJET : Projet / VARIANTE DU PROJET : Variante |                    |                |                |                |                |                |                | $-1$ $ x$      |
|-------------------------------------------------------------------------------------|--------------------|----------------|----------------|----------------|----------------|----------------|----------------|----------------|
| Fichier Affichage Outils ?                                                          |                    |                |                |                |                |                |                |                |
| AA A V & A K<br><b>DB图</b>                                                          | 合同相 人知贺            | 書<br>2a        |                |                |                |                |                |                |
|                                                                                     |                    |                |                |                |                |                |                |                |
| Liste des scénarios                                                                 | <b>Watts Lundi</b> | Mardi          | Mercredi       | Jeudi          | Vendredi       | Samedi         |                | Dimanche       |
| $\overline{+}$ $\overline{>}$ % de ventilation                                      | 10 H               |                |                |                |                |                |                |                |
| <b>E-</b> & d'occultation<br><b>E</b> & d'occupation                                |                    | 0              | $\mathbf{0}$   | $\Omega$       | $\overline{0}$ | 0              | $\mathbf{0}$   | $\Omega$       |
| <b>E</b> Consigne de thermostat                                                     | 1H                 | $\theta$       | 0              | $\mathbf{0}$   | $\mathbf{0}$   | $\bf{0}$       | $\bf{0}$       | $\mathbf{0}$   |
| Puissance dissipée                                                                  | 2H                 |                |                |                |                |                |                |                |
| Puissance dissipée sdb +wc                                                          | 3H                 | $\overline{0}$ | $\overline{0}$ | $\mathbf{0}$   | $\mathbf{0}$   | $\overline{0}$ | $\mathbf{0}$   | $\mathbf{0}$   |
| Puissance dissipée sdb +wc + buanderie                                              | 4H                 | $\overline{0}$ | $\overline{0}$ | $\overline{0}$ | $\overline{0}$ | $\overline{0}$ | $\overline{0}$ | $\overline{0}$ |
| Puissance dissipée standard<br>Puissance dissipée zone de confort                   |                    | $\theta$       | $\mathbf{0}$   | $\Omega$       | $\bf{0}$       | 0              | $\bf{0}$       | $\mathbf{0}$   |
|                                                                                     | 5H                 | $\overline{0}$ | $\overline{0}$ | $\mathbf{0}$   | $\mathbf{0}$   | $\overline{0}$ | $\overline{0}$ | $\overline{0}$ |
|                                                                                     | 6H                 |                |                |                |                |                |                |                |
|                                                                                     | 7 H                | $\overline{0}$ | $\mathbf{0}$   | $\mathbf{0}$   | $\mathbf{0}$   | $\mathbf{0}$   | $\bf{0}$       | $\mathbf{0}$   |
|                                                                                     | 8H                 | $\overline{0}$ | $\Omega$       | $\overline{0}$ | $\overline{0}$ | $\overline{0}$ | $\overline{0}$ | $\overline{0}$ |
|                                                                                     |                    | $\mathbf{0}$   | $\mathbf{0}$   | $\Omega$       | $\mathbf{0}$   | $\theta$       | $\Omega$       | $\mathbf{0}$   |
|                                                                                     | 9H                 | $\overline{0}$ | $\mathbf{0}$   | $\mathbf{0}$   | $\overline{0}$ | 400            | 400            | $\overline{0}$ |
|                                                                                     | 10H                |                |                |                |                |                |                |                |
|                                                                                     | 11H                | $\overline{0}$ | $\mathbf{0}$   | $\overline{0}$ | $\bf{0}$       | 400            | 400            | $\overline{0}$ |
|                                                                                     |                    | $\overline{0}$ | $\Omega$       | $\Omega$       | $\overline{0}$ | 400            | 400            | $\Omega$       |
|                                                                                     | 12H                | 200            | 200            | 200            | 200            | 400            | 400            | 200            |
|                                                                                     | 13 H               | 200            | 200            | 200            | 200            | 400            | 400            | 200            |
|                                                                                     | 14 H               |                |                |                |                |                |                |                |
|                                                                                     | 15H                | 200            | 200            | 200            | 200            | 400            | 400            | 200            |
|                                                                                     |                    | 200            | 200            | 200            | 200            | 400            | 400            | 200            |
|                                                                                     | 16 H               | 200            | 200            | 200            | 200            | 400            | 400            | 200            |
| Caractéristiques du programme                                                       | 17H                | 200            | 200            | 200            | 200            | 100            | 100            | 200            |
| Classe Puissance dissipée<br>$\overline{\phantom{a}}$                               | 18 H               |                |                |                |                |                |                |                |
|                                                                                     | 19H                | 100            | 100            | 100            | 100            | 100            | 100            | 100            |
| Puissance dissipée zone de confort<br>Nom                                           |                    | 850            | 850            | 850            | 850            | 850            | 100            | 100            |
| Complément                                                                          | 20 H               | 850            | 850            | 850            | 850            | 850            | 100            | 100            |
| Source                                                                              | 21 H               | 850            | 850            | 850            | 850            | 850            | 100            | 100            |
|                                                                                     | 22H                |                |                |                |                |                |                |                |
|                                                                                     | 23H                | 850            | 850            | 850            | 850            | 850            | 100            | 100            |
| <b>Bas</b> Sauver<br>Vers projet<br><b>D</b> Nouveau                                | 24 H               | $\overline{0}$ | $\mathbf{0}$   | $\mathbf{0}$   | $\overline{0}$ | $\overline{0}$ | $\overline{0}$ | $\overline{0}$ |

**Fig.34 :**tableau de scénario de puissance dissipée de la 1ére zone

| 8488<br>AA AA O<br>DBE                                                                                                    | 昌昌相 久阳安                     | $2 \n\omega$   | 書              |          |              |                |                |                 |
|----------------------------------------------------------------------------------------------------|-----------------------------|----------------|----------------|----------|--------------|----------------|----------------|-----------------|
| ↓ Matériaux     Eléments       Compositions   <> Etats de surface   << Abédos   < Exam végétal   Scénarios   ES Menuiseries       Equipement |                             |                |                |          |              |                |                |                 |
| Liste des scénarios                                                                                                    | <b>Watts Lundi</b>          |                | Mardi          | Mercredi | Jeudi        | Vendredi       | Samedi         | <b>Dimanche</b> |
| $F \oplus x$ de ventilation<br>中 2 % d'occultation                                                                                           | 0 H                         |                |                |          |              |                |                |                 |
| <b>FI</b> & d'occupation                                                                                                    | 1H                          | $\mathbf{0}$   | $\Omega$       | $\Omega$ | $\mathbf{0}$ | $\mathbf{0}$   | $\Omega$       | $\Omega$        |
| <b>E</b> Consigne de thermostat                                                                                                    | 2H                          | 66             | 66             | 66       | 66           | 66             | 66             | 66              |
| <b>Puissance dissipée</b><br>Puissance dissipée sdb +wo                                                                                      |                             | $\overline{0}$ | $\overline{0}$ | $\Omega$ | $\mathbf{0}$ | $\mathbf{0}$   | $\overline{0}$ | $\overline{0}$  |
| Puissance dissipée sdb +wc + buanderie                                                                                                    | 3H                          | 66             | 66             | 66       | 66           | 66             | 66             | 66              |
| Puissance dissipée standard                                                                                                    | 4H                          | $\mathbf{0}$   | $\mathbf{0}$   | $\theta$ | $\mathbf{0}$ | $\overline{0}$ | $\mathbf{0}$   | $\theta$        |
| Puissance dissipée zone de confort                                                                                                    | 5H                          | 66             | 66             | 66       | 66           | 66             | 66             | 66              |
|                                                                                                    | 6H                          | $\Omega$       | $\Omega$       | $\theta$ | $\theta$     | $\Omega$       | $\Omega$       | $\overline{0}$  |
|                                                                                                    | 7H                          | 66             | 66             | 66       | 66           | 66             | 66             | 66              |
|                                                                                                    | 8H                          | $\Omega$       | $\theta$       |          |              |                | $\theta$       | $\Omega$        |
|                                                                                                    | 9 H                         |                |                | $\theta$ | $\Omega$     | $\Omega$       |                |                 |
|                                                                                                    | 10 H                        | 66             | 66             | 66       | 66           | 233            | 66             | 66              |
|                                                                                                    | 11 H                        | $\mathbf{0}$   | $\mathbf{0}$   | $\Omega$ | $\mathbf{0}$ | 233            | $\mathbf{0}$   | $\overline{0}$  |
|                                                                                                    | 12H                         | 66             | 66             | 66       | 66           | 233            | 66             | 66              |
|                                                                                                    | 13 H                        | $\overline{0}$ | $\Omega$       | $\Omega$ | $\mathbf{0}$ | $\Omega$       | $\Omega$       | $\mathbf{0}$    |
|                                                                                                    | 14 H                        | 66             | 66             | 66       | 66           | 66             | 66             | 66              |
|                                                                                                    |                             | $\mathbf{0}$   | $\mathbf{0}$   | $\Omega$ | $\theta$     | $\mathbf{0}$   | $\theta$       | $\Omega$        |
|                                                                                                    | 15H                         | 66             | 66             | 66       | 66           | 66             | 66             | 66              |
|                                                                                                    | 16 H                        | $\Omega$       | $\Omega$       | $\Omega$ | $\mathbf{0}$ | $\Omega$       | $\Omega$       | $\Omega$        |
| Caractéristiques du programme                                                                                                    | 17 H                        | 66             | 66             | 66       | 66           | 66             | 66             | 66              |
| Classe Puissance dissipée                                                                                                    | 18H<br>$\blacktriangledown$ | $\overline{0}$ | $\overline{0}$ | $\theta$ | $\mathbf{0}$ | $\overline{0}$ | $\overline{0}$ | $\overline{0}$  |
| Puissance dissipée sdb +wc<br>Nom                                                                                                    | 19 H                        | 66             | 66             | 66       | 66           | 66             | 66             | 66              |
| Complément                                                                                                    | 20 H                        | $\mathbf{0}$   | $\mathbf{0}$   | $\theta$ | $\mathbf{0}$ |                | $\mathbf{0}$   |                 |
| Source                                                                                                    | 21H                         |                |                |          |              | $\bf{0}$       |                | $\mathbf{0}$    |
|                                                                                                    | 22 H                        | 66             | 66             | 66       | 66           | 66             | 66             | 66              |
|                                                                                                    | 23 H                        | $\mathbf{0}$   | $\mathbf{0}$   | $\Omega$ | 0            | $\mathbf{0}$   | $\mathbf{0}$   | $\mathbf{0}$    |
| Sauver<br><b>D</b> Nouveau<br>Vers projet                                                                                                    | 24 H                        | 66             | 66             | 66       | 66           | 66             | 66             | 66              |

**Fig.35:** Tableau de scénario de puissance dissipée de la 2éme zone

## **III.3.7. scenarios de ventilation**

 La ventilation est certainement, après l'enveloppe thermique, le point le plus importent de la simulation. En effet, en effectuant une gestion efficace des flux de chaleur, il est possible de limiter de manière très significative les pertes.

#### **Confort lié à la qualité de l'air :**

Un air de bonne qualité ne contient pas d'impuretés en quantités gênantes ou dangereuses pour les occupants.

 En général l'air intérieur est plus pollué que l'air extérieur Le rôle de l'aération est précisément, l'air intérieur est plus pollué que l'air extérieur. Le rôle de l'aération est précisément de remplacer l'air intérieur pollué par de l'air extérieur, en principe plus propre.

 **Aération :** terme général pour tout renouvellement de l'air intérieur d'un bâtiment (ou d'une pièce), en principe échangé contre de l'air 'air extérieur

**Ventilation :** aération volontaire (ventilation mécanique, ouverture des fenêtres, etc...)

## - **débits d'air nécessaires :**

Une personne typique transpire environ 72 g d'eau par heure.

$$
72g/h
$$
 Débit nécessaire=
$$
\frac{72g/h}{(r_{int}-r_{ext})g/kg}
$$

**Période hivernal :** Pression atmosphérique : P moy = 101,87 kPa.

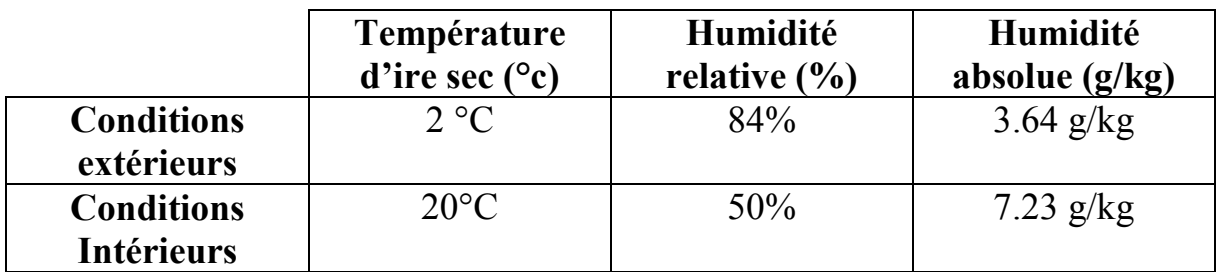

**Fig.36 :** Tableau des conditions d'air extérieur et intérieur .

**A.N :** Débit nécessaire en hiver 
$$
\frac{72 \text{ g/h}}{(7.23-3.64) g/h}
$$

Qm=20,05 kg /hQv=16,87 m3 /h.

On a 9 personnes donc le débit total sera égale à 151,83 m<sup>3</sup>/h Zone de confort est de volume 678,72 m<sup>3</sup> le débit va être égal à **0 ,60 vol/h** 

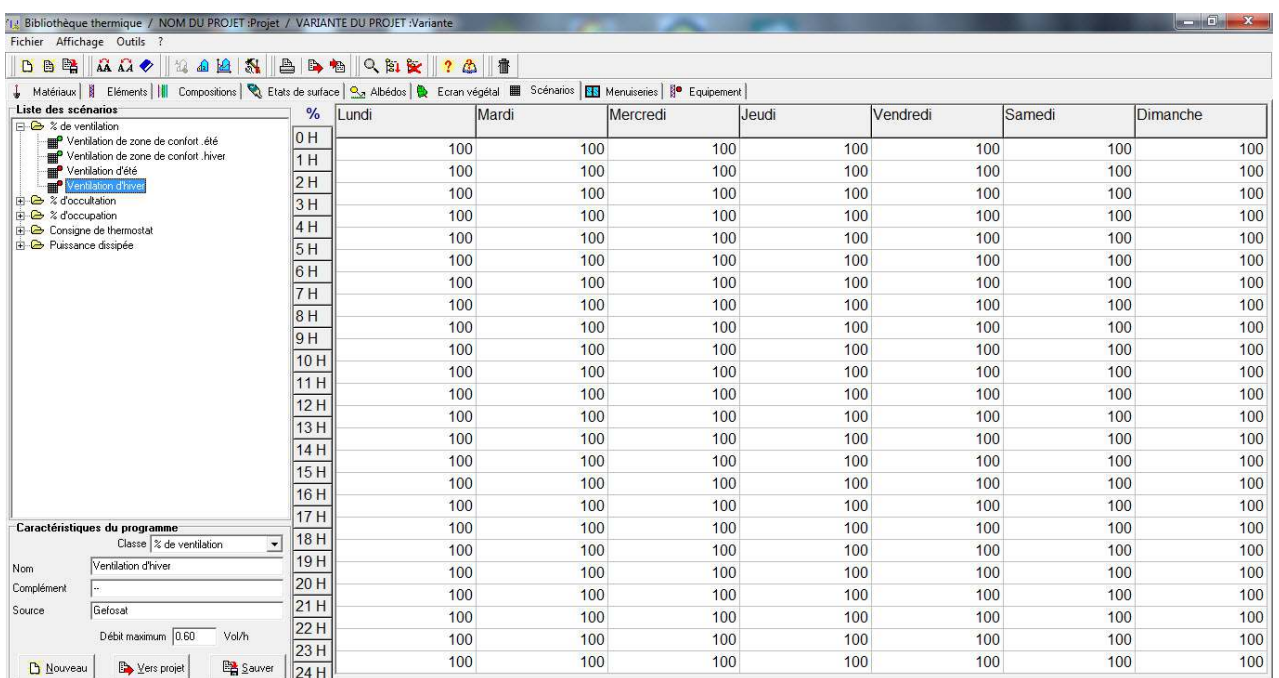

**Fig.37 :**Tableau de scénario de ventilation hiver

## **III.3.8. scenarios de consigne de thermostat**

 Les consigne de thermostat ont pour fonction de déclencher le chauffage si la température dans la pièce descend en dessous de la limite qu'on aura fixée au préalable pour nous le consigne de thermostat c'est juste pour déterminer les besoins de chauffage et de climatisation. L'intervalle de confort thermique est entre 20° et 26°.

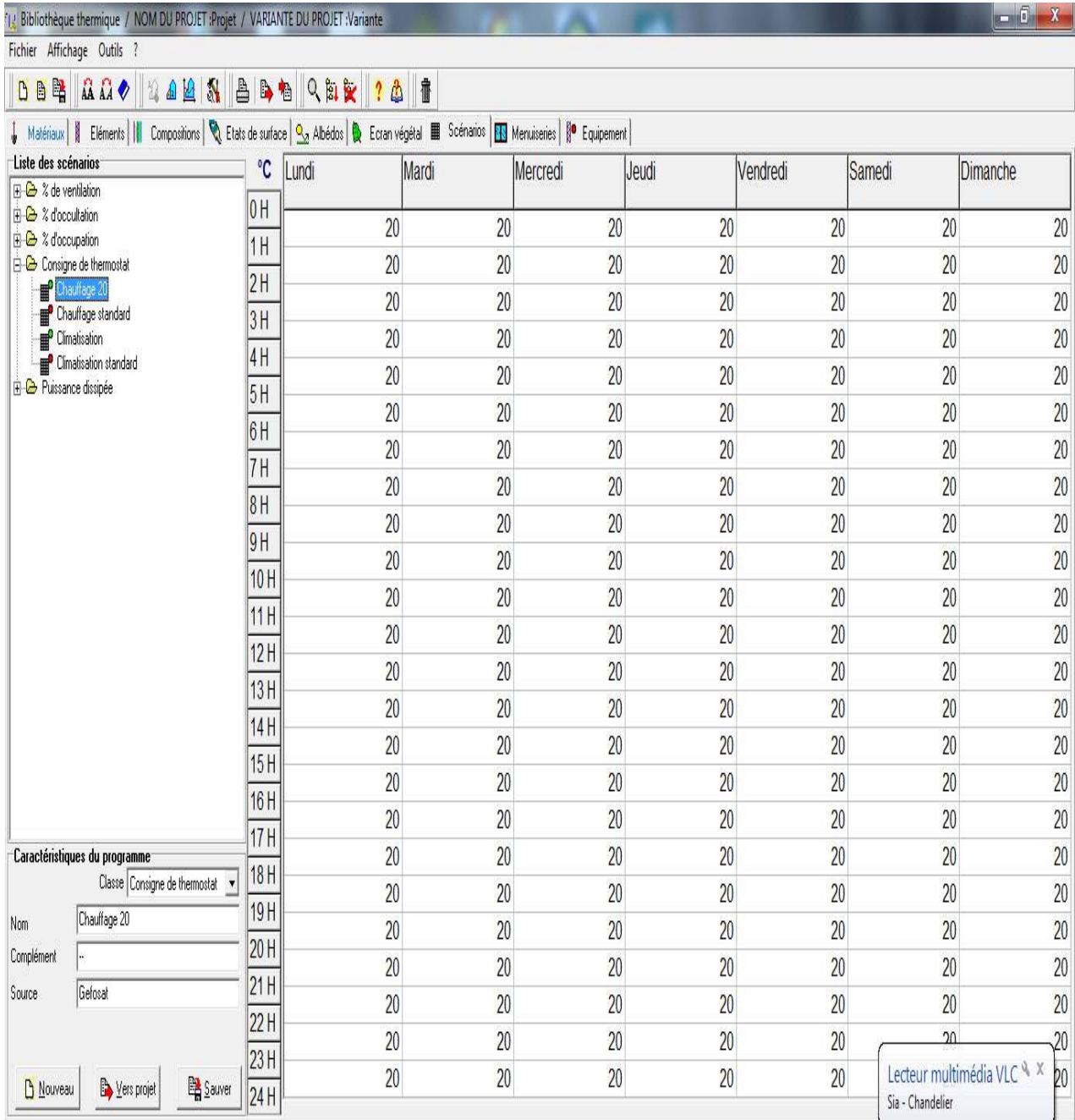

**Fig.38 :**Tableau de Scenario de thermostat (chauffage)

#### **III.4. Conclusion**

 PLEIADES + COMFIE permet aux spécialistes du domaine d'analyser un projet ou d'envisager une réhabilitation dans une démarche complète d'analyse thermique, depuis les premières esquisses jusqu'aux étapes les plus avancées du projet. Le logiciel est chaîné à EQUER, permettant d'évaluer les impacts environnementaux par analyse de cycle de vie.

 Cette double approche, à la fois précise sur la maîtrise des ambiances et à large spectre sur l'environnement permet de choisir entre différentes options avec une meilleure connaissance du comportement interne d'un bâtiment et de son impact environnemental global.

## Chapitre IV :

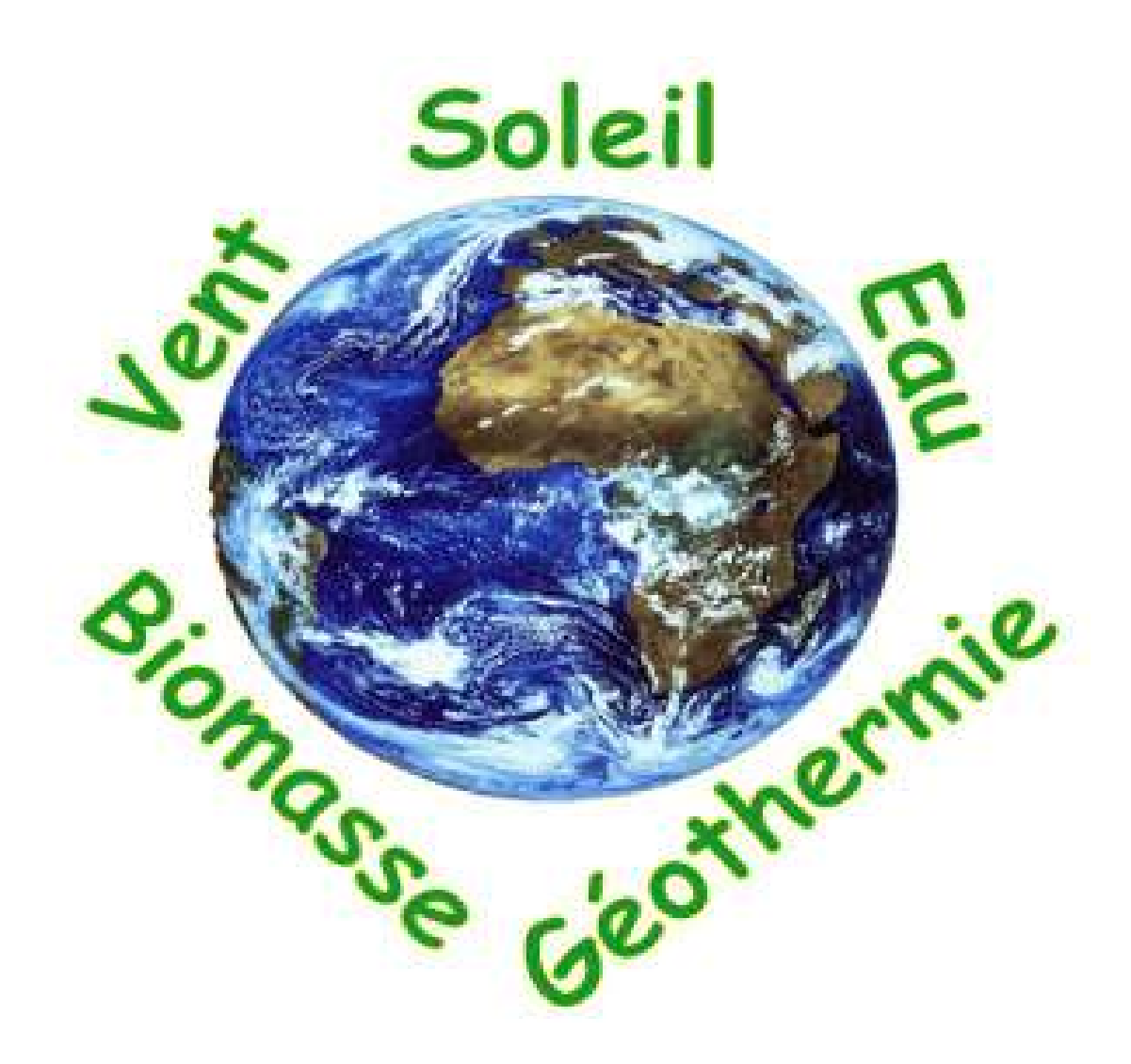

## **IV.1.Introduction**

 La STD Simulation Thermique Dynamique, permet d'étudier en phase conception, l'ensemble des problèmes liés à la thermique d'un bâtiment (confort, performance énergétique) et de simuler plusieurs configurations ou variantes.

Pour cela, les logiciels de calcul (pléiade) utilisent des bases météo se rapprochant le plus possible du site étudié et intègrent des simulations à pas horaire des paramètres météo et des scénarios d'occupation dans (locaux, habitation).

Dans ce chapitre on va voir les différent résultats apporté par la STD dans notre projet ,avec éventuellement leur analyse. suivie par un dimensionnement de la surface de captation proposé.

## **IV.2.objectif:**

 Notre but de cette simulation est de voir si notre habitat bioclimatique a un bon confort thermique(en chauffage) ou pas .avant de passer a l'amélioration de sont enveloppe .

après avoir effectuer ce constat on va pouvoir apporté des solutions en proposant un système de chauffage renouvelable actif avec dimensionnement.

## **IV.3. Démarche de la simulation :**

Dans ce projet on va réaliser une STD afin de valider les objectifs de citez. La simulation des déroulements des scénarios durant l'année dans pléiades a la saison d'hiver.

On choisit la périodes d'hiver pour cerné les besoins en chauffage suivent le fonctionnement du pléiades et suivent le type de besoin qu'on a ; chauffage, une saison froide qui nécessite et qui exige beaucoup plus de chauffage et très peu de climatisation , cette idée a pour but de :

- $\checkmark$  Pouvoir injecté les scénarios différents l'un des autres et qui dépends du climat extérieur ; en hiver.
- $\checkmark$  Evité de faire un très grand nombre de STD pour atteindre à l'objectif désiré.

On va effectuer deux simulations déférents ; sans et avec consigne de thermostat toute on compare les résultats de ces dernières.

Les résultats des simulations sont affichés généralement sous forme des tableaux ou bien des graphes ; il consiste :

- o Un tableau récapitulatif qui affiche les besoins de chauffages .
- o Visualisation graphique du comportement de l'enveloppe thermique d'une période de la saison bien définie à titre d'exemple : la semaine la plus froide.

#### **IV.3.1. Simulation Sans Consigne De Thermostat :**

Sans intégrés les scenarios de consigne de thermostat au niveau du fonctionnement des zones thermiques de notre logiciel pléiade

nous allons voir exactement les résultats des différentes températures(Tmin,Tmax,Tmoy),dans notre habitation, et ça va nous permette d'évaluer le comportement et la conception bioclimatique de notre projet.

les scénarios intégrés sont bien ,d'occupations famille de 5 personnes , puissance dissipé dans les différents zones ,ventilation naturel d'hiver.

#### **Résultats de simulation (hiver) :**

La période hivernale d'après les besoins de chauffage est la période borné entre la 48<sup>ème</sup> et les15<sup>ème</sup> semaines de l'année, on ajoutent que ce n'est pas forcement que la 1<sup>èr</sup> semaines est l'équivalent au 1<sup>èr</sup> janvier par pléiades.

#### Fig.39 : tableau récapitulatif des résultats de simulation sans consigne de thermostat.

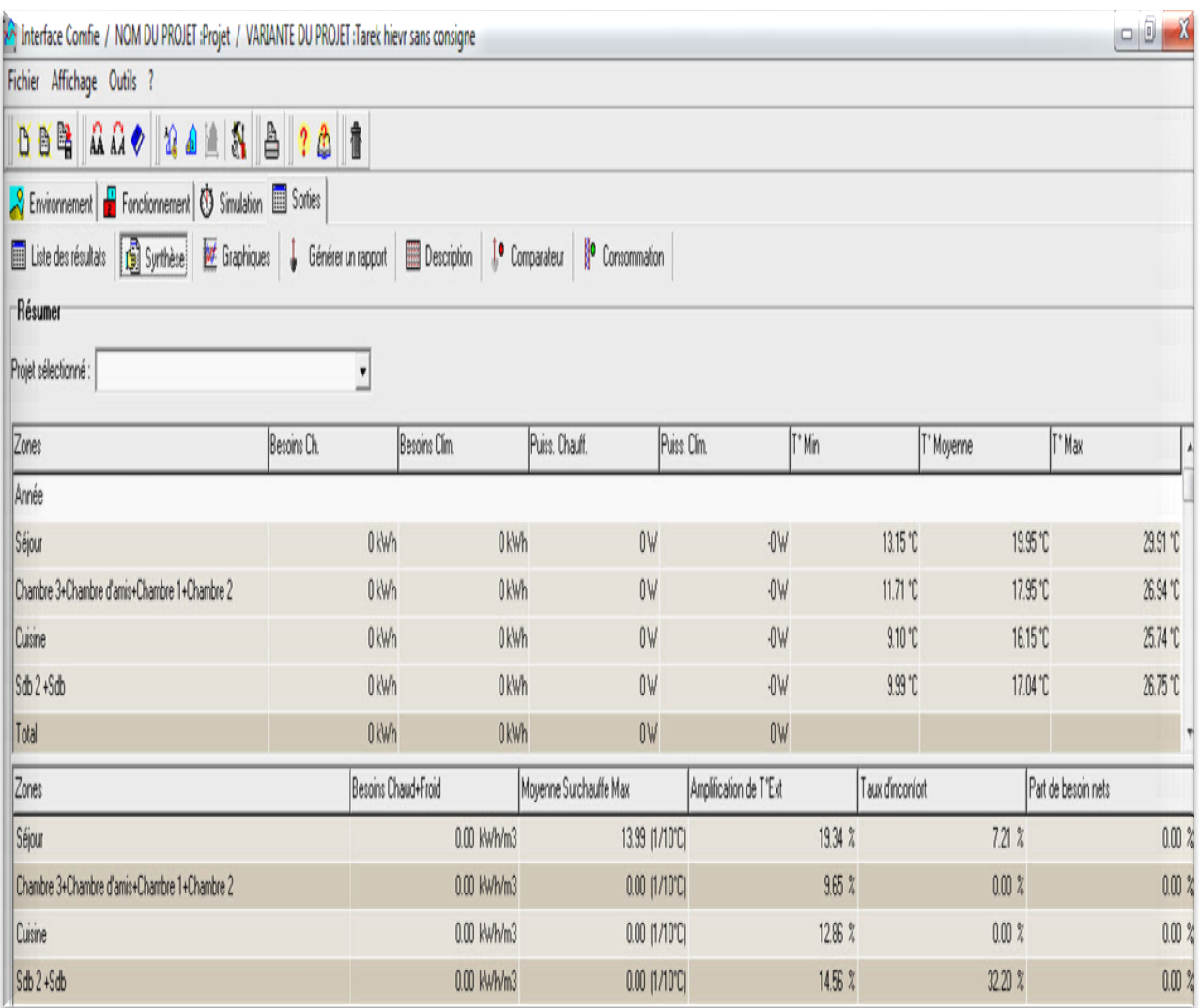

Comme c'est indiquait au tableau les besoin de chauffage / climatisation sont nulles sans intégrer les scénarios de consigne, pour la zone de confort la température minimale durant la saison démine jusqu' à 13.5c° et elle peut atteindre jusqu'à une température max de 29.91c° cela justifier l'augmentation d'amplification de la température extérieure dans la zone de confort aussi la démine jusqu' à 13.5c° et elle peut atteindre jusqu'à une température max<br>l'augmentation d'amplification de la température extérieure dans la zone e<br>moyenne des surchauffe max, la température moyenne sera donc 19.95c°.

#### **Visualisation graphique :**

Pour voir la différence de température entre l'extérieure et l'intérieur (zone de confort), et aussi la perturbation de température dans la zone.

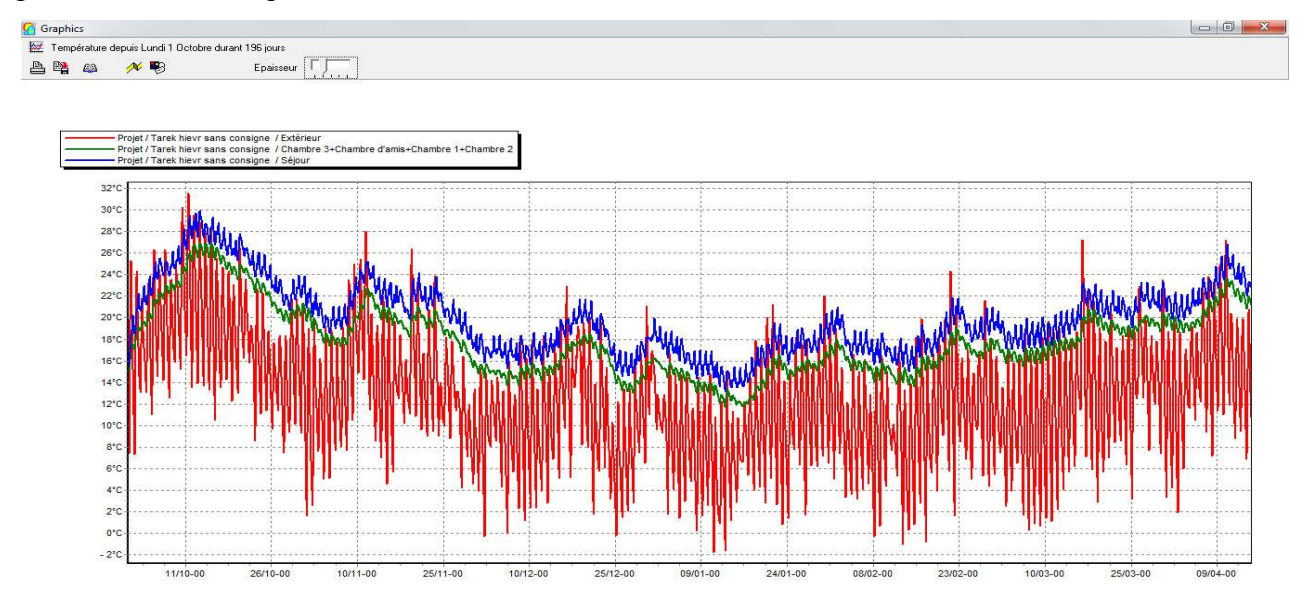

**Fig40.** évolution de température en hiver ( octobre-avril).

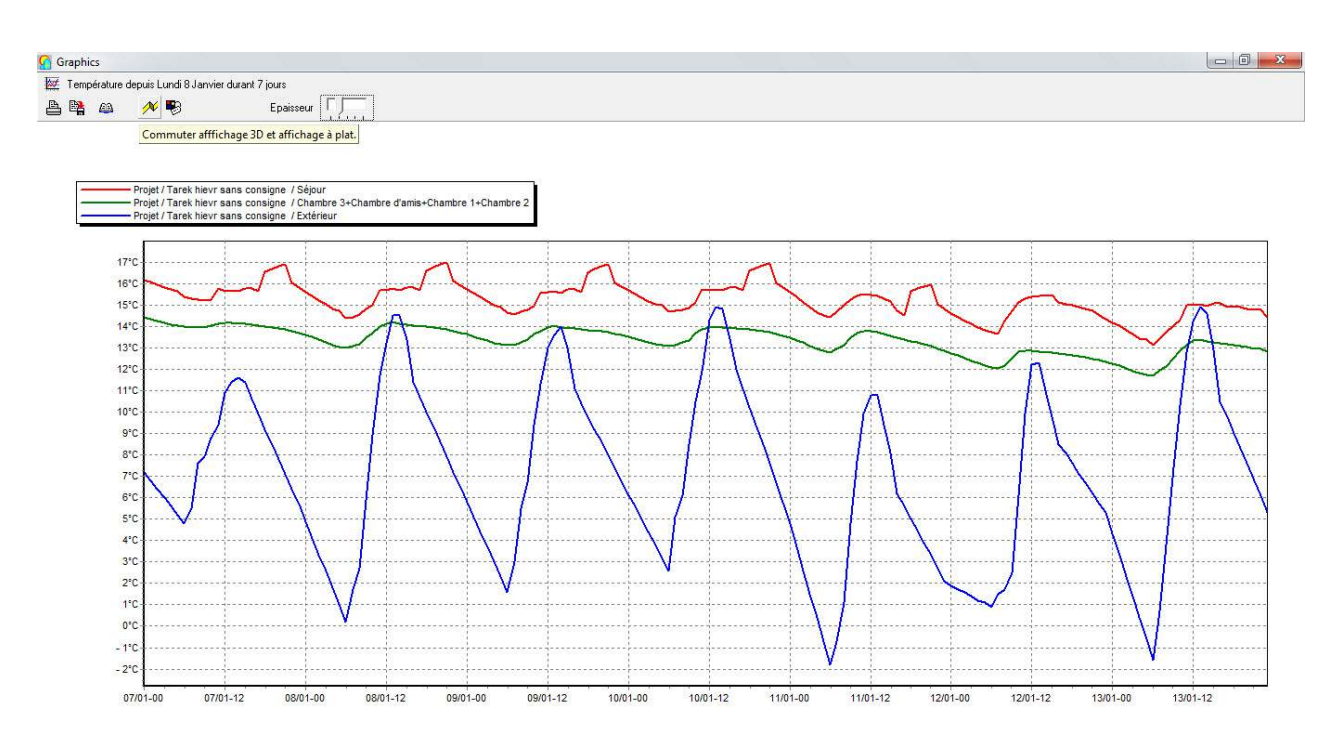

**Fig.41** évolution de température en hiver (semaine la plus froid).

La température minimale de l'extérieure le -1c<sup>o</sup>et maximal 15c<sup>o</sup> dans le mois décembre ; par contre dans les zones, la température est presque invariable :

- $\blacksquare$  Zone 1(séjour) : entre 13 $c^{\circ}$ et 16 $c^{\circ}$
- Zone 2(chambre1,chambre2,chambre3) : entre 13c°et 15c°

Donc ; sans aucune installation de chauffage, l'enveloppe extérieur de l'appartement (matériaux de construction et d'isolation), et la ventilation naturelle peuvent garder un confort thermique vivable pour l'appartement.

## **IV.3.2.Simulation avec consigne de thermostat :**

Dans cette étape de simulation, on va simuler avec chauffage en hiver, ce qui implique intégration de scenario de consigne de thermostat cet étape de simulation nous permis de quantifier les besoins énergétique nécessaire pour réaliser un confort agréable à l'intérieur, qui possède des températures de confort entre 20c° et 26c°.

Donc connaitre l'énergie dépensée pour rendre le temps d'un confort égale a 0 et aussi pour diminuer le maximum de moyenne de surchauffe max et l'amplification de température extérieur.

Les scénarios intégrés sont : l'occupation, la ventilation (hiver) et les puissances dissipées.

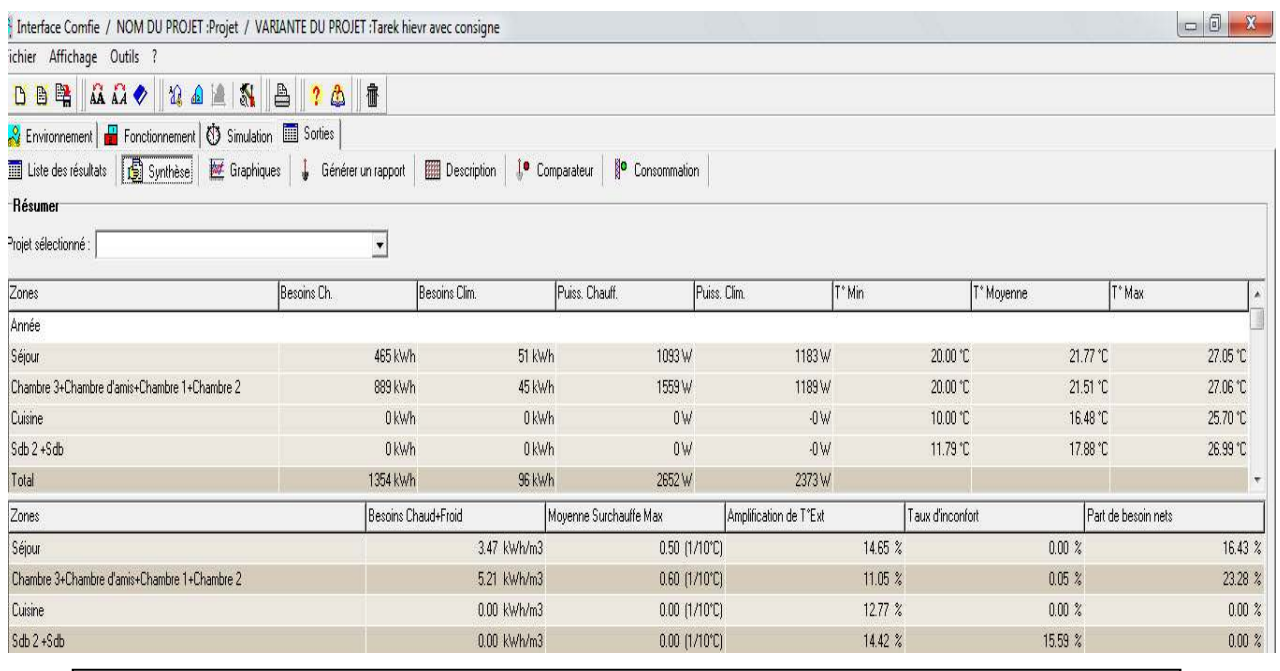

## **Résultats de simulation hiver** :

Fig.42 : tableau récapitulatif des résultats de simulation avec consigne de thermostat.

En remarque sur les données présenté par ce tableau le besoin de chauffage sont estimer ou bien mesurer par une valeur de 1354 kWh durant la saison d'hiver ou bien de 3.47kWh/m<sup>3</sup>, pour la zone de confort la température minimal sera donc fixé durant la saison à 20 ° qui est la température de consigne qu'on a choisie ; elle peut atteindre rarement jusqu'au une température max de 27.05°et cela est justifier par l'absence du surchauffe.

L'amplification de la température extérieure dans la zone de confort atteint 12.67°c. Est une valeur très logique a causé aux fluctuations de température durant une long saison, le taux d'inconfort indique une assurance de confort totale durant tout la saison.

#### **visualisation graphique :**

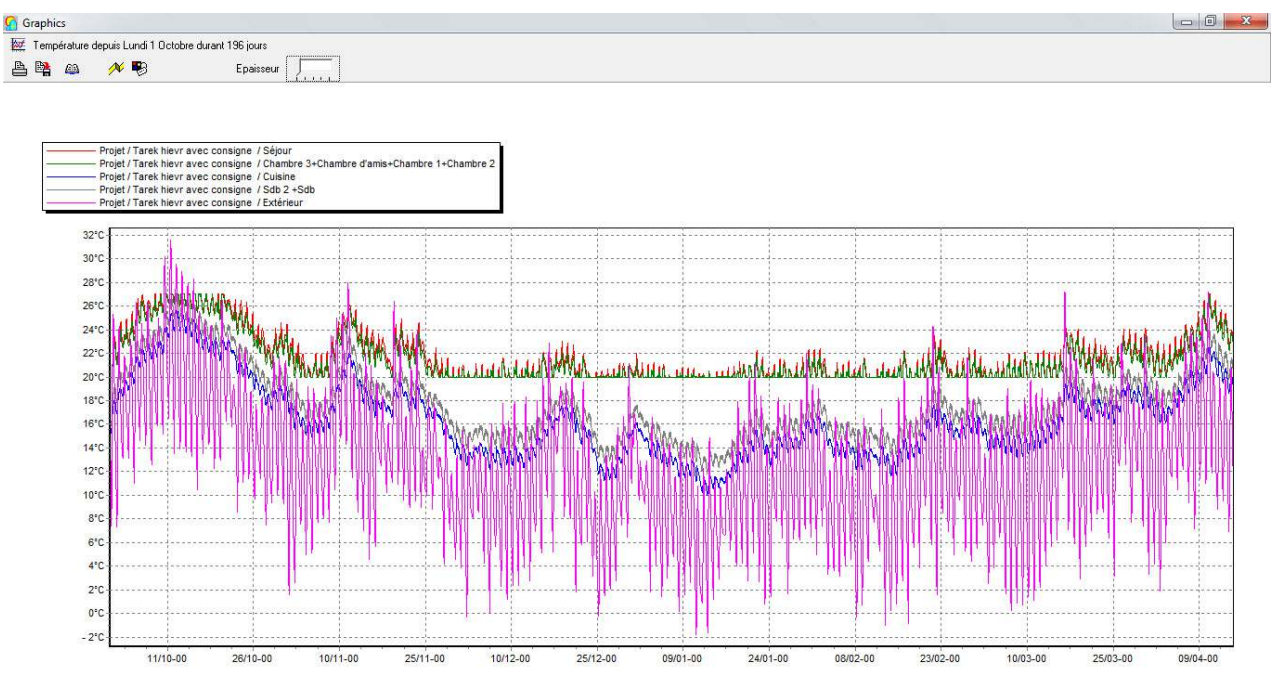

**Fig43.** Evolution de température en hiver (de octobre-avril)

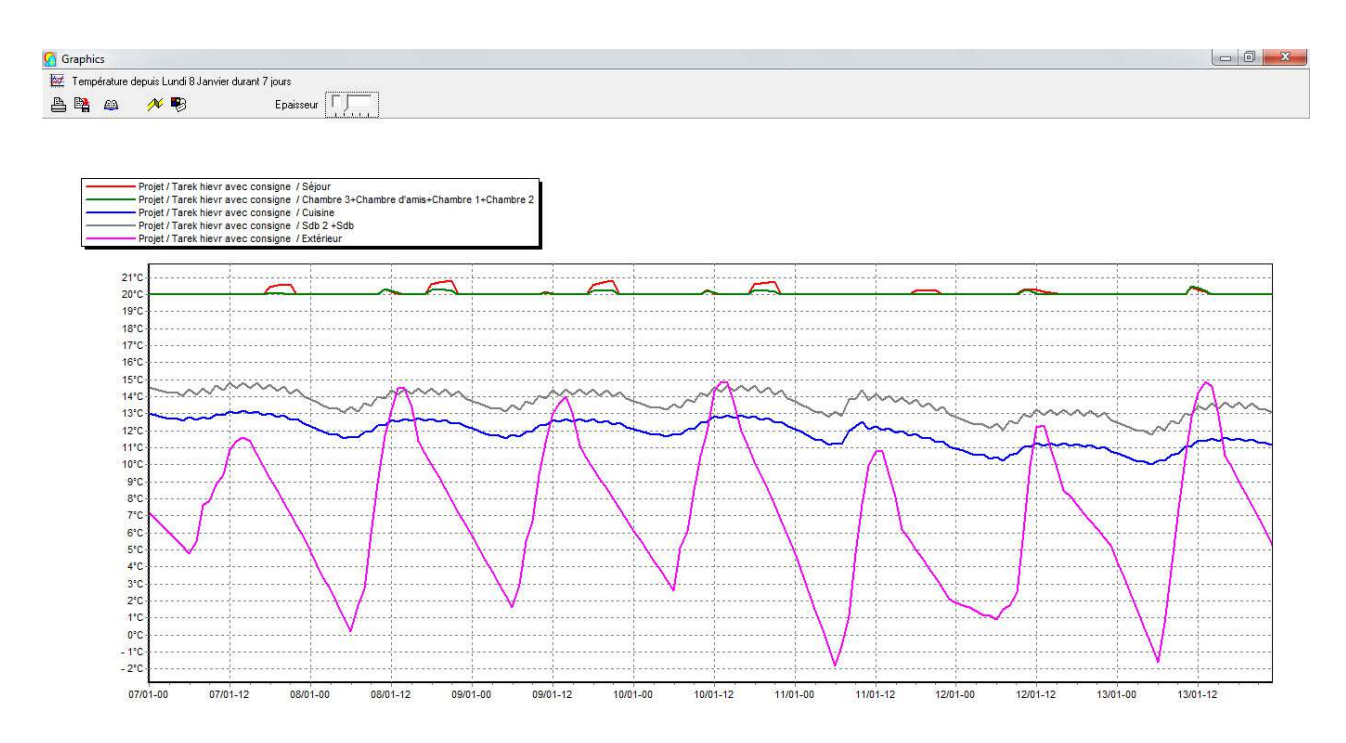

**Fig.44:** Evolution de température en hiver (semaine la plus froid)

Sachent que la température minimale de l'extérieure atteint le -2.

- Zone de conforts séjour et chambres à 20°c ;
- $\blacksquare$  Zone 2(cuisine) : entre13°c et 14°c
- $\blacksquare$  Zone 4(sanitaire) : entre 14°c et 15°c

#### **La puissance de chauffage :**

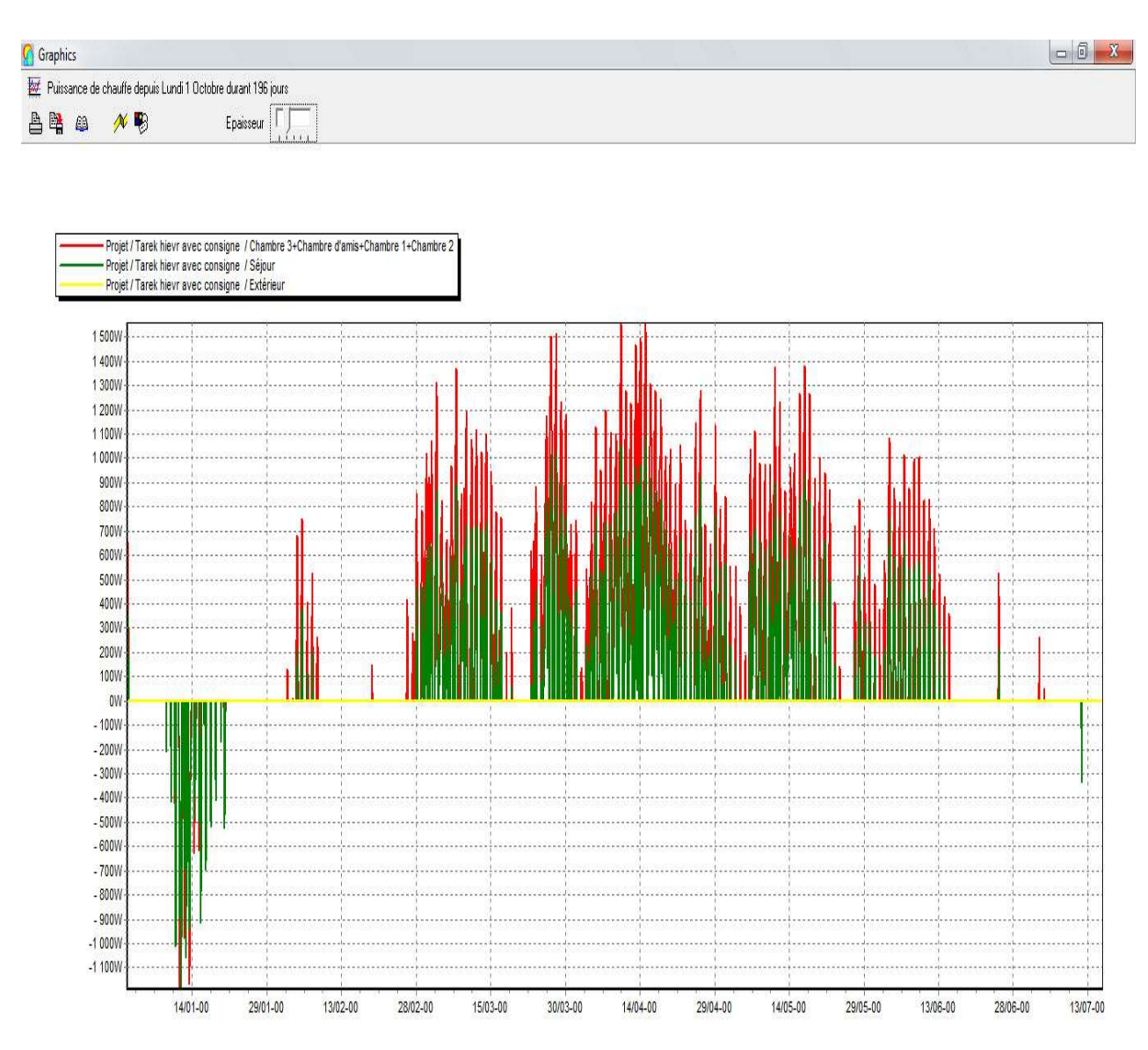

**Fig.45:** Déclenchement de chauffage en fonction de la température de la zone de confort pour la saison d'hiver.

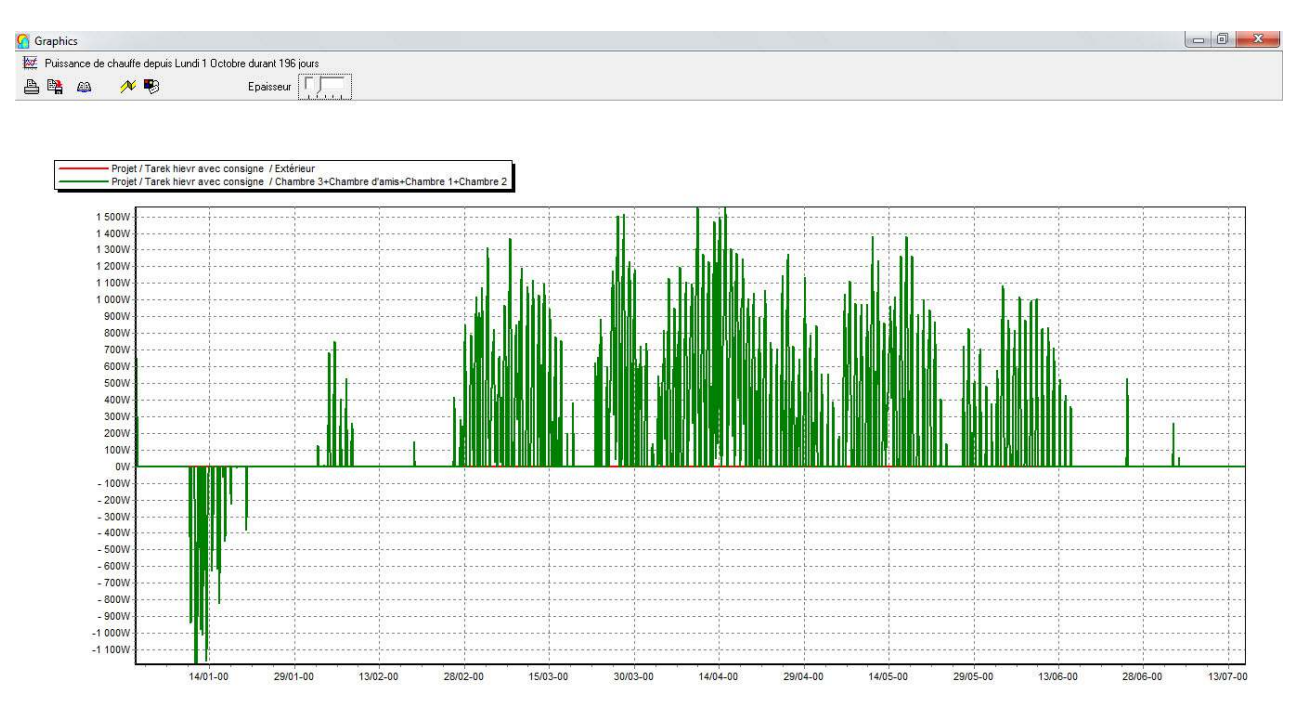

**Fig.46:** Déclenchement de chauffage en fonction de la température de les zones chambres pour la saison d'hiver.

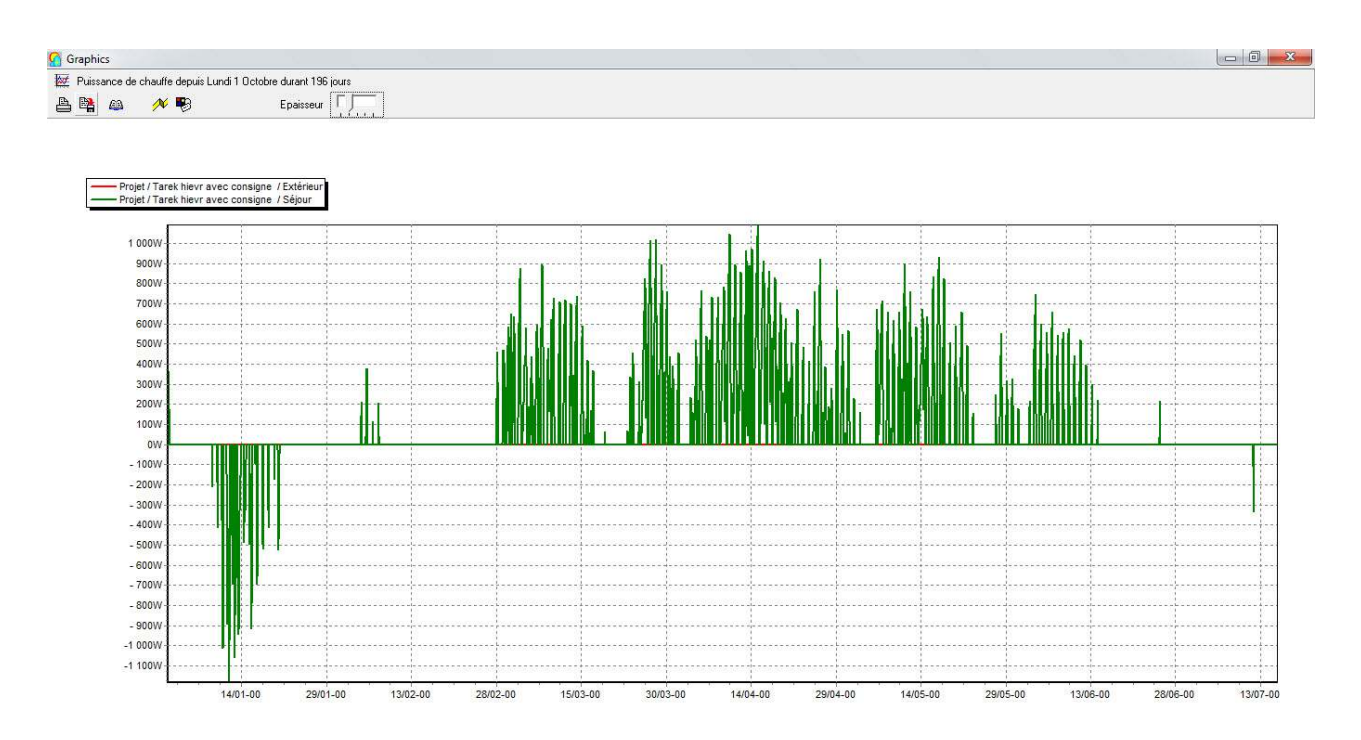

**Fig47:.** Déclenchement de chauffage en fonction de la température de la zone séjour pour la saison d'hiver.

Les graphes ci dessus en pour but d'indiquer la variation de puissance de chauffage en fonction de température de la zone de confort, les puissances de chauffage sont comptés négativement et qui peuvent atteindre des 1500 watt.

## **IV. Conclusion :**

Dans ce chapitre nous avons démontré que notre habitat bioclimatique et déjà conforme au normes d'isolation et de confort thermique cela par sont intégration dans notre pléiades et le bon déroulement de scenario et simulation présenté en assurant surtout le confort en chauffage l'intérieur de notre habitat

A travers la STD (simulation thermique dynamique) on a pu estimer les besoins de chauffage de notre habitat et avec la conception architectural bioclimatique, nous avons pues minimiser les besoins de cet habitat en arrivant a des valeurs très acceptable. ce pendant nous allons pouvoir intégrais un système de chauffage qui est le radiateur domestique alimenté par des capteur solaire, et pour cela, dimensionner la surface de captions qui va assoupir les besoins minime en chauffage restant.

V. calcul de dimensionnement de la surface de captation:

#### **V.1- Calcul surface des capteurs: Sc**

on a comme données du pléiade :

\*Les besoins en chauffage en énergie : Eb = 1354 kw/h

- Energie fournie par un capteur de 1m² /jour

 $Ec = i * r$ 

 $EC = 5.66 * 0.45$  Ec= 2.55 kw/h/m<sup>2</sup>/jour

avec :

i= les radiations global.

r=rendement des capteurs.

#### A- Surface des capteurs :

 $Sc = Eb/Ec*j$ 

 $Sc = 1354 / 2.55*180$   $Sc = 3m<sup>2</sup>$ 

- Pour un appartement on a besoin de 3 m² de capteur c.à.d. 3 capteur.

- Si on a 5 appartements la surface et de  $S = 15$  m<sup>2</sup>

#### B- Ombrage du capteur :

données : il faut 3m² entre chaque capteur (référencé a la fin du mémoire).

 $Sc = 15*3$   $Sc = 45m^2$ 

#### Conclusion :

sachant que notre terrasse a une surface de 140m<sup>2</sup> cela peut vérifier que la surface des capteurs et disponible sur notre toiture. Sterassa >> Scapteurs

C- Capacité d'eau a chauffer :

Nc=C\Ra\*Ac.

Nc= 3 (nombre de capteur).

Ac=1 m².(surface d'un capteur).

Ra=85l\m<sup>2</sup> (ratio: le rapport entre la capacité de l'eau à chauffer par la surface totale de capteur).

C=3\*85\*1

C=255 litres

calcul référencé d'une Etude du Comportement Thermique d'une Installation de Chauffage d'Eau Collective.( Rev. Energ. Ren. : Valorisation (1999) 255-260).

 Généralement, on considère qu'une personne consomme moyennement 50 litres d'eau chaude (à 45°) par jour ou 1,75 litre / m² de surface habitable. Il faut ensuite prévoir un volume de stockage

 correspondant à 1.5 ou 2 fois la consommation quotidienne en eau. Dans notre projet on a 5 personne , donc :

C-global =  $5*50 = 250$ litres

cela dire que notre cuve comporte mois de 1.5 fois la consommation quotidienne en eau, donc :

C prévision : 250 \* 1.5 = 375 litres.

#### **V.2-Choix de l'emplacement des capteurs Effet de l'orientation du capteur :**

 L'orientation plein sud dans l'hémisphère nord est la meilleure orientation possible pour un capteur solaire thermique pour une utilisation régulière dans la journée. C'est avec cette orientation qu'il captera un maximum de rayonnement solaire et donnera un meilleur rendement. A noter que le capteur plan orienté entre le sud est et le sud-ouest de 30° à 60°, le chauffe-eau solaire fournit encore un bon rendement.

En fait , notre conception architectural est basé sur l'orientation de notre habitat sur l'axe nord-sud ce qui correspond a l'orientation idéal.

#### **V.3-conclusion général :**

Ce travail ma a permis d'appréhender le savoir des énergies renouvelables dans son étroite relation avec la conception architectural et l 'environnement du site.

En effet, notre intervention dans le site de TIPAZA consistait à mettre en valeur son caractère écologique et son contexte social par l'aménagement d'un habitat bioclimatique à vocation socioculturelle afin d'offrir à tout visiteur et aux habitants de la ville, un espace d'évasion, de loisirs et de détente.

Notre travail sur ce site, qui a fait l'objet de plusieurs études, était de recenser ses éléments permanents (naturels et artificiels) et de les exploiter d'une manière plus concrète afin d'établir un fond urbain favorable à une intervention énergétique.

Ceci nous a permis d'aboutir à un confort thermique calculé par un logiciel (pléiades), non seulement des données intrinsèques du site (topographie, couvert végétal, scenarios d'occupation, de chauffage et d'occultation.), mais également celles liées au climat, afin d'offrir aux utilisateurs de notre projet de meilleures conditions de confort avec des économies considérables en énergie.

Enfin, le faites d'établir des simulation thermodynamique sur notre projet et avoir des résultats de confort thermique nous a ouvert une nouvelle voie, celle des énergies renouvelables, qui nous l'espérons bien, guidera nos pas dans toutes nos réalisations futures en tant qu'architectes dans notre pays ou ailleurs dans le monde.

# Bibliographie:

## **Bibliographie :**

## Site internet :

- http://www.izuba.fr/logiciel/meteocalc
- https://hal-mines-paristech.archives-ouvertes.fr/tel-01139365/document
- http://ibpsa.fr/jdownloads/Conferences\_et\_Congres/IBPSA\_France/2008\_conferenceIBPSA/ibpsa 2008 - liste\_resumes.pdf

http://www.consoneo.com/appartement-ecologique/solaire-photovoltaique/

- http://les-cles-de-la-maison.devis-plus.com/le-plancher-chauffant-un-gain-deconfort-au- quotidien/
- http://www.spirexel.com/chauffage-pompe-a-chaleur-atlantic/
- http://www.atlantic.fr/nos-produits/tous-les-produits-chauffage-electrique/
- http://www.prime-eco-energie.auchan.fr/renovation-habitat/energiesrenouvelables/energie- solaire/systemes-solaire-combines/
- http://www2.ademe.fr/servlet/KBaseShow?sort=-1&cid=96&m=3&catid=15041/
- www.pso.be/documents/folderventilation7-PSOE.pdf/
- •

www.google.fr/Maitrisedel'énérgieeténergierenouvlableenIsére/Juin2010/SerresouVerand asbiocli matiques/

- http://www2.ademe.fr/servlet/KBaseShow?catid=1504/
- http://www.mbdirect.fr/nos-produits/double-vitrage-reno/
- http://webcache.googleusercontent.com/search?q=cache:9PNRNY9hlM4J:www.apavisa.com/
- www.google.com/IMERYSStructure:Labriquemonomurquisemoqueduchaudetdufroid.PDF/

#### Mémoire :

- **Françoise Evin, Pierre-Henri Milleville, Emmanuelle Cayre, Stanislas Nosperger** EDF R&D. – Centre des Renardières Ecuelles, 77818 Moret sur Loing Cedex francoise.evin@edf.fr, pierre-henri.milleville@edf.fr, emmanuelle.cayre@edf.fr stanislas.nosperger@edf.fr.
- **Marcello Caciolo1 , Dominique Marchio1 , Pascal Stabat1 , Sila Filfli 1 1 CEP Centre Energétique et Procédés Ecole des Mines de Paris: 60, Boulevard Saint-Michel 75272 Paris marcello.caciolo@ensmp.fr**
- N'DIAD MOHAMED, confort thermique dans le batiment, Ouagadougou, 1979
- YOANN RAFFENEL , optimisation du contrôle thermique dans une habitation multi-source , suisse 2008.

#### **Livre :**

\* Bureau Vertias : Guide des techniques de construction durable

Edition : Le Moniteur / Année : Décembre 2010 / ISBN : 703386U

\* Blacher Gérard: Savoir bâtir

Edition Eyrdles: Savoir bâtir/ Année: 1971

Edition : Dunod / Année 1996 / ISBN : 9782100027163

\* Françoise Arnold: Le logement collectif: de la conception à la réhabilitation Edition : Le moniteur / Année 2005

\* Pierre Fernandez - Pierre Lavigne : Concevoir des batiments bioclimatiques Fondement & méthodes

Edition : Le Moniteurs / Année : novembre 2009 / ISBN : 9782281114546

## ANNEXES :